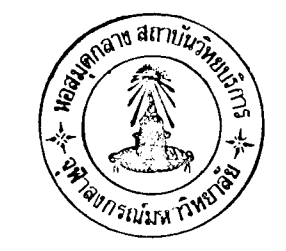

บทที่

การวิ เคราะห์ข้อมูล

จากแบบสอบถามทั้ง ๕๐๐ ชุด เมื่อนามาวิเคราะห์ในรูปของอัตราส่วนร้อยละ

ปรากฏรายละเอียดดังต่อไปนี้

<u>ตารางที่ ๑</u> แสดงข้อมูลส่วนตัวของผู้ตอบแบบสอบถาม

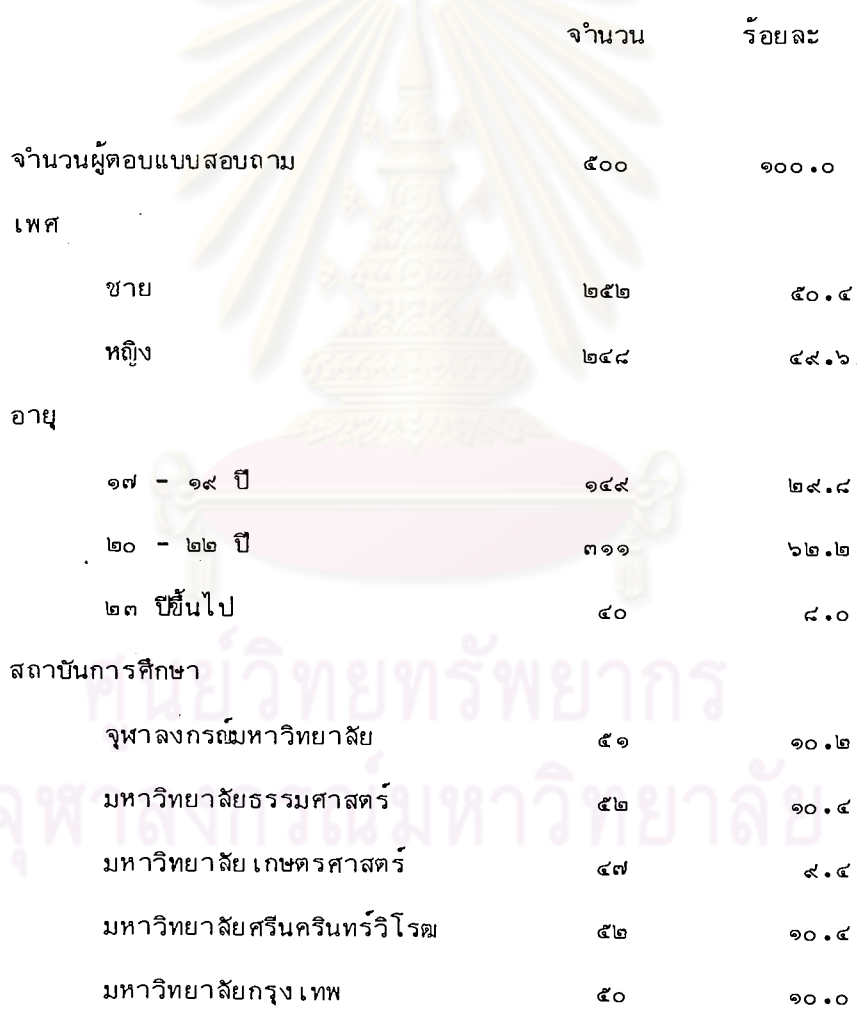

២០

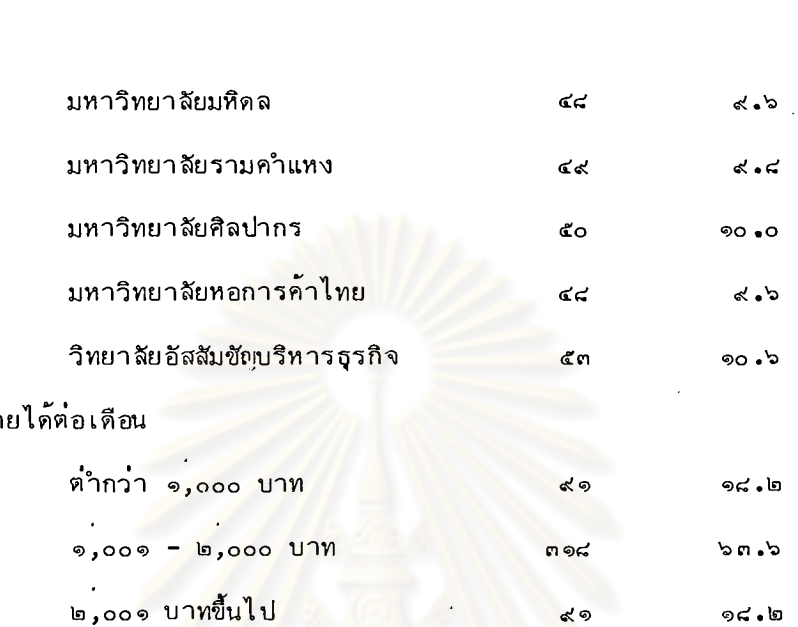

 $5<sup>2</sup>$ 

์ ข้อมูลส่วนตัวของผู้ตอบแบบสอบถาม เป็นการศึกษาถึงสักษณะทั่วไป ได้แก่ เพศ อายุ สถาบันการศึกษา และระดับรายได้ต่อเดือนของผู้ตอบ ผลปรากฏว่า

ในจำนวนผู้ตอบแบบสอบถาม ๕๐๐ ราย มีผู้ตอบเพศชาย ร้อยละ ๕๐**.**๔ เพศหญิง ร้อยละ ๔๙.๖

ิการกระจายอายุของผู้ตอบมีการกระจายน้อยมาก ส่วนใหญ่ผู้ตอบจะมีอายุอยู่ ในช่วง ๑๗ - ๒๒ ปี คิดเป็นร้อยละ ๙๒.๐

การกระจายระดับรายได้ต่อเดือนของผู้ตอบ ส่วนใหญ่มีรายได้ต่อเดือนอยู่ใน .<br>ช่วง ๑,๐๐๑ – ๒,๐๐๐ บาท คิดเป็นร้อยละ ๖๓**.**๖ ต่ำกว่า ๑,๐๐๐ บาทมีอัตราร้อยละ เท่ากับรายได้ ๒,๐๐๑ บาทขึ้นไป คือ ร้อยละ ๑๘.๒ เท่ากัน

ร้อยละ

จำนวน

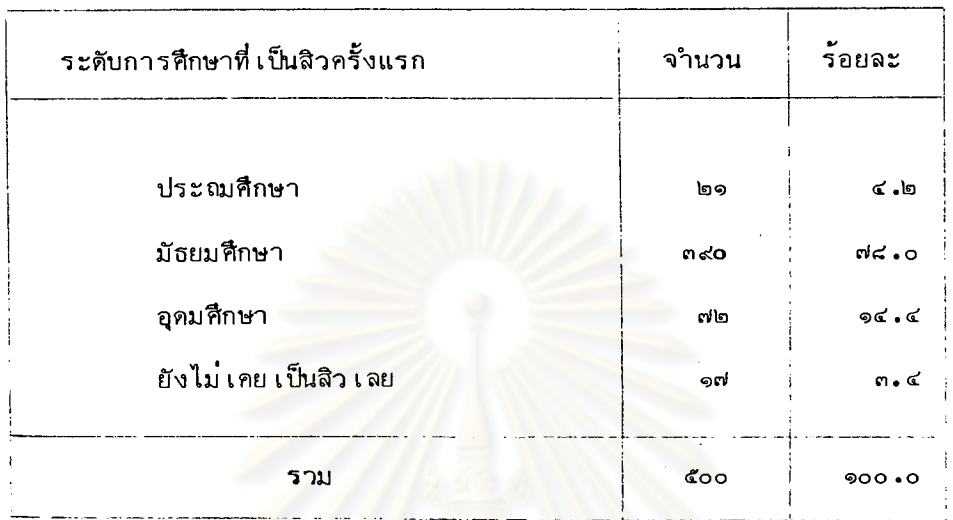

## แสดงระดับการศึกษาที่ เป็นสิวครั้งแรกของผู้ตอบแบบสอบถาม <u>ตารางที่ ๒</u>

ผู้ตอบแบบสอบถาม เริ่ม เป็นสิวครั้งแรก เมื่อศึกษาในระดับมัธยมศึกษามาก เป็นอัน ดับหนึ่ง มีจำนวนร<sup>้</sup>อยละ ๗๘**.**๐ รองลงมาได้แก่ ระดับอุดมศึกษา ร้อยละ ๑๔**.**๔ และระดับประถมศึกษา ร้อยละ ๔.๒

ส่วนผู้ที่ยังไม่เคยเป็นสิวเลยจนกระทั่งปัจจุบันมีจำนวน ร้อยละ ๓.๔

# ศูนย์วิทยทรัพยากร

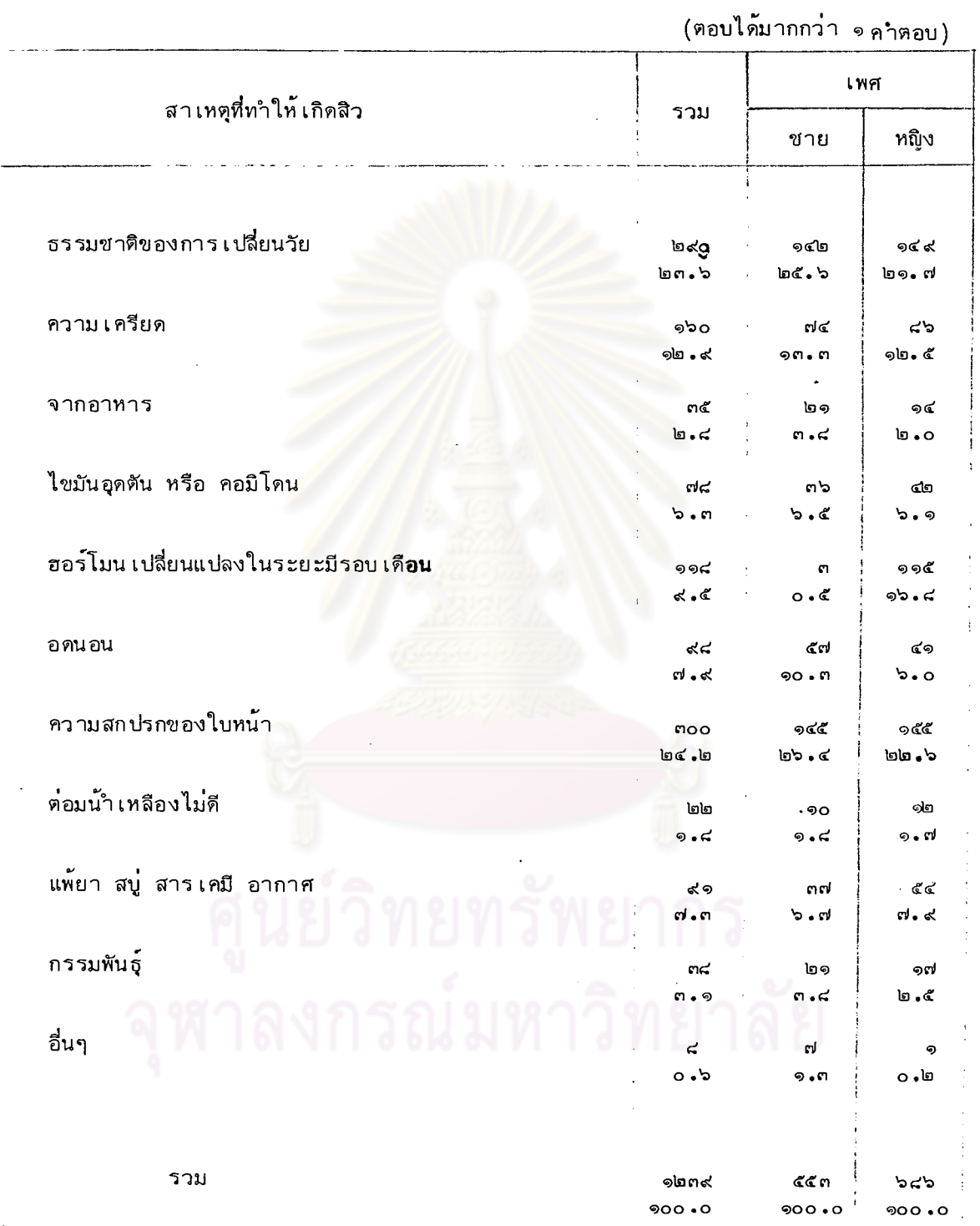

i,

 $\frac{1}{2}$ 

## <u>ตารางที่ ๓</u> แสดงความคิดเห็นในเรื่องสาเหตุของการเกิดเป็นสิว เมื่อเป็นสิวครั้งแรก

 $\mathbf{r}$ 

 $\sim$  .  $\ddot{\phantom{a}}$ 

จากตารางแสดงให้เห็นว่า ผู้ตอบมีความคิดเห็นว่าสาเหตุของการเกิดสิว เกิดจาก ่ ความสกปรกของใบหน้ามาก เป็นอันดับหนึ่ง คิดเป็นร้อยละ ⊣๒๔.๒ รองลงมาได้แก่ เกิด จากธรรมชาติของการ เปลี่ยนวัย เข้าสู่วัยรุ่น ร้อยละ ๒๓.๖ และเกิดจากความ เครียด ์<br>ว้อยละ ๑๒**.**๙

> เมื่อแยกวิ เคราะห์ตาม เพศ ปรากฏว่า

ูเพศชาย มีความคิด เห็นว**่า เกิดจาก ความสกปรกของใบหน้ามาก เป็**นอันดับหนึ่ง คิด เป็น ี รองลงมาได้แก่เกิดจากธรรมชาติของการ เปลี่ยนวัย เข้าสู่วัยรุ่น , ร้อยละ ร้อยละ ๒๖.๔ ๒๕<sub>.</sub>๖ และเกิดจากความเคร<mark>ียด ร้อยละ ๑๓.๓</mark>

<u>เพศหญิง มีความคิด เห็นว่า เกิดจากความสกปรกของใบหน้ามาก เป็นอันดับหนึ่ง คิด เป็น </u> เกิดจากธรรมชาติของการ เปลี่ยนวัย เข้าสู่วัยรุ่น ร้อยละ ๒๑**.**๗ ว้อยละ ๒๒.๖ เกิดจาก ฮอร์โมน เปลี่ยนแปลงในระยะมีรอบ เดือน ร้อยละ ๑๖.๔

อื่นๆ หมายความถึง <mark>สาเหตุเกิดจากสุรา บุหรี่ เครื่</mark>องสาอาง

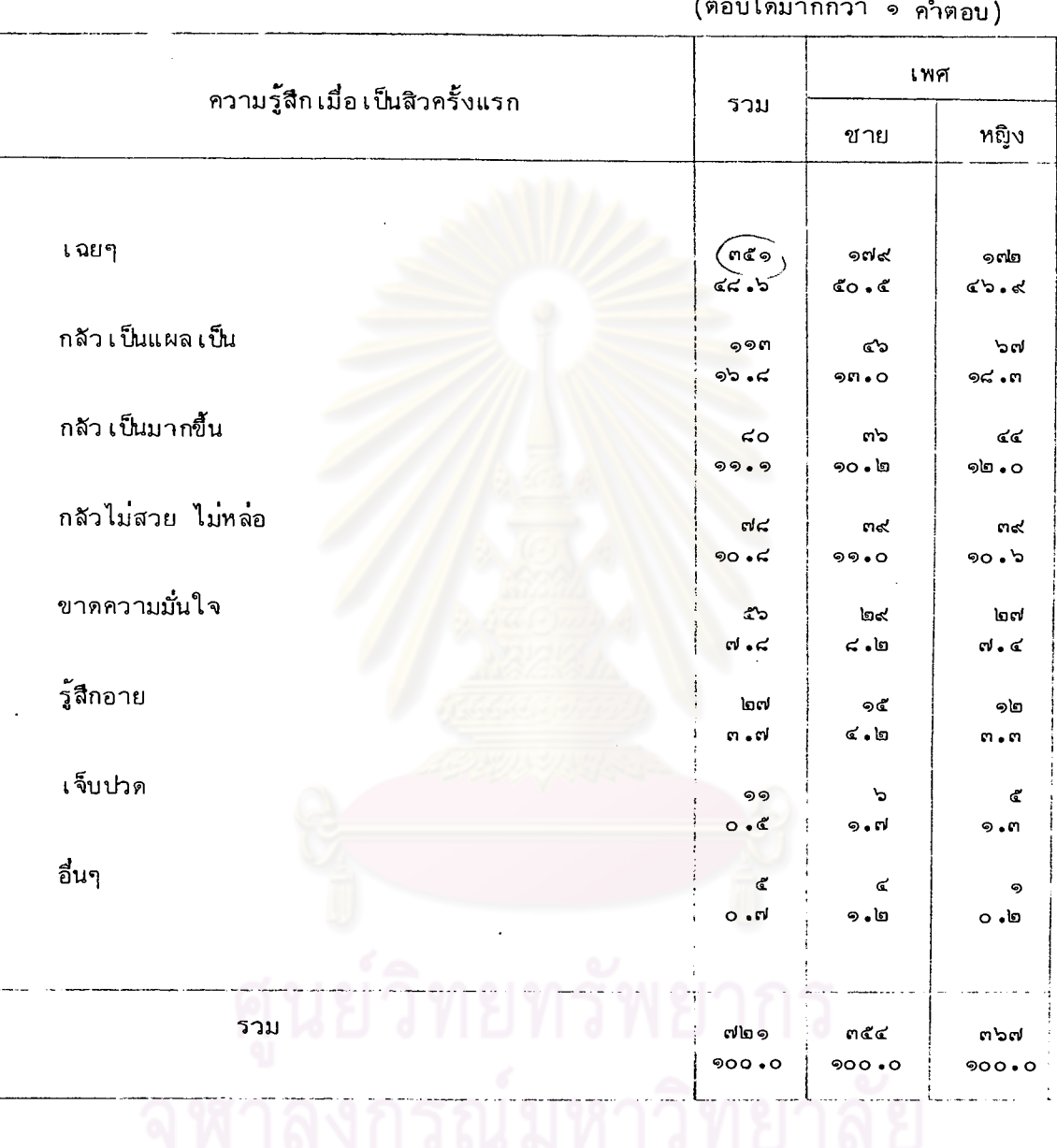

<u>ตารางที่ ๔</u> แสดงความรู้สึกของผู้ตอบแบบสอบถาม เมื่อเป็นสิวครั้งแรก

١o٤

จากตารางแสดงให้เห็นว่า เมื่อเริ่มเป็นสิวครั้งแรก ผู้ตอบมีความรู้สึกเฉยๆมากเป็น อันดับหนึ่ง คิดเป็นร้อยละ ๔๔.๖ รองลงมาได้แก่กลัวเป็นแผลเป็น ร้อยละ ๑๖.๔ และ กลัวเป็นมากขึ้น ร้อยละ ๑๑.๑

เมื่อแยกวิเคราะห์ตามเพศ ปรากฏว่า

<u>เพศชาย</u> มีความรู้สึกเฉยๆมากเป็นอันดับหนึ่ง คิด<mark>เป็นร้อยละ ๕๐ ๕ รองลงมาได</mark>้แก่ กลัวเป็นแผลเป็น ร้อยละ ๑๓**.**๐ กลัวไม่สวยไม่หล่อ คิดเป็นร้อยละ ๑๑**.**๐ และกลัวเป็นมาก ขึ้น ร้อยละ ๑๐.๒

<u>เพศหญิง</u> มีความรู้สึกเฉย<mark>ๆมากเป็นอันดับหนึ่ง คิดเป็นร้อยละ ๔๖.๔</mark> รองลงมาได้แก่ ึกลัวเป็นแผลเป็น ร้อยละ <mark>๑๘.๓. กลัวเป็นมากขึ้น ร้อยละ ๑๒.๐ และกลัวไม</mark>่สวย ไม่หล่อ รักยละ ๑๐.๖

> <mark>กล้วอักเล</mark>บ อื่นๆ หมายความถึง

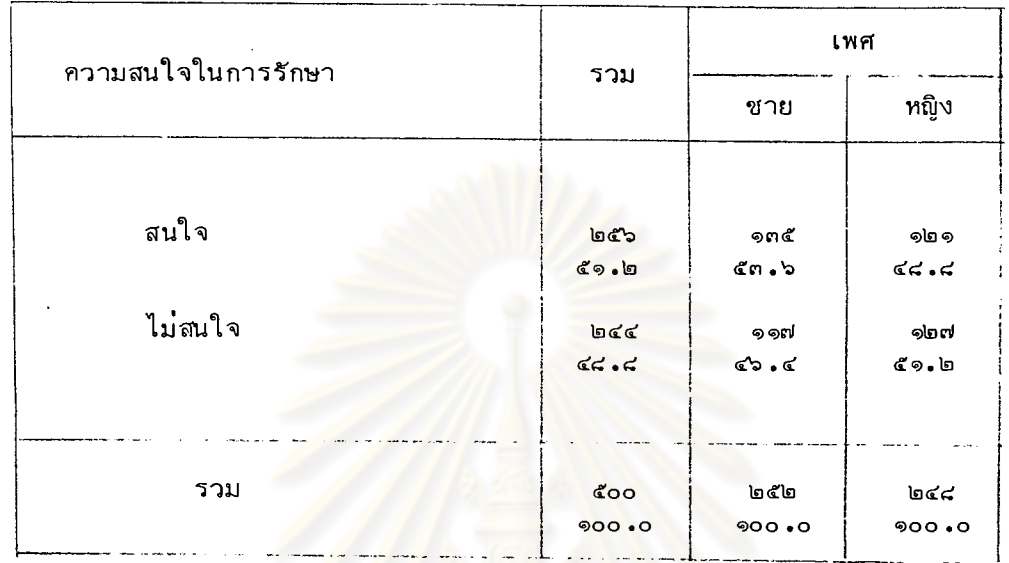

## <u>ตารางที่ ๕</u> แสดงความสนใจในการรักษาสิวของผู้ตอบแบบสอบถาม เมื่อเริ่มเป็นสิวครั้งแรก

จากตารางแสดงให้เห็น<mark>ว่า มีผู้ตอบสนใจรักษาสิว ร</mark>้อยละ ๕๑**.**๒ ไม่สนใจ ร้อยละ ๔๘.๔

เมื่อแยกวิเคราะห์ตามเพศ ปรากฏว่า สนใจรักษาสิว ร้อยละ ๕๓.๖ ไม่สนใจ ร้อยละ ๔๖.๔ เพศชาย สนใจรักษาสิว ร้อยละ ๔๘.๔ ไม่สนใจ ร้อยละ ๕๑.๒ เพศหญิง

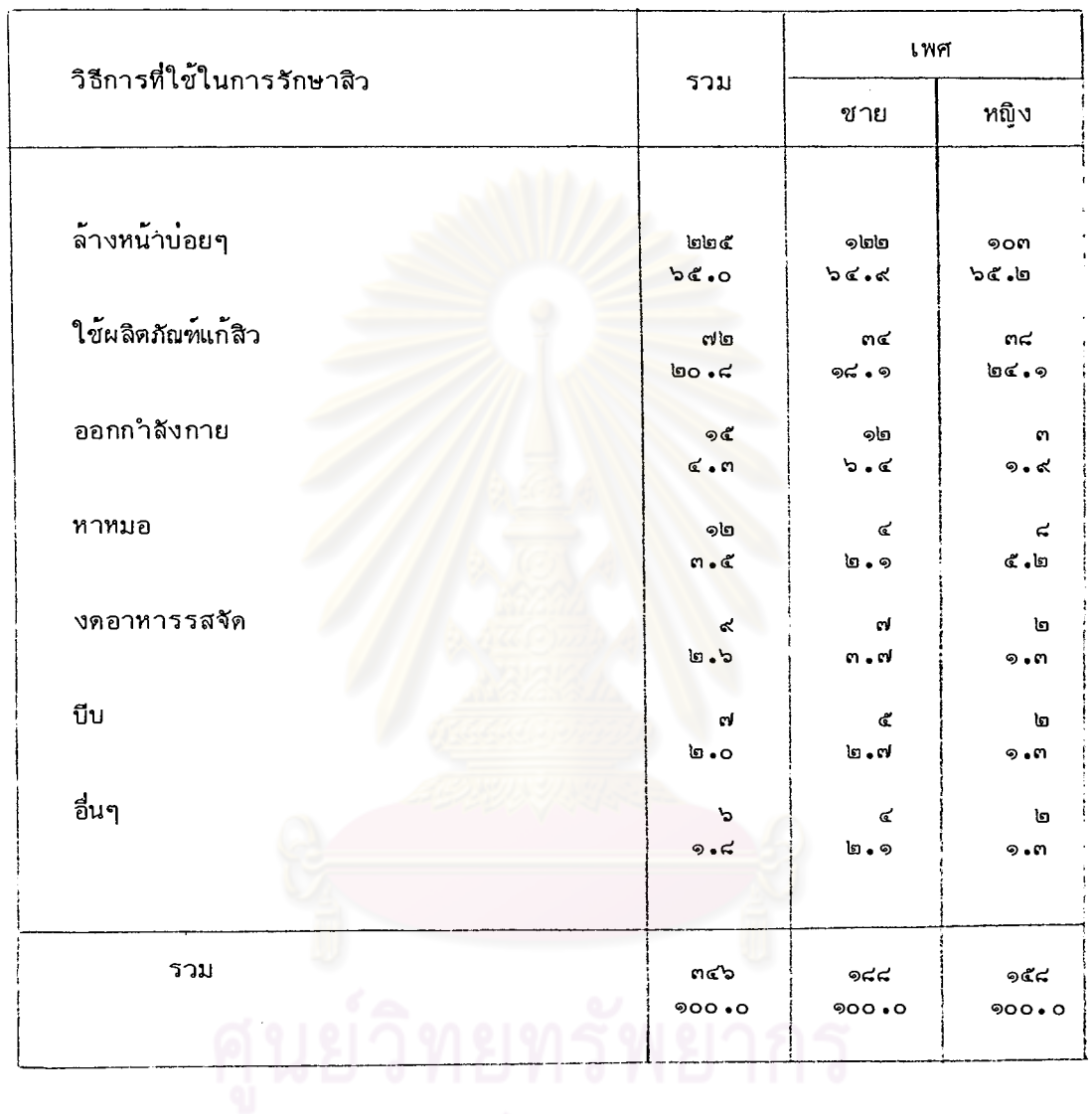

# <u>ตารางที่ ๖</u> แสดงวิธีการรักษาสิววิธีการแรกที่ผู้ตอบใช<sup>้</sup>

จุฬาลงกรณ์มหาวิทยาลัย

จากตารางแสดงให้เห็นว่า วิธีการรักษาสิวที่ผู้ตอบใช้เป็นวิธีการแรก ได้แก่ ล้างหน้าบ่อยๆ มากเป็นอันดับหนึ่ง คิดเป็นร้อยละ ๖๕.๐ รองลงมาได้แก่ ใช้ผลิตภัณฑ์แก้สิว ร้อยละ ๒๐.๔

> เมื่อแยกวิ เคราะห์ตาม เพศ ปรากฏว่า

นิยมใช้วิธีล้างหน้าบ่อยๆมากเป็นอันดับหนึ่ง คิดเป็นร้อยละ ๖๔.๔ เพศชาย รองลงมา ได้แก่ใช้ผลิตภัณฑ์แก้สิว ร้อยละ ๑๘.๑

นิยมใช้วิธีล้างหน้าบ่อ<mark>ยๆมากเป็นอันดับหนึ่ง คิดเป็น</mark>ร้อยละ ๖๕**.**๒ เพศหญิง รองลงมา ได้แก่ใช<sup>้</sup>ผลิตภัณฑ์แก<sup>้</sup>สิว ร้อยละ ๒๔.๑

้อื่นๆ หมายความถึง พอกหน้าด้วยแตงกว่า นา้ฝั้งไข่ และสมุนไพร

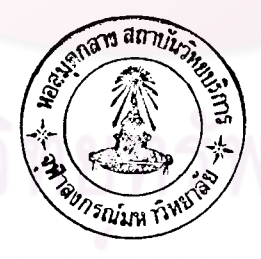

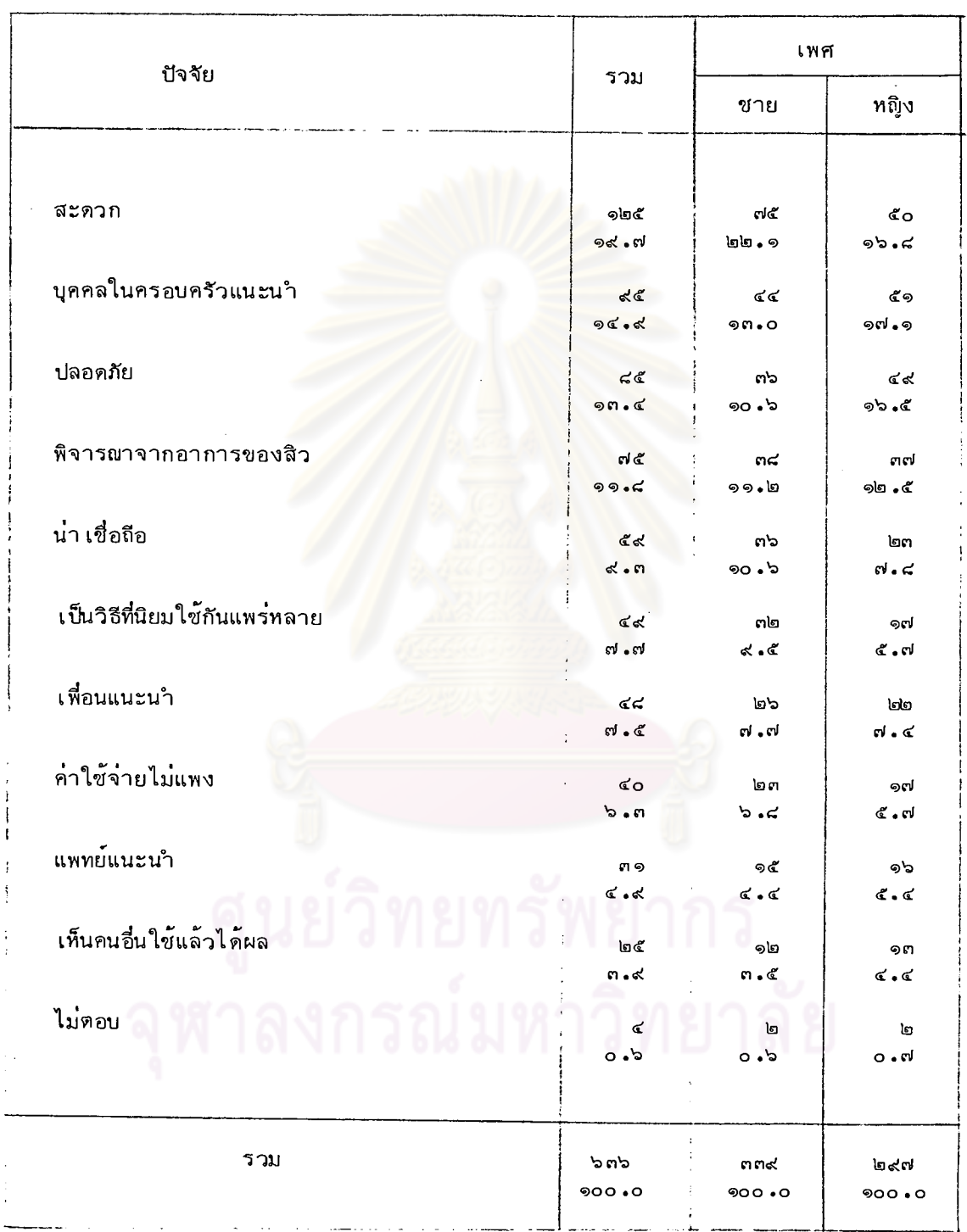

## แสดงปัจจัยที่ผู้ตอบคำนึงถึงในการพิจารณา เลือกวิธีการรักษาสิววิธีแรกที่ใช**้** <u>ตารางที่</u> ๗

จากตารางแสดงให้ เห็นว่าปัจจัยที่ผู้ตอบคำนึงถึงในการพิจารณา เลือกวิธีการรักษาสิว

ได้แก่ ความสะดวก มากเป็นอันดับหนึ่ง คิดเป็นร้อยละ ๑๙.๗ รองลงมาได้แก่ บุคคลใน ครอบครัวแนะนำ ร้อยละ ๑๔.๙ และ ปลอดภัย ร้อยละ ๑๓.๔

เมื่อแยกวิ เคราะห์ตาม เพศ ปรากฏว่า เพศชาย มีปัจจัยในการพิจารณาเลือกวิธีการแก้สิว ได้แก่ ความสะดวก มากเป็นอันดับหนึ่ง คิดเป็นร้อยละ ๒๒**.**๑ รองลงมาได้แก**่ บุคคลใน<mark>ครอบครัวแนะนำ ร้อยละ ๑๓.๐ และ</mark>** ์<br>พิจารณาจากอาการของสิว ร้อยละ ๑๑.๒

<u>เพศหญิง</u> มีปัจจัยในการพิจารณาเลือกใช<sup>้</sup>วิธีการรักษ<mark>าสิว ได้แก่ บุคคลในครอบครัวแนะน</mark>ำ มากเป็นอันดับหนึ่ง คิดเป็นร้อยละ ๑๗.๑ รองลงมาได้แก่ ความสะดวก ร้อยละ ๑๖.๔ และ ความปลอดภัย ร้อยละ ๑๖**.**๕

# ลงกรณ์มหาวิทยาลัย

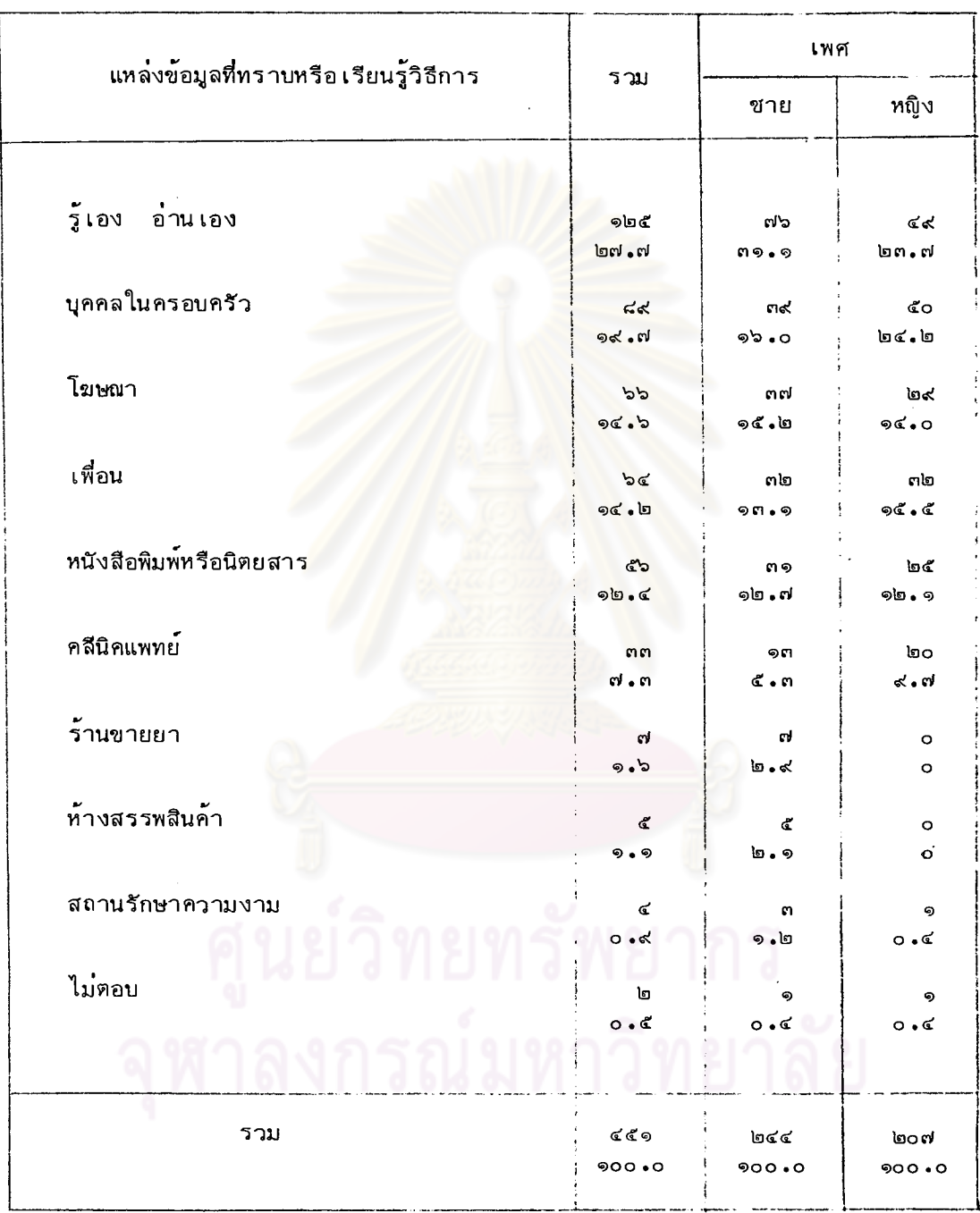

# <u>ตารางที่ ๔</u> แสดงแหล**่**งข้อมูลที่ผู้ตอบทราบหรือเรียนรู้วิธีการรักษาสิววิธีการแรกที่ใช้

จากตารางแสดงให้เห็นว่า แหล่งข้อมูลที่ผู้ตอบแบบสอบถามทราบ หรือเรียนรู้วิธีการ รักษาสิวที่ใช้เป็นวิธีแรก ได้แก่ คิดเอง อ่านเอง มากเป็นอันดับหนึ่ง คิดเป็นร้อยละ ๒๗.๗ รองลงมาได้แก่บคคลในครอบครัว ร้อยละ ๑๙.๗ และโฆษณา ร้อยละ ๑๔.๒

เพศชาย ทราบหรือ เรียนรู้วิธีการรักษาสิวที่ใช้ เป็นวิธีแรกจากการคิดเอง อ่าน เอง มาก เป็น อันดับหนึ่ง คิดเป็นร<sup>้</sup>อยละ ๓๑**.**๑ รองลงมาได้แก่ บุคคลในครอบครัว ร<sup>้</sup>อยละ ๑๖**.**๐ และ โฆษญา ร้อยละ ๑๕.๒

เมื่อแยกวิ เคราะห์ตามเพศ ปรากฏว่า

้เพศหญิง ทราบหรือ เรียนรู้วิธีการรักษาสิวที่ใช<sup>้</sup> เป็นวิธีแรกจากบุคคลในครอบครัว มาก เป็น อันดับหนึ่ง คิดเป็นร้อยละ ๒๔.๒ รองลงมาได้แก่ คิดเอง\_อานเอง\_ร้อยละ ๒๓.๗ และจากเพื่อน ร้อยละ ๑๕.๕

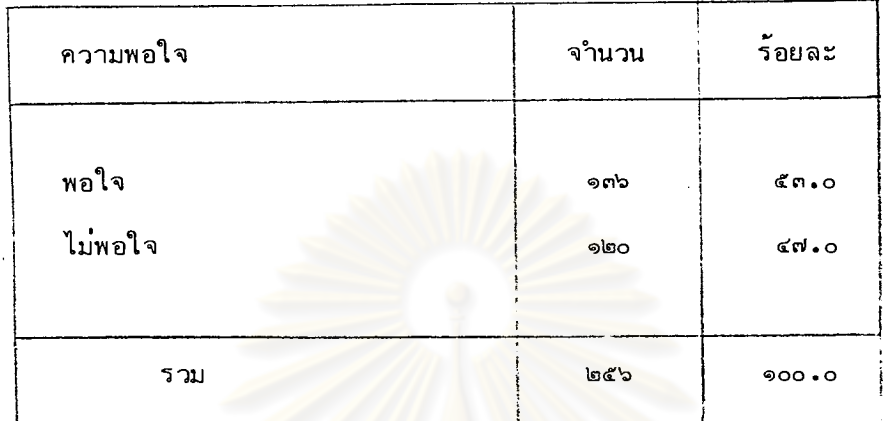

## แสดงความพอใจผลจากการใช้วิธีการรักษาสิวที่ใช้ เป็นวิธีแรก ตารางที่ ๙

์จากตารางแสดงให<sup>้</sup>เห็<mark>นว่าในจำนวนผู้ตอบที่ใช้วิธีการรักษ</mark>าสิว ๒๕๖ ราย มีผู้ ตอบว่าพอใจผลการรักษา ร้อยละ <mark>๕๓.๐ และไม่พอใจผลการรักษา ร้อยละ ๔๗.๐</mark>

นยวิทยทรัพยากร

## แสดงความสัมพันธ์ระหว่างความพอใจผลการรักษาของวิธีการรักษาสิววิธี ตารางที่ ๑๐ แรกที่ใช<sup>้</sup> กับ การเปลี่ยนหรือไม**่**เปลี่ยนวิธีการ

![](_page_15_Picture_30.jpeg)

จากตารางแสดงให้ เห็นว่าในจานวนผู้ตอบที่พอใจผลการรักษา มีผู้ตอบว่าเปลี่ยน วิธีการที่ใช้เป็นครั้งแรก ร้อยละ ๓๕.๓ และไม่เปลี่ยน ร้อยละ ๖๔.๖ ้ส่วนผู้ตอบที่ไม่พอใจผลการรักษา มีผู้ตอบว่าเปลี่ยนวิธีการที่ใช้เป็นครั้งแรก ร้อยละ และไม่เปลี่ยน ร้อยละ ๕๔.๒ **ده.** 

n C.

## แสดงจานวนผู้ที่ยังคง เป็นสิวในปัจจุบัน <u>ตาร</u>างที่ ๑๑

![](_page_16_Picture_19.jpeg)

จากตารางแสดงให้เห็น<mark>ว่า ปัจจุบันมีผู้ตอบที่ยังคงเป็นสิวอยู่</mark> ร้อยละ ๘๓**.**๘ และไม่เป็นสิวเลย ร้อยละ ๑๖.๒

้นย์วิทยทรัพยากร

![](_page_17_Picture_10.jpeg)

# <u>ตารางที่ ๑๒</u> แสดงความคิดเห็นในเรื่องสาเหตุของการเกิดสิวในปัจจุบัน

 $\ddot{\phantom{a}}$ 

จากตารางแสดงให้เห็นว่า ปัจจุบันผู้ตอบแบบสอบถามมีความคิดเห็นว่า สาเหตุของ การเกิดสิว เกิดจากความสกปรกของใบหน้า มากเป็นอันดับหนึ่ง คิดเป็นร้อยละ ๒๗.๔ รองลงมาได้แก่ ความเครียด ร้อยละ ๑๒.๙ เกิดจากไขมันอุดตัน หรือ คอมิโดน ร้อยละ ୭២ - ๙

> เมื่อแยกวิ เคราะห์ตาม เพศ <u>ุ ปรากฏว่า</u>

้มีความคิด เห็นว**่า เกิดจาก** ความสกปรกของใบหน้า มาก เป็นอันดับหนึ่ง คิด เป็น เพศชาย ้ร้อยละ ๓๐**.**๑ รองลงมาได้แก่ <mark>เกิดจากธรรมชาติของการเปลี่</mark>ยนวัย ร้อยละ ๑๕.๑ และเกิดจากไขมันอุดตัน หรือ คอมิโดน ร้อยละ ๑๔.๔

้มีความคิดเห็นว**่**ำ เกิดจาก ความสกปรกของใบหน้า มากเป็นอันดับหนึ่ง คิดเป็น เพศหญิง ี รองลงมาได้แก่ เกิดจากฮอร์โมนเปลี่ยนแปลงในระยะมีรอบเดือน ร้อยล*ะ* ร้อยละ ๒๔.๖ และเกิดจากความเ<mark>ครียด ร้อยล</mark>ะ ๑๓.๖ bb.o

้อื่นๆ หมายคว**า**มถึง สาเหตุเกิดจากสุรา บุหรี่ เครื่องสาอาง

้เป็นสถาบันที่ให้ความรู้ ให้การศึกษาใน เรื่องต่างๆแก่นิสิต สถาบันการศึกษา ดังนั้นจึงอาจจะ เป็นปัจจัย<mark>หนึ่</mark>งซึ่งทำให้นิสิตนักศึกษาในแต่ละสถาบันการศึกษา มี นักศึกษา ์ ความคิด เห็นใน เรื่องสา เหตุการ เกิดสิวแตกต่างกัน ผู้ เขียนจึงใช้วิธีการทางสถิติ เพื่อทดสอบ ว่า นักศึกษาเพศชาย และ เพศหญิง ในแต่ละสถาบันการศึกษา มีความคิดเห็นในเรื่อง สา เหตุการเกิดสิวแตกต่างกันหรือไม่ ดังแสดงให้ เห็นในตารางที่ ๑๓ , ๑๔ ซึ่งปรากฏ ้ผลว่า ไม่แตกต่ำงกัน นั่นคือ สถาบันการศึกษามิใช่ปัจจัยซึ่งทำให้นิสิตนักศึกษามีความคิด ้เห็นใน เรื่องสา เหตุการ เกิดสิวที่แตกต่างกัน

![](_page_19_Picture_13.jpeg)

้ แสดงความสัมพันธ์ระหว่างสถาบันการศึกษา กับ ความคิดเห็นในเรื่องสาเหตุการเป็นสิวของนักศึกษาเพศชาย ทารางที่ ๑๓

![](_page_19_Picture_2.jpeg)

 $_{\lambda}^{2}$ 

การพิสูจน์สมมุติฐาน

- Ho : นักสึกษา เพศชายในแต่ละสถาบันการศึกษามีความคิด เห็นใน เรื่องสา เหตุการ เกิดสิว ไม่แตกต่างกัน
- Ha : นักศึกษา เพศชายในแต**่**ละสถาบันการศึกษามีความคิด เห็นใน เรื่องสา เหตุการ เกิดสิว แตกต่างกัน

 $d_{\bullet}f_{\bullet} = (6-1)(10-1) = 45$ ที่  $\infty$  $\ddot{\phantom{0}}$ .05  $=$ 

 $x^2$ <sub>45,.975</sub>  $x^{2}_{45,025} = 28.35$  $65.35$ เขตวิกฤต คือ  $\sum_{i=1}^{r} \sum_{j=1}^{k} (o_{ij} - E_{ij})^2$  $\rm{x}^2$ ค่าสถิติที่ใช้  $E_{ij}$  $x^2$ 43.86

คา  $x^2$  ที่คำนวณได้น้อยกว่า  $x^2$ <sub>45, 975</sub> มากกว่า  $x^2$ <sub>45, 0</sub>25 ดังนั้นยอมรับสมมุติฐาน

้นั่นคือ นักศึกษาเพศชายในแต่ละสถาบัน มีความคิดเห็นในเรื่องสาเหตุการเป็นสิวไม**่**แตกต่ำงกัน

![](_page_21_Picture_14.jpeg)

ตารางที่ ๑๔ แสดงความสัมพันธ์ระหว่างสถาบันการศึกษา กับ ดวามคิดเห็นในเรื่องสาเหตุการเป็นสิวของนักศึกษาเพศหญิง

![](_page_21_Picture_2.jpeg)

 $\sim$ 

41

 $^{\circ}_{\circ}$ 

## การพิสูจน์สมมุติฐาน

Ho นักศึกษาเพศหญิงในแต**่ละสถาบันมีความคิดเห็นใน เรื่องสา เ**หตุการ เป็นสิว ไม่แตกต่างกัน

Ha: นักศึกษาเพศหญิงในแต่ละสถาบันมีความคิดเห็นในเรื่องสาเหตุการเป็นสิว แตกต่ำงกัน

ที่  $\infty$  $= .05$  $d.f. = (6-1) (10-1)$ 45 <mark>65.35 และ X<sup>2</sup>45,.025</mark>  $x^2$  45, 1975 เขตวิกฤต คือ 28.35  $=$   $\sum_{i=1}^{r} \sum_{j=1}^{k}$   $(\frac{0}{1j} - \frac{E}{1j})^2$  $x^2$ คาสถิติที่ใช้  $x^2$ 38.07

ค่า  $x^2$  ที่คำนวญได้น้อยกว่า  $x^2$  45, 975 และมากกว่า  $x^2$ 45, 025

ดังนั้น ยอมรับสมมุติฐาน นั่นคือ นักศึกษาเพศหญิงในแต่ละสถาบันมีความคิดเห็น مملله ในเรื่องสาเหตุการเป็นสิวไม่แตกต่างกัน

นอกจากนี้ผู้เขียนยังได้ใช้วิธีการทางสถิติ เพื่อทดสอบว่า ความคิด เห็นใน เรื่องสา เหตุ ของการ เกิด เป็นสิวของนิสิตนักศึกษาทั้ง เพศชายและ เพศหญิงในปัจจุบัน แตกต่ำงจากความคิด เห็น เมื่อครั้ง เริ่มเป็นสิว เป็นครั้งแรกหรือไม่ ดังนี้

![](_page_22_Picture_8.jpeg)

රේ

การพิสูจน์สมมุติฐาน โดยอาศัยข้อมูลจากตารางที่ ๓ และ ตารางที่ ๑๒

- Ho: นิสิตนักศึกษาเพศชาย มีความคิดเห็นในเรื่องสาเหตุการเกิดเป็นสิว ในขณะ เริ่ม เป็นสิวครั้งแรก ไม่แตกต่างกับความคิดเห็นในปัจจุบัน
- Ha: นิสิตนักศึกษาเพศชายมีความคิดเห็นในเรื่องสาเหตุการเกิดเป็นสิว ในขณะ เริ่ม เป็นสิวครั้งแรก แตกต่างกับความคิดเห็นในปัจจุบัน

![](_page_23_Picture_20.jpeg)

 $\infty$ d.f. =  $(9-1)(2-1)$ ที่  $.05$ 8  $x^{2}_{8, .975}$  = 17.5  $x^{2}_{8, .025}$  =  $2.18$ เขตวิกฤตคือ  $\sum_{i=1}^{r} \sum_{j=1}^{k}$   $(\circ_{ij} - E_{ij})^2$  $x^2$ ตัวสถิติที่ใช้  $x^2$ 60.31

ค่า  $x^2$  ที่คำนวณได้ มากกว่า  $x^2_{8, .975}$ ้เพราะฉะนั้นจึงปฏิเสธสมมุติฐาน นั่นคือ ความคิดเห็นในเรื่องสาเหตุการเกิดเป็นสิวของนิสิตนักศึกษาเพศชายในขณะที่เริ่มเป็นสิว มีความแตกต่ำงกับความคิด เห็นในปัจจุบัน

งกรณ์มหาวิทยาลัย

การพิสูจน์สมมุติฐาน โดยอาศัยข้อมูลจากตารางที่ ๓ และ ตารางที่ ๑๒

- นิสิตนักศึกษา เพศหญิง มีความคิดเห็นในเรื่องสาเหตุการเกิดเป็นสิว ในขณะ  $Ho:$ เริ่ม เป็นสิวครั้งแรก ไม่แตกต่ำงกับความคิดเห็นในปัจจุบัน
- นิสิตนักศึกษา เพศหกิงมีความคิด เห็นใน เรื่องสา เหตุการ เกิด เป็นสิว ในขณะ Ha: ์ เริ่ม เป็นสิวครั้งแรก แตกต่<mark>างกับความคิดเห็</mark>นในปัจจุบัน

![](_page_25_Picture_22.jpeg)

๔๕

d.f. =  $(10-1)(2-1)$ 9  $= .05$  $\propto$  $\vec{a}$  $x^{2}$   $(9, .975) = 19.0$   $x^{2}$   $(9, .025) = 2.70$ เขตวิกฤตคือ  $x^{2} = \sum_{i=1}^{r} \sum_{j=1}^{k} (0_{i,j} - E_{i,j})^{2}$ ตัวสถิติที่ใช้  $\frac{1}{x^2}$ 66.79 ค่ำ  $x^2$  ที่คำนวญได้ มากกว่า  $\frac{x^2}{9}$ , 975 เพราะฉะนั้นปฏิเสธสมมุติฐาน

่ ความคืด เห็นขอ<mark>งนิสิ</mark>ตนัก<mark>ศึกษา เพศหญิงใน เรื่องสา เหตุ</mark>ของการ เกิด เป็นสิวในขณะที่ เริ่ม นั่นคือ เป็นสิว แตกต่างกับความคิดเห็นในปัจจุบัน

เยากร

مە

![](_page_27_Picture_21.jpeg)

แสดงความรู้สึกของผู้ตอบแบบสอบถาม เมื่อเป็นสิวในปัจจุบัน <u>ตารางที่ ๑๕</u>

 $\sim$ 

(คอมได้บากกว่า ๑ คำตอบ)

# ลงกรณมหาวทยาลย

 $\label{eq:2} \frac{1}{\sqrt{2\pi}}\sum_{i=1}^N\frac{1}{2\pi i}\sum_{i=1}^N\frac{1}{2\pi i}\sum_{i=1}^N\frac{1}{2\pi i}\sum_{i=1}^N\frac{1}{2\pi i}\sum_{i=1}^N\frac{1}{2\pi i}\sum_{i=1}^N\frac{1}{2\pi i}\sum_{i=1}^N\frac{1}{2\pi i}\sum_{i=1}^N\frac{1}{2\pi i}\sum_{i=1}^N\frac{1}{2\pi i}\sum_{i=1}^N\frac{1}{2\pi i}\sum_{i=1}^N\frac{1}{2\pi i}\sum_{$ 

จากตารางแสดงให้เห็นว่า ในปัจจุบัน เมื่อเป็นสิวผู้ตอบมีความรู้สึกเฉยๆ มากเป็นอัน ดับหนึ่ง คิดเป็นร้อยละ ๔๗.๔ รองลงมาได้แก่ กลัวเป็นแผลเป็น ร้อยละ ๑๙.๔ และ กลัวไม่สวย ไม่หล่อ ร้อยละ ๑๒.๔

เมื่อแยกวิเคราะห์ตามเพศ **ปรากฏว่า** มีความรู้สึกเฉยๆ มากเป็นอันดับหนึ่ง คิดเป็นร้อยละ ๔๔.๖ เพศขาย ้รองลงมาได้แก่ กลัวเป็นแผลเป็น ร้อยละ ๑๗.๕ และกลัวไม่สวย ไม่หล่อ ร้อยละ ๑๑.๔ มีความรู้สึกเฉยๆ มากเป็นอันดับหนึ่ง คิดเป็นร้อยละ ๔๖.๑ รองลงมาได้แก่ เพศหญิง และกลัวไม่สวย ไม่หล่อ คิดเป็นร้อยละ ๑๓.๔ กลัวเป็นแผลเป็น ร้อยละ ๒๑.๒ .

อื่นๆ หมายควา<mark>มถึง กลัวอักเสบ</mark>

สถาบันการศึกษา ประกอบไปด้วยสมาชิก คือ กลุ่มนิสิตนักศึกษาเป็นจำนวนมาก ึกลุ่มของนิสิตนักศึกษา ในแต่ละสถาบันอาจมีความรู้สึกในขณะที่ เป็นสิวแตกต่างกัน ฮึง∴ ทั้งนี้ขึ้นอยู่กับทัศนคติของกลุ่มที่มีต**่อ**ปัญหาเรื่องสิว ดังนั้นอาจ**เ**ป็นไปได**้ที่สถาบันการศึกษา** ู เป็นปัจจัยที่ทำให้ความรู้สึก เมื่อ เป็<mark>นสิวของนิสิตนักศึกษาที่ เป็นสมาชิกในสถาบันที่</mark>แตกต่างกัน ์ ด้วย เหตุนี้ผู้เขียนจึงใช้วิธีการทางสถิติทดสอบว**่**านิสิตนักศึกษาในแต**่ละ** แตกต่ำงกันไปด้วย สถาบันมีความรู้สึกในขณะที่ เป็นสิวแตกต่างกันหรือไม่ ดังแสดงให้ เห็นในตารางที่ ๑๖ ผลปรากฏว่าไม่แตกต่างกัน นั่นคือ สถาบันการศึกษามิได้เป็นปัจจัยที่ทำให้นิสิตนักศึกษา มีความรู้สึกขณะ เป็นสิวแตกต่างกัน

ลงกรณ์มหาวิทยาลัย

ፈረ

![](_page_29_Picture_14.jpeg)

 $\mathcal{F}_{\mathcal{A}}$ 

# <u>ตารางที่ ๑๖</u> แสดงความสัมพันธ์ระหว่างความรู้สึกเมื่อเป็<mark>มสิวในปัจจุบัน กับสถาบันการศึกษ</mark>า

49

ጺ

นักศึกษาในแต่ละสถาบันมีความรู้สึกในขณะ เป็นสิวไม่แตกต่างกัน  $HO:$ นักศึกษาในแต่ละสถาบันมีความรู้สึกในขณะ เป็นสิวแตกต่างกัน Ha:

$$
d = .05
$$
  
\n
$$
d = .05
$$
  
\n
$$
d = .05
$$
  
\n
$$
d = .05
$$
  
\n
$$
d = .05
$$
  
\n
$$
d = .05
$$
  
\n
$$
d = .05
$$
  
\n
$$
d = .05
$$
  
\n
$$
d = .05
$$
  
\n
$$
d = .05
$$
  
\n
$$
d = .05
$$
  
\n
$$
d = .05
$$
  
\n
$$
d = .05
$$
  
\n
$$
d = .05
$$
  
\n
$$
d = .05
$$
  
\n
$$
d = .05
$$
  
\n
$$
d = .05
$$
  
\n
$$
d = .05
$$
  
\n
$$
d = .05
$$
  
\n
$$
d = .05
$$
  
\n
$$
d = .05
$$
  
\n
$$
d = .05
$$
  
\n
$$
d = .05
$$
  
\n
$$
d = .05
$$
  
\n
$$
d = .05
$$
  
\n
$$
d = .05
$$
  
\n
$$
d = .05
$$
  
\n
$$
d = .05
$$
  
\n
$$
d = .05
$$
  
\n
$$
d = .05
$$
  
\n
$$
d = .05
$$
  
\n
$$
d = .05
$$
  
\n
$$
d = .05
$$
  
\n
$$
d = .05
$$
  
\n
$$
d = .05
$$
  
\n
$$
d = .05
$$
  
\n
$$
d = .05
$$
  
\n
$$
d = .05
$$
  
\n
$$
d = .05
$$
  
\n
$$
d = .05
$$
  
\n
$$
d = .05
$$
  
\n
$$
d = .05
$$
  
\n
$$
d = .05
$$
  
\n
$$
d = .05
$$
  
\n
$$
d = .05
$$
  
\n

คำ  $x^2$  ที่คำนวณได้น้อยกว่า  $x^2$ <sub>45,.</sub>975 มากกว่า  $x^2$ <sub>45,.</sub>025 ดังนั้นยอมรับสมมุติฐาน นั่นคือ นักศึกษาในแต<sup>่</sup>ละสถาบันมีความรู้สึกในขณะที่เป็นสิวไม**่**แตกต่างกัน

55.99

นอกจากนี้ผู้เขียนยังได้ใช้วิธีการทางสถิติทดสอบ ว่านิสิตนักศึกษาเพศชาย มีความรู้สึก ในขณะที่ เป็นสิวแตกต่างกับความรู้สึกของนิสิตนักศึกษา เพศหญิงในขณะที่ เป็นสิวหรือไม่ ดังนี้

# การพิสูจน์สมมุติฐาน

- นิสิตนักศึกษา เพศชายมีความรู้สึกในขณะที่ เป็นสิวไม่แตกต่างจาก เพศหญิง  $Ho:$
- นิสิตนักศึกษา เพศชายมีความรู้สึกในขณะที่ เป็นสิวแตกต่ำงจากเพศหญิง Ha:

![](_page_31_Picture_48.jpeg)

 $\boldsymbol{\mathcal{A}}$  $(6-1) (2-1)$  $\overline{5}$  $\infty$  $\cdot$  05  $d.f.$  $x^2$ <sub>5,.025</sub>  $x^2$ <sub>5</sub>, 975 12.8 .831 เขตวิกฤต คือ  $=$  $=$ 

![](_page_32_Figure_0.jpeg)

ี<br>กำ  $x^2$  ที่กำนวณได้ น้อยกว่า  $x^2$ <sub>5</sub>, 975 เพราะฉะนั้นยอมรับสมมุติฐาน เพศชายและเพศหญิงมี<mark>ความรู้สึกในขณะที่เป็นสิวไม</mark>่แตกต่างกันในปัจจุบัน นั่นคือ

![](_page_33_Picture_46.jpeg)

้ แสดงความสนใจในการรักษาสิวในปัจจุบันของผู้ตอบแบบสอบถาม ตารางที่ ๑๗

ี จากตารางแสดงให**้ เห็นว่าในจำนวนผู้ตอบแบบสอบถามทั้งหมด** มีผู้สนใจรักษาสิว ร้อยละ ๗๒.๒ และไม่สนใจ ร้อยละ ๒๙.๔

เมื่อแยกวิ เคราะห์ตาม เพศ ปรากฏว่า สนใจรักษาสิว ร้อยละ ๗๐.๖ และไม่สนใจ ร้อยละ ๒๙.๔ เพศชาย สนใจรักษาสิว ร้อยละ ๗๓.๔ และไม่สนใจ ร้อยละ ๒๖.๒ เพศหญิง

นิสิตนักศึกษาในแต่ละสถาบันอาจให้ความสนใจรักษาสิวแตกต่างกัน ทั้งนี้ขึ้นอยู่กับ ผู้เขียนจึงใช้วิธีการทางสถิติ เพื่อทดสอบว**่**านิสิต ทัศนคติของกลุ่มที่มีต่อปัญหา เรื่องสิว นักศึกษาในแต่ละสถาบันการศึกษาให้ความสนใจในการรักษาสิวแตกต่างกันหรือไม่ ดัง แสดงให้ เห็นในตารางที่ ๑๘ ผลปรากฏว่าไม่แตกต่ำงกัน นั่นคือ สถาบันการศึกษา มิได้ เป็นปัจจัยที่ทำให้นิสิตนักศึกษาให้ความสนใจในการรักษาสิวแตกต่างกัน

![](_page_34_Picture_17.jpeg)

<u>ตารางที่</u> ๑๔ แสดงความสัมพันธ์ระหว่างความสนใจใน<mark>การรักษาสิวกับสถาบันการศึกษา</mark>

![](_page_34_Picture_2.jpeg)

 $\mathsf{R}$ 

 $\cdot$ 

54

การพิสูจน์สมบุติฐาน

นักศึกษาในแต่ละสถาบันมีความสนใจรักษาสิวไม่แตกต่ำงกัน Ho: นักศึกษาในแต่ละสถาบันมีความสนใจรักษาสิวแตกต่ำงกัน Ha:

$$
\mathbf{r} = .05 \quad \mathbf{d} \cdot \mathbf{f} = (2-1)(10-1) = 9
$$
\n
$$
\mathbf{r} = \frac{19.0}{9 \cdot 0.025} = 2.70
$$
\n
$$
\mathbf{r} = \frac{19.0}{2 \cdot 0.025} = 2.70
$$
\n
$$
\mathbf{r} = \frac{19.0}{2 \cdot 0.025} = 2.70
$$
\n
$$
\mathbf{r} = \frac{19.0}{2 \cdot 0.025} = 2.70
$$
\n
$$
\mathbf{r} = \frac{19.0}{2 \cdot 0.025} = 2.70
$$
\n
$$
\mathbf{r} = \frac{19.0}{2 \cdot 0.025} = 2.70
$$
\n
$$
\mathbf{r} = \frac{19.0}{2 \cdot 0.025} = 2.70
$$

**NATION** 

 $x^2$  ที่คำนวณได้น้อยกว่า  $x^2_{9}$ , 975 ้กำ ี และมากกว่า  $x^2$ 9, 025

์ ดังนั้นยอมรับสมม<mark>ุติ<sub>ฮิ</sub>าน นั่นคือ นิสิตนักศึกษ</mark>าในแต**่ละสถาบันมีความสนใจ** รักษาสิวไม่แตกต่างกัน

ลงกรณ์มหาวิทยาลัย
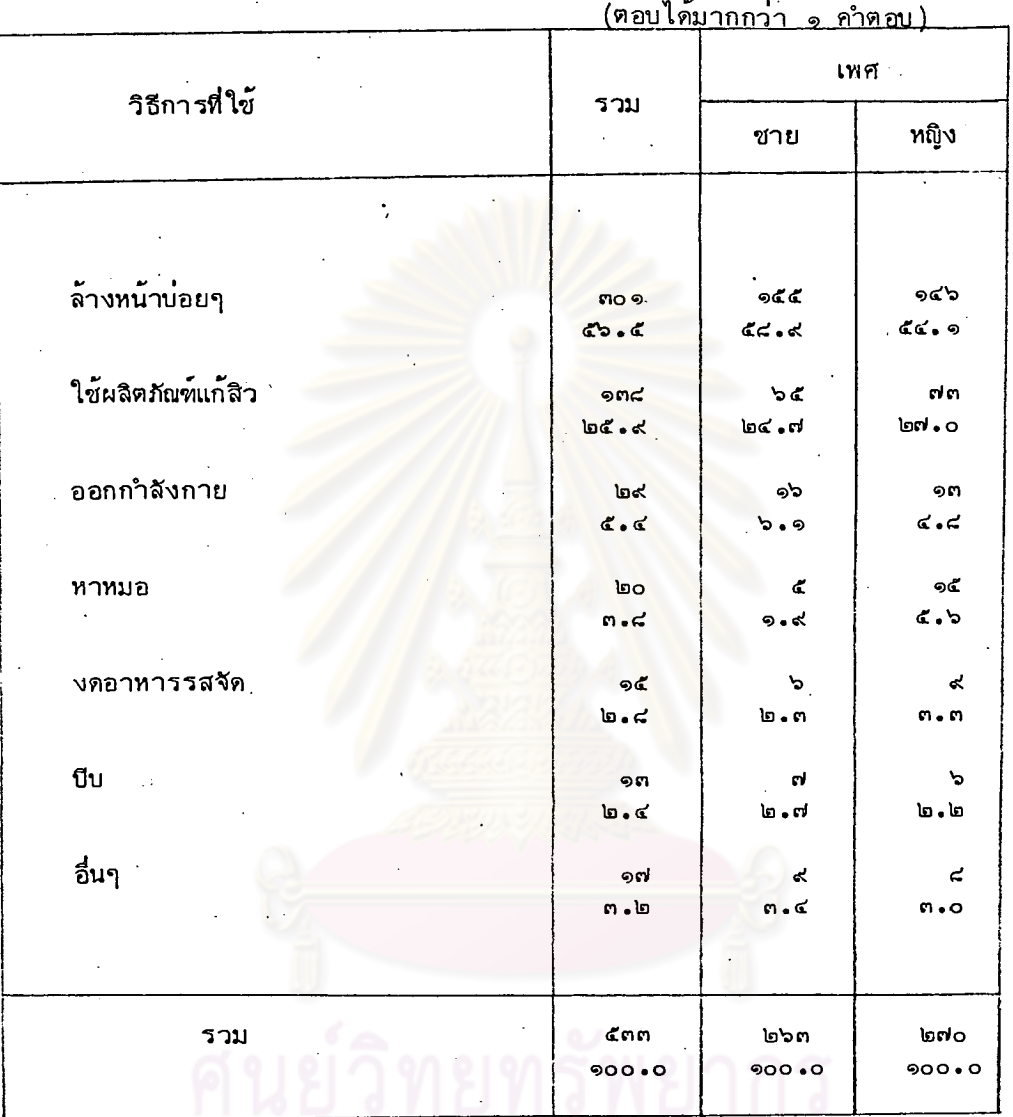

#### แสดงวิธีการที่ผู้ตอบใช<sup>้</sup> เพื่อการรักษาสิวในปัจจุบัน ทารางที่ ๑๙

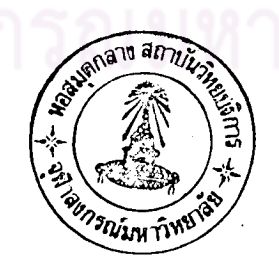

้จากตารางแสดงให้ เห็นว่าวิธีที่ผู้ตอบใช้ เพื่อรักษาสิวในปัจจุบัน ได้แก่ ล้างหน้า บ่อยๆ มากเป็นอันดับหนึ่ง คิดเป็นร้อยละ ๕๖.๕ รองลงมาได้แก่ ใช้ผลิตภัณฑ์แก้สิว ร้อยละ ๒๕.๙

> เมื่อแยกวิเคราะห์ตาม เพศ ปรากฏว่า

ใช้วิธีล้างหน้าบ่อยๆมากเป็นอันดับหนึ่ง คิดเป็นร้อยละ ๕๔.๔ เพศชาย รองลงมา ได้แก่ใช้ผลิตภัณฑ์แก้สิว ร้อยละ ๒๔**.**๗

ใช้วิธีล้างหน้าบ่อยๆ มากเป็นอันดับหนึ่ง คิดเป็นร้อยละ ๕๔.๑ เพศหญิง รองลงมา ได้แก่ใช้ผลิตภัณฑ์แก้สิว คิดเป็นร้อยละ ๒๗.๐

อื่นๆ หมายความถึง พอกหน้าด้วยนา์นึ้ง แตงกวา งดสูบบุหรี่ พักผ่อนมากขึ้น

นิสิตนักศึกษาใน<mark>แ</mark>ต่ละสถาบันอาจมีวิธีการในการรักษาสิวที่แตกต่ำงกัน ผู้เขียนจึง แยกวิ เคราะห์ตามสถาบันก<mark>ารศึกษา</mark> ดังแสดงให้ เห็นในตารางที่ ๒๐ ปรากฏว่า เมื่อดูจากอัตราส่วนร้อยละ ปรากฏว่า วิธีการที่นิสิตนักศึกษาทุกสถาบันการศึกษานิยมใช้ ได้แก่ วิธีล้างหน้าบ่อยๆ และ ใช้ผลิตภัณฑ์แก้สิวเช่นเดียวกัน

กรณมหาวิทยาลัย

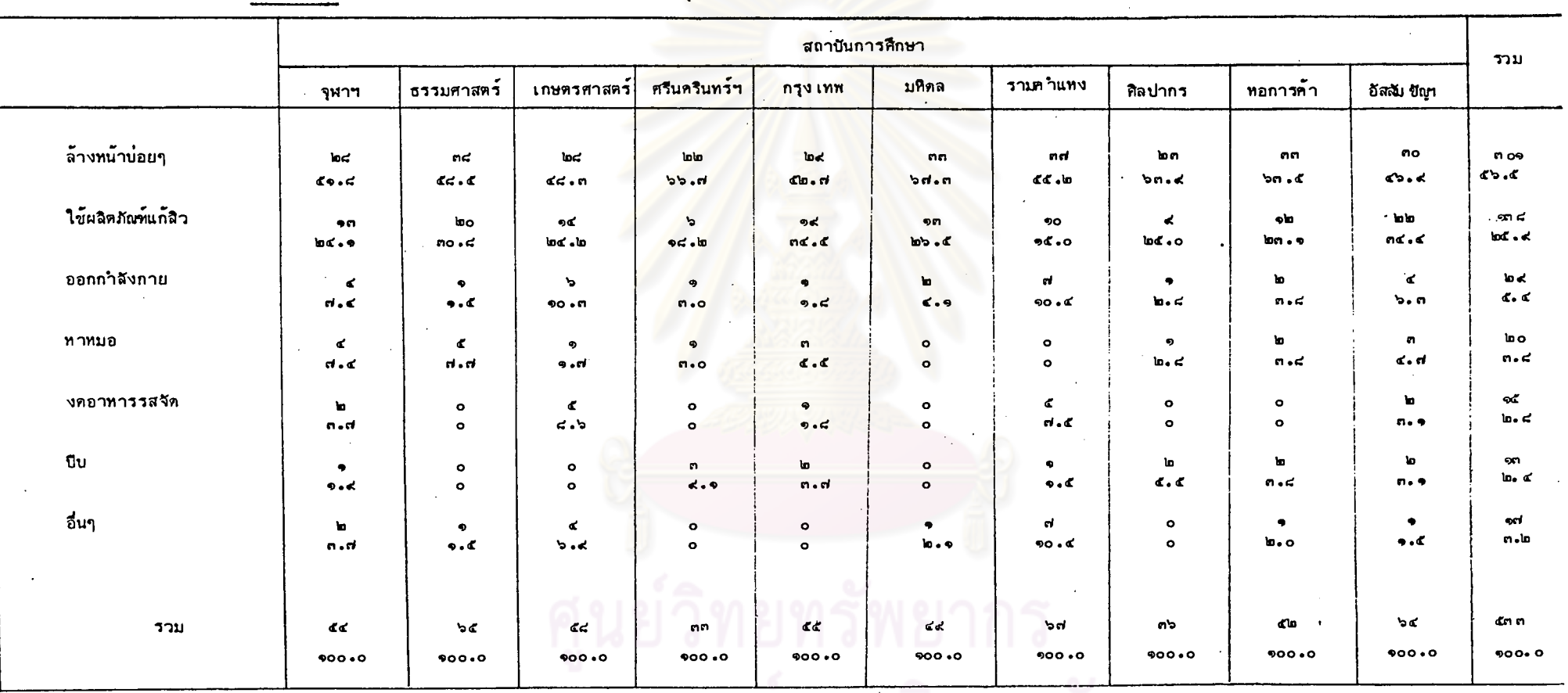

แสดงวิธีการรักษาสิวที่นิสิตนักศึกษาใช<sup>้</sup>ในปัจจุบัน แยกวิเคราะห์ตามสถาบันการศึกษา ตารางที่ ๒๐

 $\sim$ 

 $\mathbf{r}$ 

งกรณมหาวทยาลย

 $\sim$ 

58

 $\hat{\mathbf{r}}$ 

 $\bullet$ 

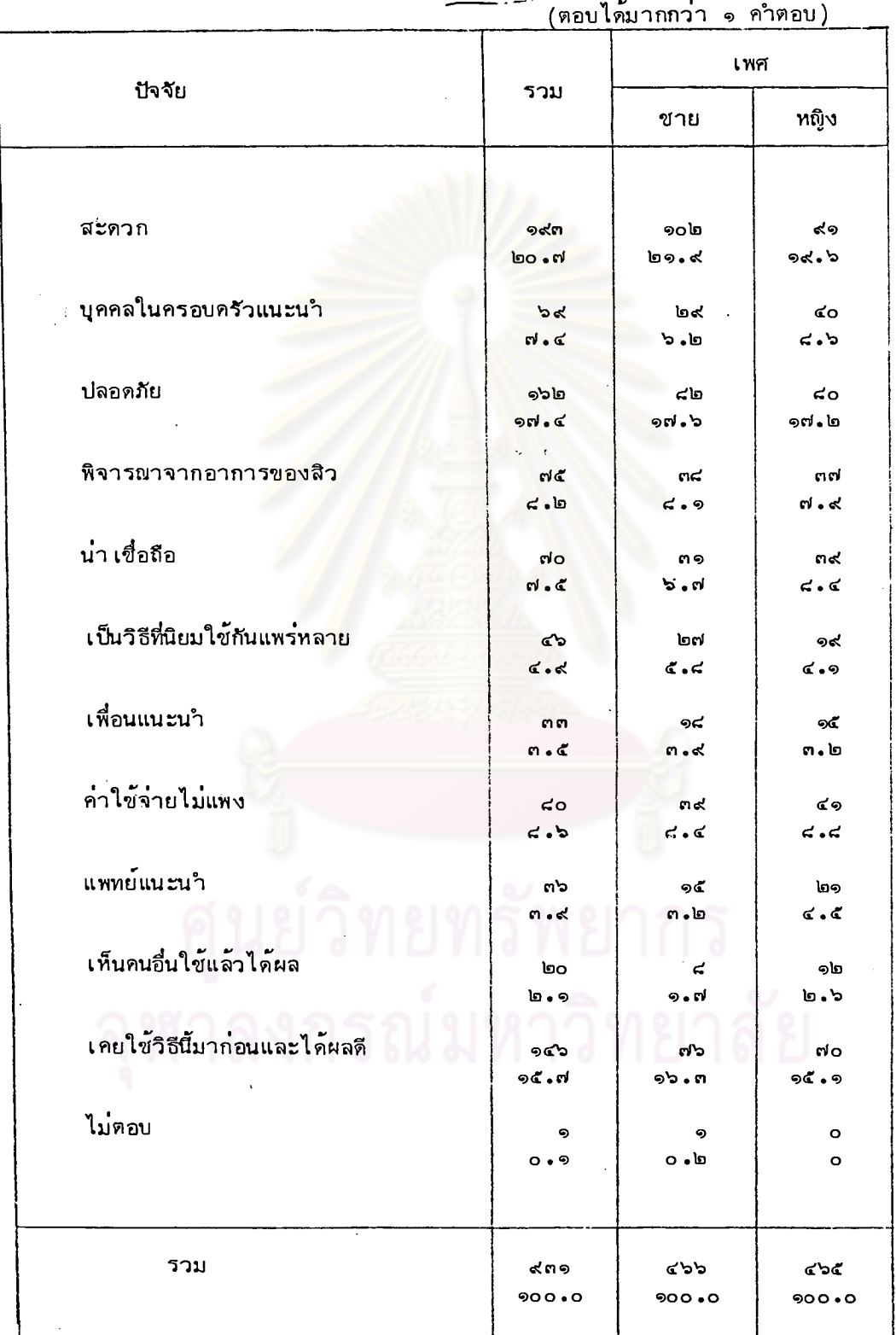

# 

้จากตารางแสดงให้ เห็นว่าปัจจัยที่ผู้ตอบแบบสอบถามคำนึงถึงในการพิจารณา เลือก ใช้วิธีการรักษาสิวที่ใช้ในปัจจุบัน ได้แก่ ความสะดวก มากเป็นอันดับหนึ่ง คิดเป็นร้อยละ รองลงมาได้แก่ ความปลอดภัย ร้อยละ ๑๗.๔ และเคยใช้มาก่อนและได้ผลดี  $\mathfrak{so}$  of ร้อยละ ๑๕.๗

เมื่อแยกวิเคราะห์ตามเพศ ปรากฏว่า

คำนึงถึง ความสะดวก มา<mark>กเป็นอันดับหนึ่ง คิดเป็น</mark>ร้อยละ ๒๑**.๔ รองลงมา** เพศชาย ได้แก่ความปลอดภัย ร้อยละ ๑๗.๖ และเคยใช้มาก่อนและได้ผลดี ร้อยละ ๑๖.๓ คำนึงถึง ความสะดวก มากเป็นอันดับหนึ่ง คิดเป็นร้อยละ ๑๙.๖ รองลงมา **เพศหญิง** ได้แก่ความปลอดภัย ร้อยละ ๑๗.๒ และเคยใช้มาก่อนและได้ผลดี ร้อยละ ๑๕.๑

#### แสดงแหล่งที่มาของค่ำใช้จ่ายในการรักษาสิวของผู้ตอบแบบสอบถาม ตารางที่ ๒๒

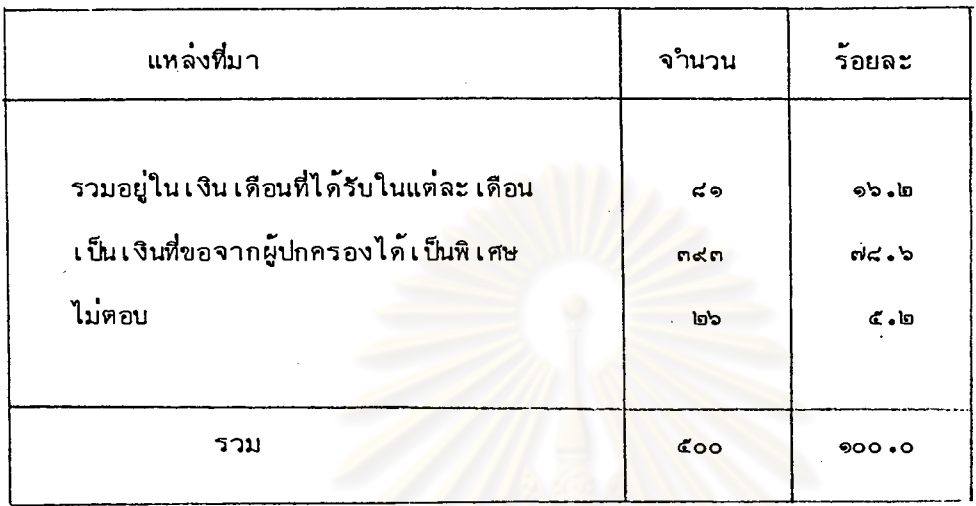

จากตารางแสดงให้เห็นว่าค่ำใช้จ่ายอันเกิดจากการรักษาสิว เป็นเงินที่ขอจาก ผู้ปกครองได้ เป็นพิเศษ มากเป็นอันดับหนึ่ง คิดเป็นร้อยละ ๗๘**.**๖ ร่องลงมาได้แก่ เป็นเงินที่รวมอยู่ในเงินเดือนที่ได้รับในแต่ละเดือน ร้อยละ ๗๔.๖

# ศูนย์วิทยทรัพยากร

## <u>ตารางที่ ๒๓</u> แสดงแหล**่งข้อมูลที่ผู้ตอบแบบสอบถามทราบหรือ เรียนรู**้วิธีการรักษาสิว ที่ใช้อยู่ในปัจจุบัน

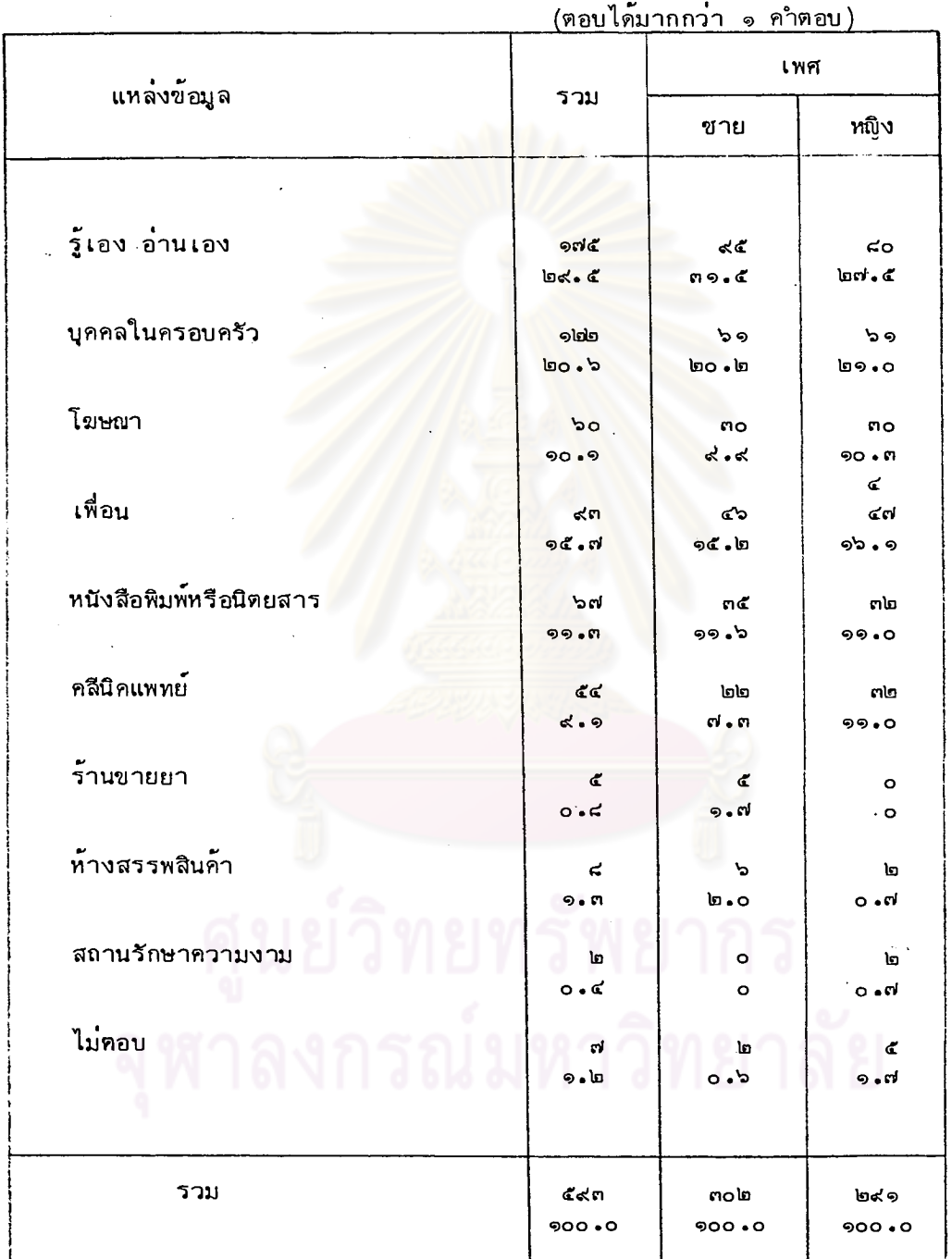

๖๒

จากตารางแสดงให้ เห็นว่าแหล่งข้อมูลที่ผู้ตอบทราบหรือ เรียนรู้วิธี<mark>การรักษา</mark>สิว วิธีที่ใช้อยู่ในปัจจุบัน ได้แก่ รู้เอง อ่านเอง มากเป็นอันดับหนึ่ง คิดเป็นร้อยละ ๒๙.๕ รองลงมาได้แก่บุคคลในครอบครัว ร้อยละ ๒๐.๖ และเพื่อน ร้อยละ ๑๕.๗

้เมื่อแยกวิเคราะห์ตามเพศ ปรากฏว่า ทราบหรือเรียนรู้วิธีการรักษาสิวจากการ รู้เอง อ่านเอง มากเป็นอันดับ เพศชาย คิดเป็นร้อยละ ๓๑**.๔ รองลงมาได้แก่บุคคลในครอบครัว ร**้อยละ ๒๐.๒ หนึ่ง และเพื่อน ร้อยละ ๑๕.๒

ทราบหรือ เรียนรู้วิธีการรักษาสิวจากการรู้เอง อ่านเอง มาก เป็นอันดับหนึ่ง เพศหญิง คิดเป็นร้อยละ ๒๗.๔ รองลงมาได้แก่บุคคลในครอบครัว ร้อยละ ๒๑.๐ และ เพื่อน ร้อยละ ๑๖.๑

# รพยากร

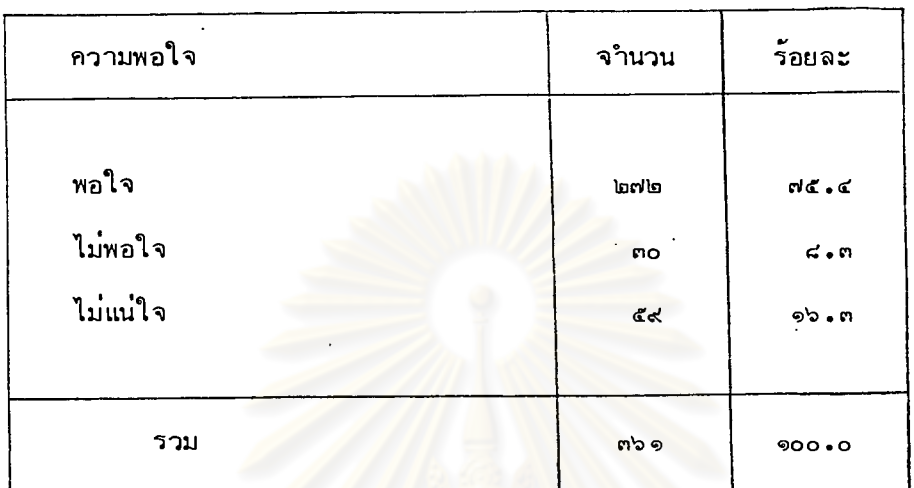

<u>ตารา</u>งที่ ๒๔ แสดงความพอใจผลจากการรักษาของวิธีที่ใช้ในปัจจุบัน

จากตารางแสดงให้เห็นว่าในจำนวนผู้ตอบแบบสอบถามที่มีการรักษาสิวใน ปัจจุบันทั้งหมด มีผู้พอใจผลการรักษามากเป็นอันดับหนึ่ง คิดเป็นร้อยละ ๗๕.๔ รอง ลงมาได้แก่ ไม่แน่ใจ ร้อยละ ๑๖.๓ และไม่พอใจ ร้อยละ ๔.๓

# ุนย์วิทยทรัพยากร ลงกรณ์มหาวิทยาลัย

#### แสดงความสัมพันธ์ระหว่างความพอใจผลการรักษาของวิธีที่ใช้ในปัจจุบัน ตารางที่ ๒๕ กับ การใช้หรือไม่ใช้วิธีการดังกล่าวต่อไปในอนาคต

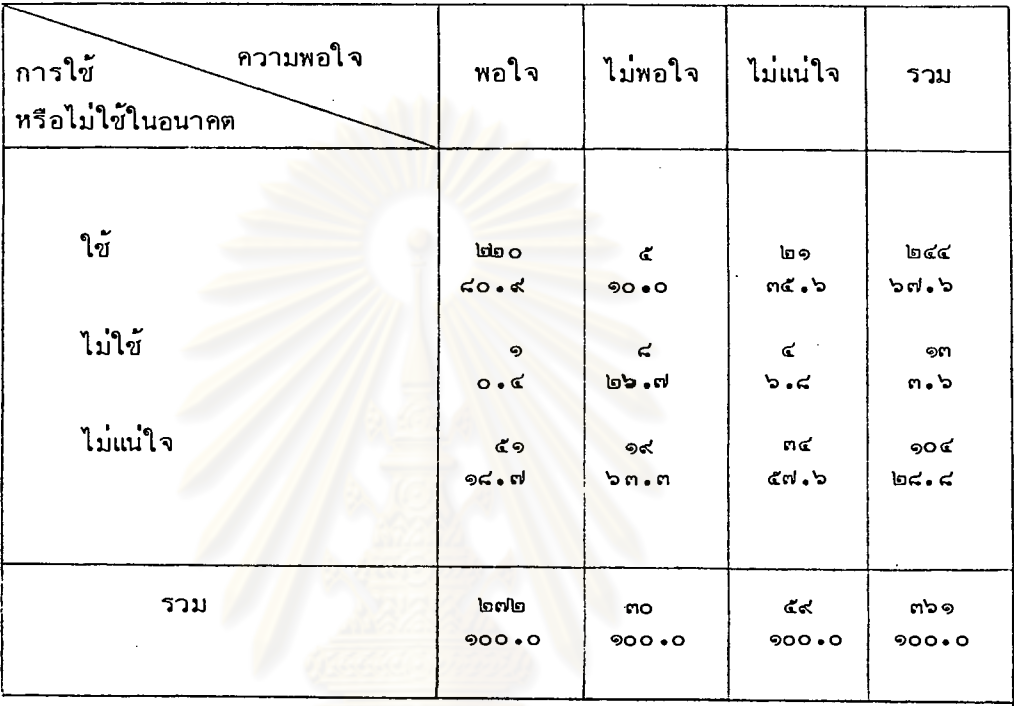

จากตารางแสดงให้เห็นว่า

ในจำนวนผู้ที่พอใจผลการรักษา ตอบว่าในอนาคตยังคงใช้วิธีเดิม มากเป็นอันดับหนึ่ง คิดเป็นร้อยละ ไม่แน่ใจ ร้อยละ ๒๔.๔ และไม่ใช้รร้อยละ ๓.๖ คิดเป็นร้อยละ ๖๗.๖ ในจำนวนผู้ที่ไม่พอใจผลการรักษา ตอบว่าในอนาคตไม่แน่ใจว่าจะใช้วิธีเดิมหรือไม่ มาก เป็นอันดับหนึ่ง คิดเป็นร้อยละ ๖๓.๓ รองลงมาได้แก่ไม่ใช้ ร้อยละ ๒๖.๗ และใช้ วิธีเดิม ร้อยละ ๑๐.๐

ในจำนวนผู้ที่ไม่แน่ใจผลการรักษา ตอบว่าในอนาคตไม่แน่ใจว่าจะใช้วิธีเดิมหรือไม่ มาก เป็นอันดับหนึ่ง คิดเป็นร้อยละ ๕๗.๖ รองลงมาได้แก่ใช้ ร้อยละ ๓๕.๖ และไม่ใช้ ร้อยละ ๖.๔

## แสดงความรู้สึกของผู้ตอบแบบสอบถามที่มีต่อผลิตภัณฑ์แก้สิวที่วางขาย <u>ตารางที่ ๒๖</u>

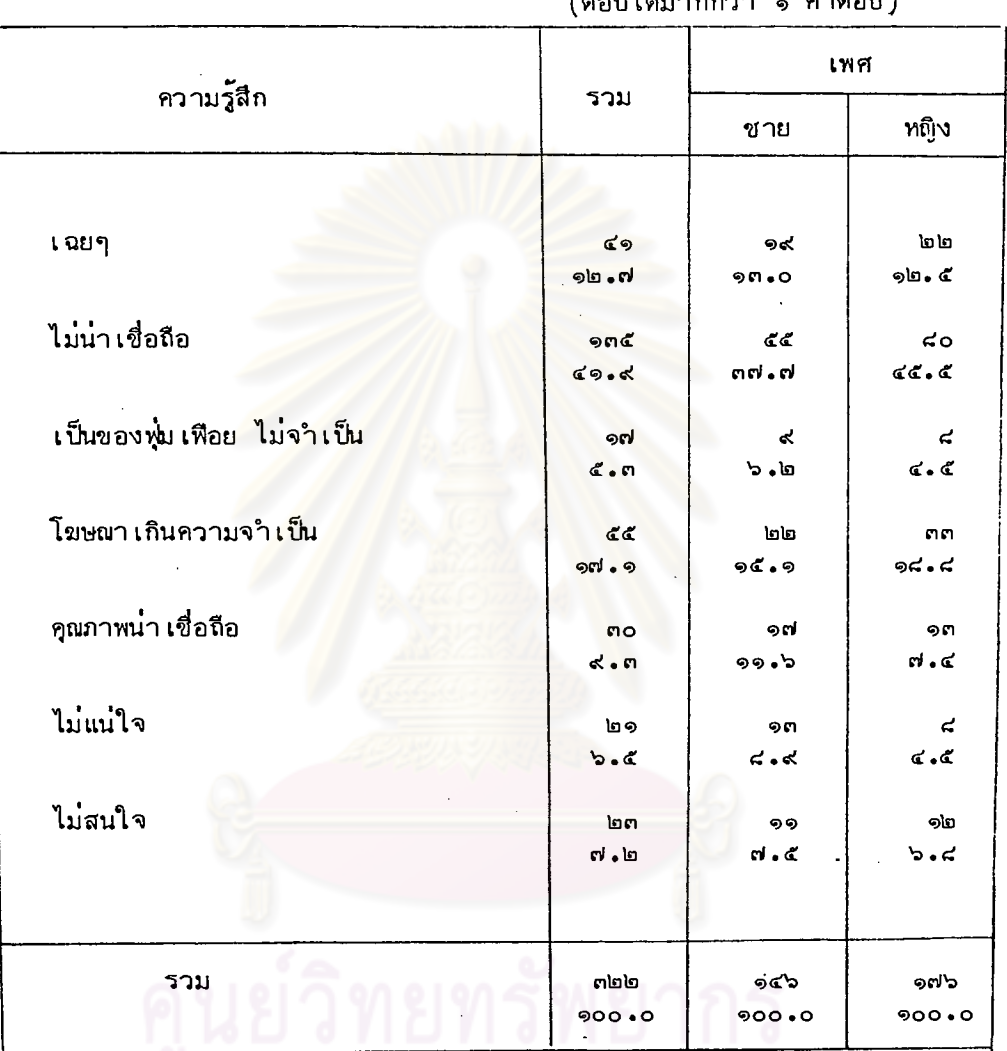

ในตลาดปัจจุบัน

 $\overline{2}$  $630011$ 

งกรณ์มหาวิทยาลัย

จากตารางแสดงให้ เห็นว่าผู้ตอบมีความรู้สึกต่อผลิตภัณฑ์แก้สิวว่า เป็นผลิตภัณฑ์ที่ ไม่น่ำเชื่อถือ มากเป็นอันดับหนึ่ง คิดเป็นร้อยละ ๔๑.๙ รองลงมาได้แก่โฆษณาเกิน ความเป็นจริง ร้อยละ ๑๗.๑ . รู้สึกเฉยๆ ร้อยละ ๑๒.๗ และรู้สึกว่าน่ำเชื่อถือ ้<br>เพียงร้อยละ ๙.๓ เท่านั้น

เมื่อแยกวิเคราะห์ตามเพศ ปรากฏว่า

มีความรู้สึกว่า เป็นผลิตภัณฑ์ที่ไม่น่า เชื่อถือ มาก เป็นอันดับหนึ่ง คิดเป็นร้อยละ เพศขาย รองลงมาได้แก่โฆษณาเกินความเป็นจริงร้อยละ ๑๕.๑ รู้สึกเฉยๆ ร้อยละ ຕຕ່ , ຕ່ และรู้สึกว่าน่า เชื่อถือ ร้อยละ ๑๑.๖ ໑ຕ • ໐

มีความรู้สึกว**่า เป็นผลิตภัณฑ์ที่ไม**่น่า เชื่อถือ มาก เป็นอันดับหนึ่ง คิด เป็นร้อยละ เพศหญิง รองลงมาได้แก<mark>่โฆษณา เกินความ เป็นจริง ร้อยละ ๑๘.๔ รู้</mark>สึกเฉยๆ ร้อยละ da.a และรู้สึกว่าน่า เชื่อถือ ร้อยละ ๗.๔ 9 **in** e **c** 

นิสิตนักศึกษา ในแต่ละสถาบันอาจมีความรู้สึกต่อผลิตภัณฑ์แก้สิวแตกต่างกัน ผู้ เขียน จึงใช**้วิธีการทางสถิติเพื่อทดสอบ ดังแสดงให**้เห็นในตารางที่ ๒๗ ผลปรากฏว่าไม่แตก ต่างกัน นั่นคือ สถาบันการศึกษาไม่ได้เป็นปัจจัยที่ทำให้นิสิตนักศึกษามีความรู้สึกต่อผลิตภัณฑ์ แก้สิวแตกต่างกัน

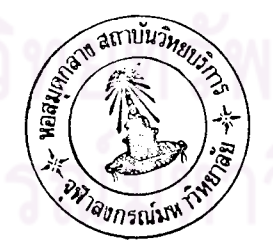

১៧

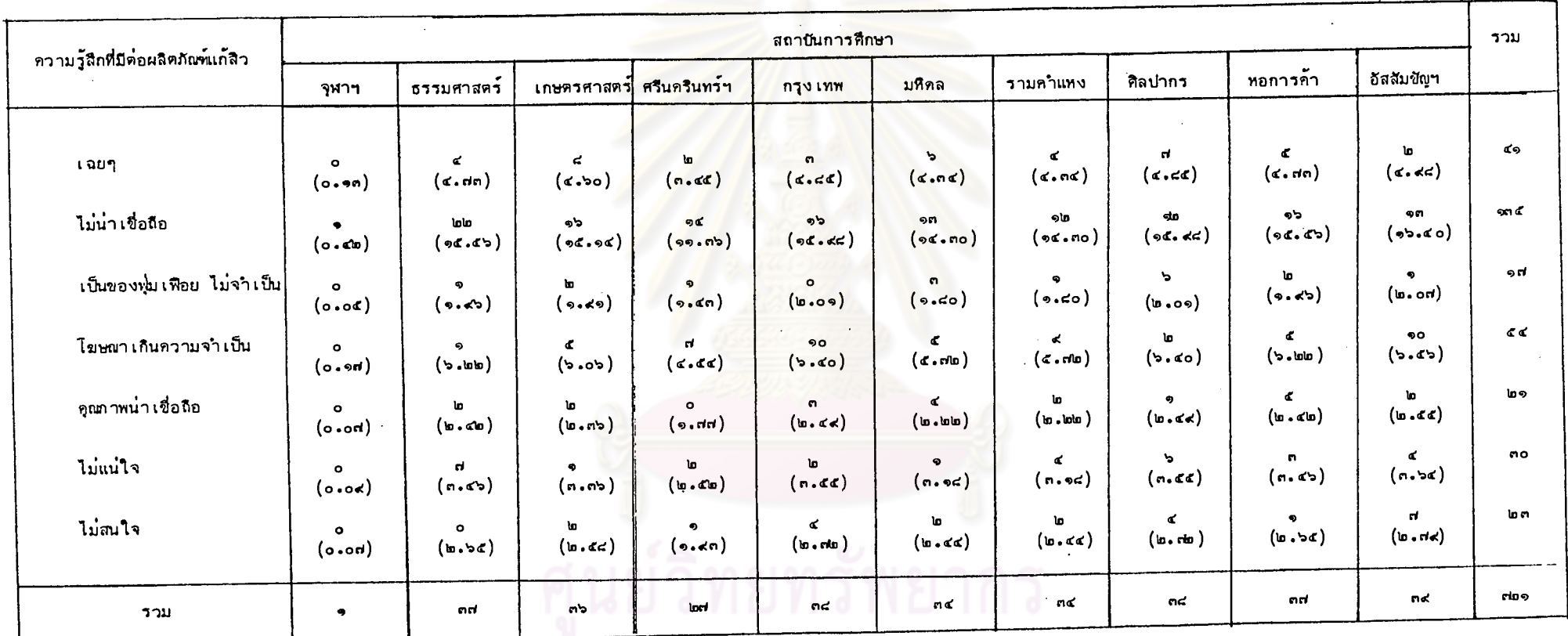

<u>คารางที่ ๒๙ แสดงความสัมพันธ์ระหว่างความรู้สึกที่มีต่อผลิตภัณฑ์แก้สิว กับ สถาบันการศึกษา</u>

 $\mathcal{L}$ 

68

ດ້ $\tilde{n}$ 

นักศึกษาในแต่ละสถาบันมีความรู้สึกต่อผลิตภัณฑ์แก้สิวไม่แตกต่างกัน Ho: นักศึกษาในแต่ละสถาบันมีความรู้สึกต่อผลิตภัณฑ์แก้สิวแตกต่างกัน Ha:

 $\propto$  $\mathcal{A}$  $.05$  $d.f. = (7-1) (10-1)$ 54 35.58  $\arctan x^2$  54,.975 = 76.16  $x^2$ <sub>54</sub>, 025 คือ เขตวิกฤต  $\sum_{i=1}^{r} \sum_{j=1}^{k} (0_{ij} - E_{ij})^2$  $x^2$ ตัวสถิติที่ใช<sup>้</sup>  $x^2$ 70.18

คำ  $x^2$  ที่คำ<mark>นวณได้น้อยกว่า  $x^2$ <sub>54, 975</sub> และมากกว่า  $x^2$ <sub>54, 025</sub></mark> ดังนั้น ยอมรับสมมุติฐาน นั่นคือ นักศึกษาในแต่ละสถาบันมีความรู้สึกต่อผลิตภัณฑ์แก้สิว ไม่แตกต่างกัน

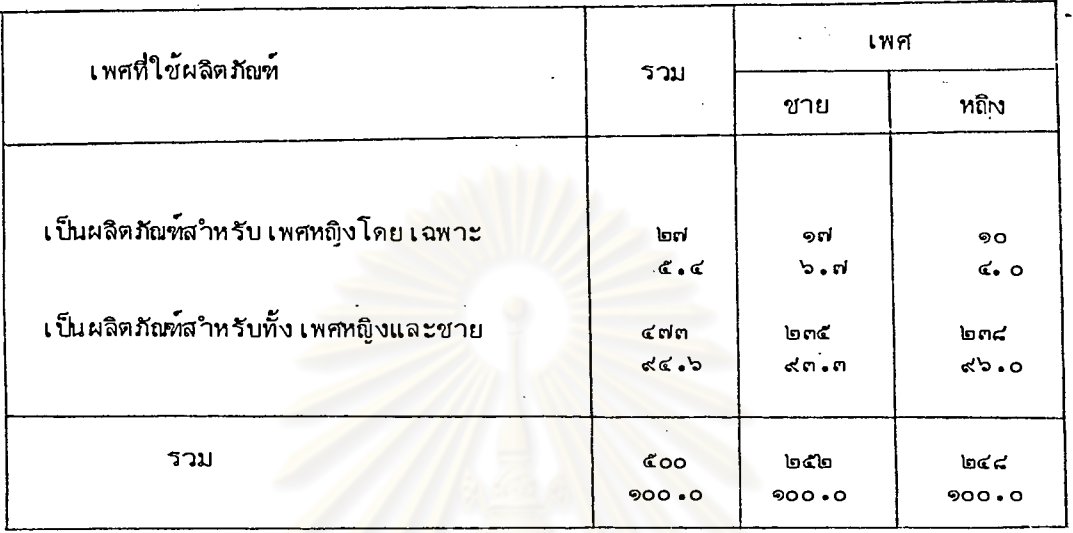

#### แสดงความคิด เห็นของผู้ตอบแบบสอบถาม เกี่ยวกับ เพศที่ใช้ผลิตภัณฑ์แก้สิว <u>ตารางที่ ๒๔</u>

จากตารางแสดงให้ เห็นว่า ในจำนวนผู้ตอบทั้งหมดมีผู้ตอบว่า เป็นผลิตภัณฑ์สำหรับ ทั้ง เพศชายและ เพศหญิง ร้อยละ ๙๔.๖ และ เห็นว่า เป็นผลิตภัณฑ์สำหรับ เพศหญิงโดย เฉพาะ ร้อยละ ๕.๔

> เมื่อแยกวิ เคราะห์ตาม เพศ ปรากฏว่า

มีความคิดเห็นว**่า** เป็นผลิตภัณฑ์สำหรับทั้งเพศชายและเพศหญิง ร้อยละ *๙*๓.๓ เพศชาย และ เห็นว่า เป็นผลิตภัณฑ์สำหรับ เพศหญิงโดย เฉพาะ ร้อยละ ๖.๗

เพศหญิง มีความคิดเห็นว่า เป็นผลิตภัณฑ์สำหรับทั้งเพศชายและเพศหญิง ร้อยละ ๙๖.๐ และ เห็นว่า เป็นผลิตภัณฑ์สำหรับ เพศหญิงโดย เฉพาะ ร้อยละ ๔.๐

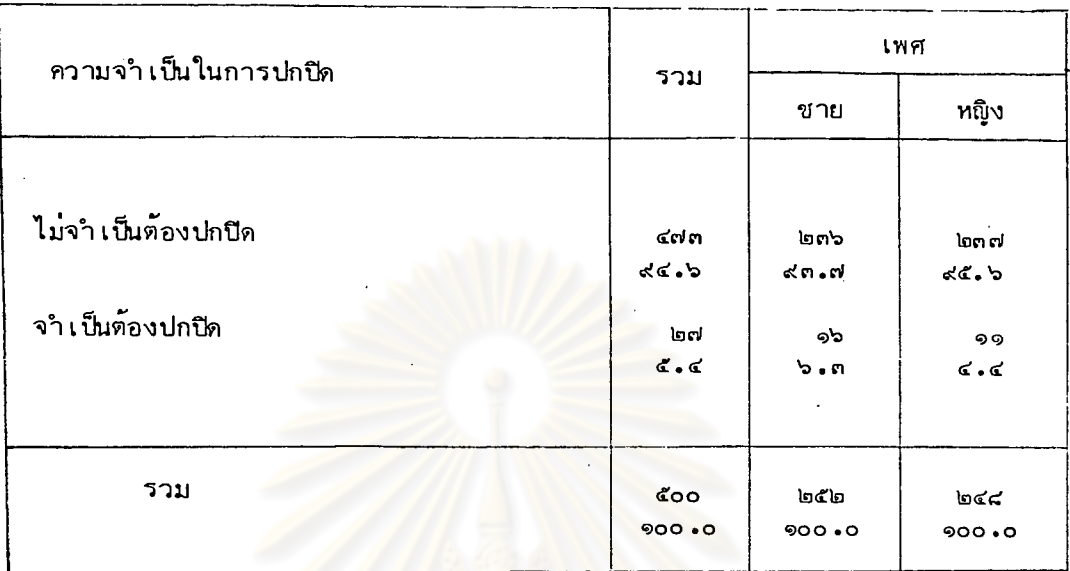

#### <u>ตารางที่</u> ๒๙ แสดงความจาเป็นในการปกปิด หากมีความจำเป็นต้องใช้ผลิตภัณฑ์แก้สิว

จากตารางแสดงให**้เห็นว่า ในจำนวนผู้ตอบแบบสอบถามทั้งหม**ด มีผู้ตอบว่า หากมีความจาเป็นต้องใช้ผลิตภัณฑ์แก้สิวไม่จาเป็นต้องปกปีด ร้อยละ ๙๔.๖ และจาเป็น ต้องปกปีด ร้อยละ ๕.๔

เมื่อแยกวิ เคราะห์ตาม เพศ ปรากฏว่า

ตอบว่าไม่จำเป็นต้องปกปีด ร้อยละ ๙๓.๗ เพศชาย และจำเป็นต้องปกปิด ร้อยละ ๖.๓

<u>เพศหญิง</u> ตอบว่าไม่จำเป็นต้องปกปิด ร้อยละ ๙๕.๖ และจำเป็นต้องปกปิด ร้อยละ ๔.๔

#### <u>ตารางที่ ๓๐</u> แสดงคุณลักษณะของผลิตภัณฑ์แก้สิวที่ผู้ตอบใช<sup>้</sup> เ ป็นหลัก เ กณฑ์ในการพิจารณา เลือกซื้อผลิตภัณฑ์แก้สิว

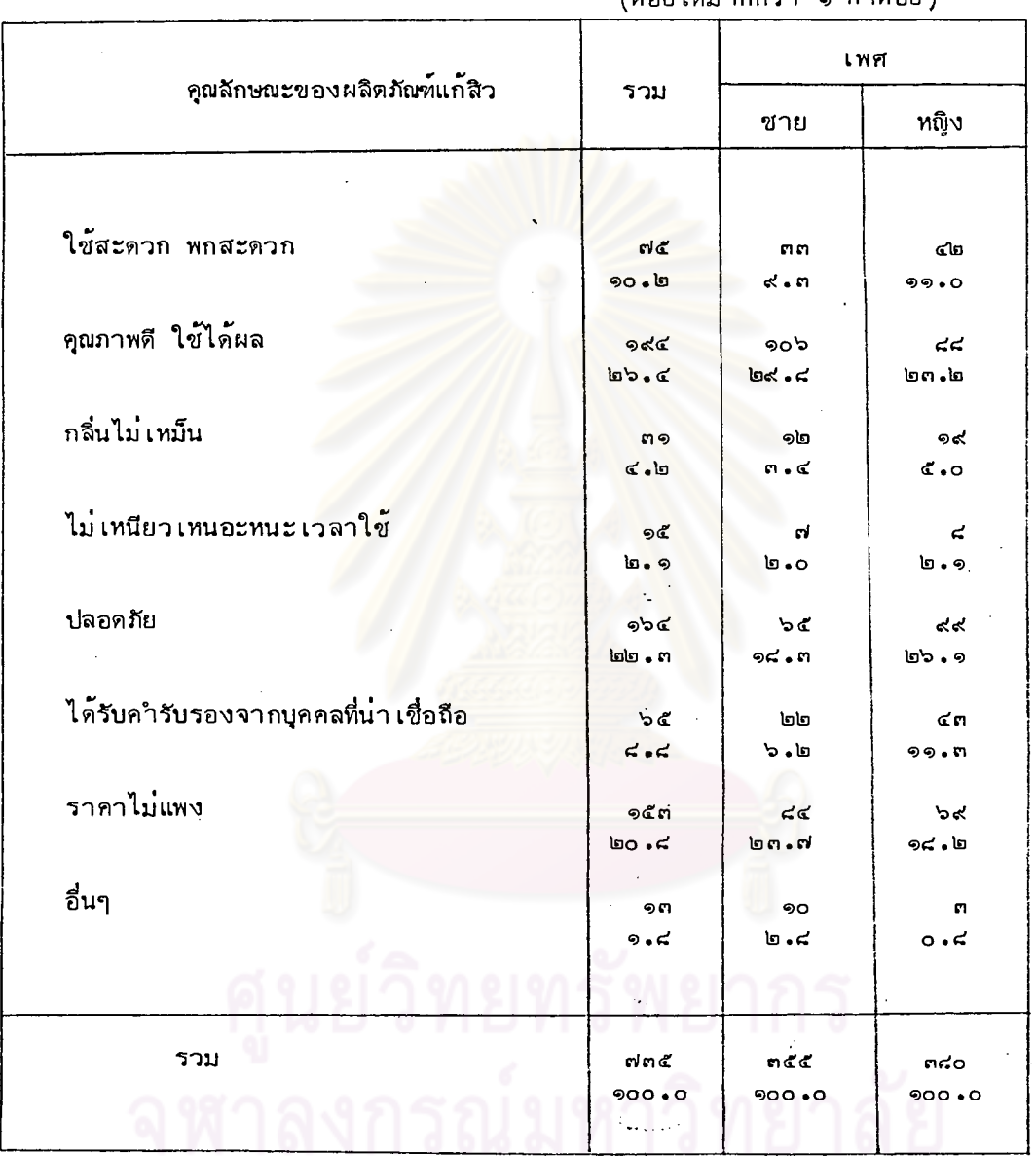

 $\hat{\mathcal{A}}_{\rm{max}}$ 

(ตอบได้มากกว่า ๑ คำตอบ)

 $\frac{1}{\sqrt{2}}$ 

 $\hat{\alpha}_i$  $\hat{\mathcal{A}}$  $\sqrt{2}$ 

do

จากตารางแสดงให้ เห็นว่าคุณลักษณะที่ผู้ตอบแบบสอบถามใช้ เป็นหลักเกณฑ์ในการ ้พิจารณาเลือกซื้อ ได้แก่ คุณภาพดี ใช้ได้ผล มากเป็นอันดับหนึ่ง คิดเป็นร้อยละ ๒๖.๔ รองลงมาได้แก่ความปลอดภัย ร้อยละ ๒๒.๓ และราคาไม่แพง ร้อยละ ๒๐.๔

> เมื่อแยกวิ เคราะห์ตาม เพศ ปรากภว๋า

มีหลัก เก<sub>ี</sub>ญฑ์ในการพิจารณา เลือกซื้อได้แก**่ คุณภาพดี ใช้ได้ผล มาก เป็นอันดั**บ เพศชาย รองลงมาได้แก่ความปลอดภัย ร้อยละ ๒๒.๓ และ ทนึ่ง คิดเป็นร้อยละ ๒๙.๙ ราคาไม่แพง ร้อยละ ๒๐.๔

มีหลักเกณฑ์ในการพิจารณาเลือกซื้อได<sup>้</sup>แก่ ความปลอดภัย มากเป็นอันดับ เพศหญิง ้รองลงมาได้แก่คุณภาพดี ใช้ได้ผล ร้อยละ ๒๓.๒ และ ทนึ่ง คิดเป็นร้อยละ ๒๖.๑ ราคาไม่แพง ร้อยละ ๑๘.๒

อื่นๆ หมายความถึง มีรูปแบบของผลิตภัณฑ์ที่ชอบใช<sup>้</sup> ไม่มีสี มีเนื้อครีม ฟอง ละเอียด

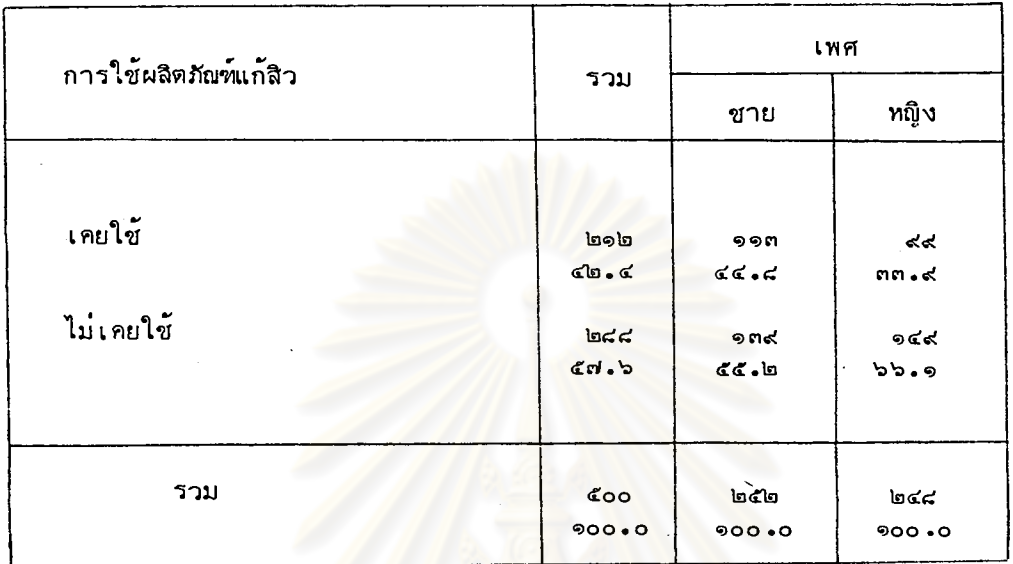

#### แสดงจานวนผู้เคยใช้ผลิตภัณฑ์แก้สิว ตารางที่ ๓๑

จากตารางแสดงให้ เห็นว่า ในจำนวนผู้ตอบแบบสอบถามทั้งหมด มีผู้เคยใช้ผลิตภัณฑ์ แก้สิว ร้อยละ ๔๒.๔ และไม่เคยใช้ ร้อยละ ๕๗.๖ เมื่อแยกวิ เคราะห์ตาม เพศ ี่ปรากฏว่า เคยใช้ผลิตภัณฑ์แก้สิว ร้อยลุะ ๔๔.๔ และไม่เคยใช้ ร้อยละ ๕๗.๖ เพศชาย

เคยใช้ผลิตภัณฑ์แก้สิว ร้อยละ ๓๓.๔ และไม่เคยใช้ ร้อยละ ๖๖.๑ เพศหญิง

#### ตารางที่ ๓๒

### แสดงระดับการศึกษาที่ผู้ตอบ เริ่มใช<sup>้</sup>ผลิตภัณฑ์แก้สิว เป็นครั้งแรก

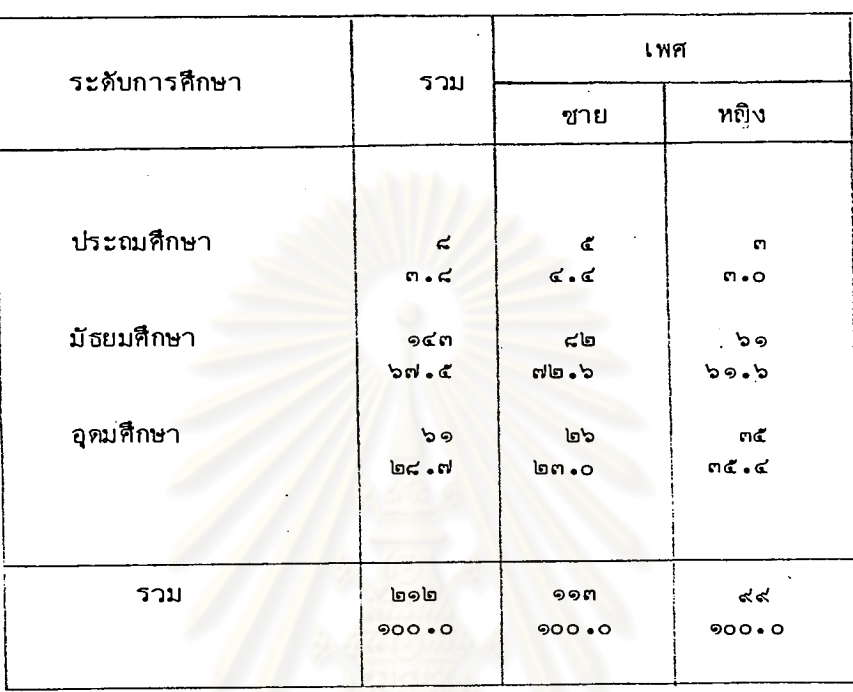

จากตารางแสดงให้เห็นว่า ในจำนวนผู้ตอบที่เคยใช้ผลิตภัณฑ์แก้สิวทั้งหมด มีผู้ เริ่มใช้เมื่อศึกษาในระดับมัธยมศึกษา มากเป็นอันดับหนึ่ง คิดเป็นร้อยละ ๖๗.๕ รองลงมา ได้แก่ระดับอุดมศึกษา ร้อยละ ๒๔.๗ และระดับประณมศึกษา ร้อยละ ๓.๔

เมื่อแยกวิเคราะห์ตามเพศ ปรากฏว่า

เริ่มใช<sup>้</sup>ผลิตภัณฑ์แก<sup>้</sup>สิว เมื่อศึกษาในระดับมัธยาศึกษา มากเป็นอันดับหนึ่ง คิดเป็น เพศชาย -<br>ร้อยละ ๗๒.๖ รองลงมาได้แก๋ระดับอุดมศึกษา ร้อยละ ๒๓.๐ และระดับประณมศึกษา ร้อยละ ๔.๔

เริ่มใช<sup>้</sup>ผลิตภัณฑ์แก<sup>้</sup>สิว เมื่อศึกษาในระดับมัธยมศึกษา มาก เป็นอันดับหนึ่ง คิดเป็น เพศหญิง ร้อยละ ๖๑.๖ รองลงมาได้แก่ระดับอุดมศึกษา ร้อยละ ๓๕.๔ และระดับประณภศึกษา ร้อยละ ๓**.**๐

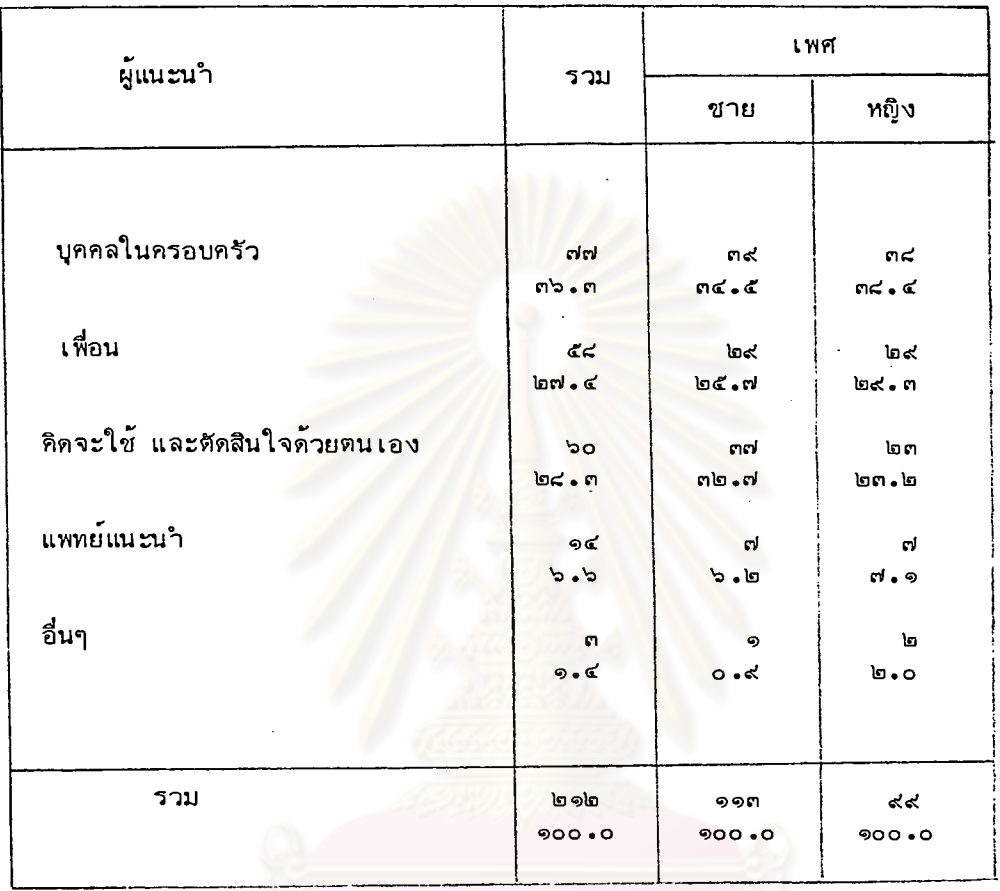

#### แสดงผู้แนะนำให้ผู้ตอบแบบสอบถามใช้ผลิตภัณฑ์แก้สิว เป็นครั้งแรก ทารางที่ ๓๓

ศูนย์วิทยทรัพยากร จุฬาลงกรณ์มหาวิทยาลัย

จากตารางแสดงให้ เห็นว่าผู้แนะนำให้ผู้ตอบใช้ผลิตภัณฑ์แก้สิว เป็นครั้งแรก ได้แก่ บุคคลในครอบครัว มากเป็นอันดับหนึ่ง คิดเป็นร้อยละ ๓๖.๓ รองลงมาได้แก่ คิดจะใช้ และตัดสินใจใช้ด้วยตนเอง ร้อยละ ๒๔.๓ และเพื่อนแนะนำ ร้อยละ ๒๗.๔

้เมื่อแยกวิเคราะห์ตามเพศ ปรากฏว่า

มีผู้แนะนำ ได้แก่ บุคคลในครอบครัว มากเป็นอันดับหนึ่ง คิดเป็นร้อยละ ๓๔ ๕ เพศชาย รองลงมาได้แก่ คิดจะใช้และตัดสินใจใช้ด้วยตนเอง ร้อยละ ๓๒.๗ และ เพื่อนแนะนำ ร้อยละ ๒๕.๗

้มีผู้แนะนำได้แก่ <mark>บุคคลในครอบครัว มากเป็นอันดับหนึ่</mark>ง คิดเป็นร้อยละ ๓๘.๔ เพศหญิง รองลงมาได้แก่ เพื่อนแนะนำ ร้อยละ ๒๙.๓ และคิดจะใช้และตัดสินใจใช้ด้วยตน เอง ร้อยละ ๒๓.๒

อื่นๆ หมายความถึง ทราบจากโฆษณา

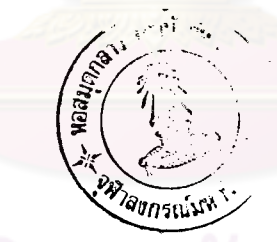

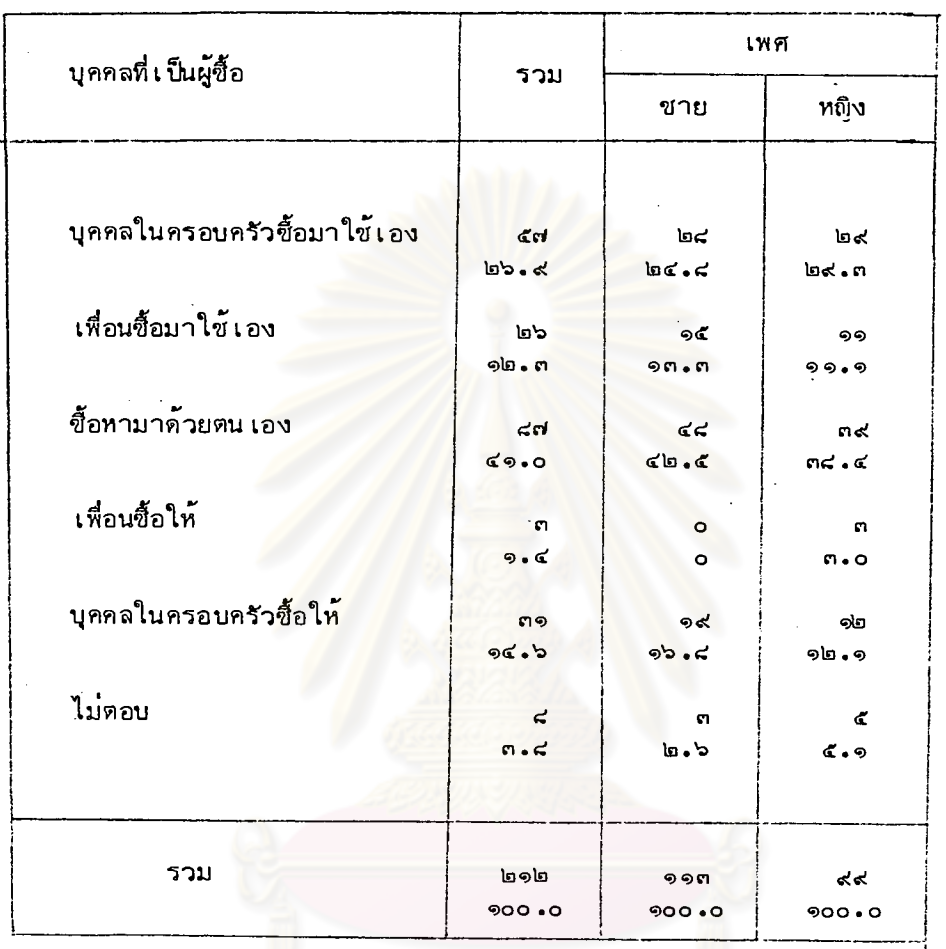

#### แสดงผู้ซื้อผลิตภัณฑ์แก้สิวที่ผู้ตอบใช<sup>้</sup> เป็นผลิตภัณฑ์แรก ทารางที่ ๓๔

์<br>ดูนย์วิทยทรัพยากร<br>จุฬาลงกรณ์มหาวิทยาลัย

จากตารางแสดงให้ เห็นว่าผลิตภัณฑ์แก้สิวที่ผู้ตอบใช้ เป็นครั้งแรก เป็นผลิตภัณฑ์ที่ ผู้ตอบซื้อหามาด้วยตน เอง มาก เป็นอันดับหนึ่ง คิด เป็นร้อยละ ๔๑.๐ รองลงมาได้แก่ บุคคลในครอบครัวซื้อมาใช้เอง ร้อยละ ๒๖.๔ และบุคคลในครอบครัวซื้อให้ ร้อยละ  $90.5$ 

> เมื่อแยกวิเคราะห์ตามเพศ ปรากฏว่า

์ชื้อหามาด**้วยตน เอง มาก เป็นอันดับหนึ่ง คิด เป็น**ร้อยละ ๔๒.๕ เพศชาย รองลงมา ได้แก่บุคคลในครอบครัวซื้อมาใช<sup>้</sup>เอง ร้อยละ ๒๔**.๘ และบุคคลในครอบครัวซื้อใ**ห้ ร้อยละ ๑๖.๔

เพศหญิง ซื้อหามาด้วยตนเองมากเป็นอันดับหนึ่ง คิดเป็นร้อยละ ๓๘**.**๔ รองลงมา ได้แก่บุคคลในครอบครัวซื้อมาใช้เอง ร้อยละ ๒่๔.๓ ้และบุคคลในครอบครัวซื้อให้ ร้อยละ ๑๒**.**๑

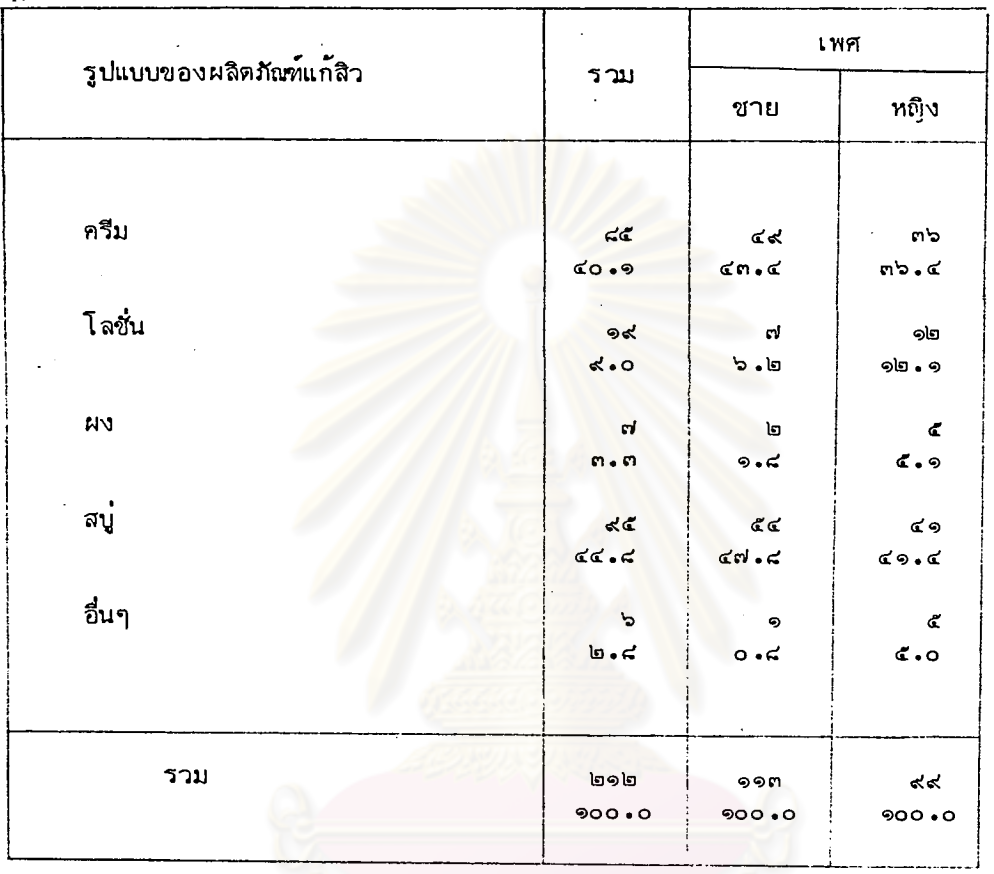

## <u>ตารางที่ ๓๔</u> แสดงรูปแบบของผลิตภัณฑ์แก<sup>้</sup>สิวที่ผู้ตอบชอบใช<sup>้</sup>มากที่สุด

จากตารางแสดงให้ เห็นว่า ในจำนวนผู้ตอบแบบสอบถามที่เคยใช้ผลิตภัณฑ์แก้สิว มีผู้ชอบใช้ผลิตภัณฑ์ในรูปแบบสบู่ มากเป็นอันดับหนึ่ง คิดเป็นร้อยละ ๔๑.๔ ท็งหมด รองลงมาได้แก่ รูปแบบครีม ร้อยละ ๔๐.๑

เมื่อแยกวิ เคราะห์ตาม เพศ ปรากฏว่า ขอบใช้ผลิตภัณฑ์ในรูปแบบสบู่ มากเป็นอันดับหนึ่ง คิดเป็นร้อยละ ๔๗.๔ เพศชาย รองลงมาได้แก่รูปแบบครีม ร้อยละ ๔๓.๔

ขอบใช้ผลิตภัณฑ์ในรูปแบบสบู่ มาก เป็นอันดับหนึ่ง คิด เป็นร้อยละ ๔๑.๔ เพศหญิง รองลงมาได้แก่รูปแบบครีม ร้อยละ ๓๖.๔

อื่นๆ หมายความถึง แป้งนำ้ โฟม

นิสิตนักศึกษาในแต่ละสถาบันการศึกษา อาจมีความขอบในการใช<sup>้</sup>ผลิตภัณฑ์แก<sup>้</sup>สิว ที่อยู่ในรูปแบบที่แตกต่ำงกัน ผู้เขียนจึงใช้วิธีการทางสถิติ เพื่อทดสอบ ดังแสดงให้เห็น ดังตารางที่ ๓๖ ผลปรากฏว่านิสิตนักศึกษาในแต<sup>่</sup>ละสถาบันมีความชอบในการใช<sup>้</sup>ผลิตภัณฑ์ ในรูปแบบที่ไม่ต่างกัน

ลงกรณ์มหาวิทยาลัย

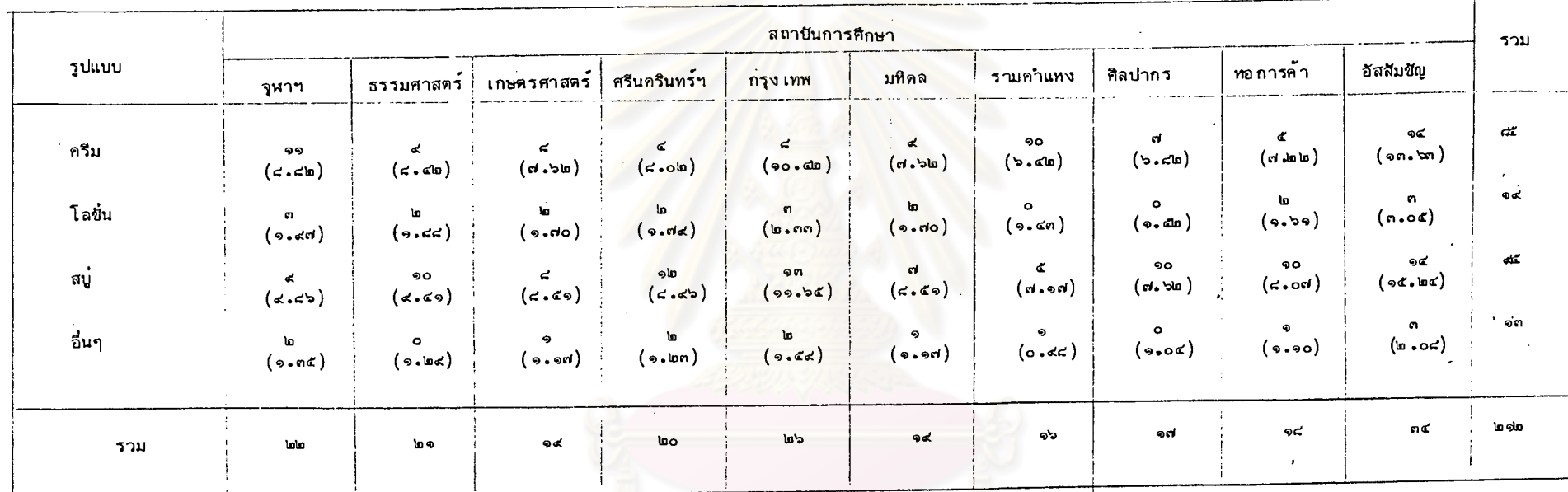

#### แสดงความสัมพันธ์ระหว่างความชอบในรูปแบบของ<mark>ผลิตภัณฑ์แก</mark>้สิวกับสถาบันการศึกษา ตารางที่ ๓๖

ณ์มหาวิทยาลัย

 $\frac{2}{5}$ 

82

การพิสูจน์สมมุติฐาน โดยอาศัยข้อมูลจากตารางที่ ๓๖

นักศึกษาในแต่ละสถาบันมีความชอบในรูปแบบของผลิตภัณฑ์แก้สิว Ho: ไม่แตกต่างกัน

นักศึกษาในแต**่ละสถาบันมีความชอบในรูปแบบของผลิ**ดภัญช<sub>แ</sub>ก้สิว Ha: แตกต่ำงกัน

 $\propto$  $\boldsymbol{\phi}$  $.05$  $(4-1)(10-1) = 27$  $d.f.$  $x^2$ <sub>27,.975</sub> = 43.2  $\begin{vmatrix} \cos x^2 \\ 27 & 025 \end{vmatrix}$  = เขตวิกฤต คือ 14.60  $x^2$  $=$   $\sum_{i=1}^{n} \sum_{j=1}^{n} (0_{ij} - E_{ij})^2$ ตัวสถิติที่ใช้  $x^2$ 17.26

ค่า  $x^2$ ที่คำนวณได้น้อยกว่า  $x^2$ 27, 975 ี และมากกว่า  $x^2$  27..025

ดังนั้นยอมรับสมมุติฐาน นั่นคือ นิสิตนักศึกษาในแต<sup>่</sup>ละสถาบันมีความชอบใน รูปแบบของผลิตภัณฑ์แก้สิวไม่แตกต่างกัน

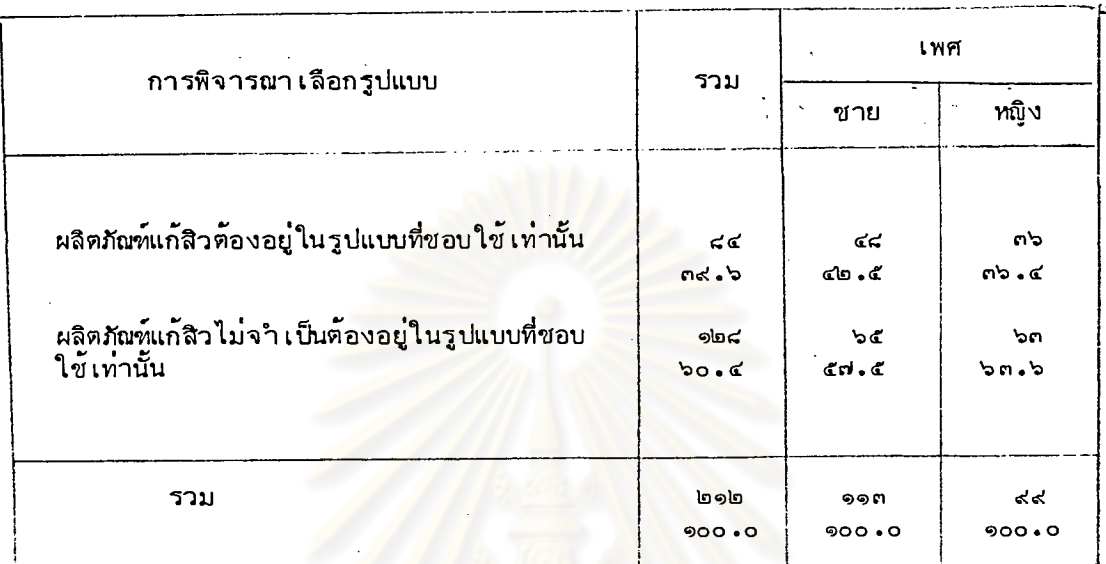

#### ่ แสดงการพิจารณา เลือกรูปแบบในการตัดสินใจซื้อผลิตภัณฑ์แก้สิว ตารางที่ ๓๗

จากตารางแสดงให**้** เห็นว่าในจ<mark>ำนวนผู้ตอบที่</mark> เคยใช้ผลิตภัณฑ์แก้สิวทั้งหมด มีผู้ตอบว่า การพิจารณา เลือกซื้อผลิตภัณฑ์แก้สิว ผลิตภัณฑ์ไม่จ**ำ** เป็นต้องอยู่ในรูปแบบที่ชอบมาก เป็นอันดับ หนึ่ง คิดเป็นร้อยละ ๖๐.๔ และจำเป็นต้องอยู่ในรูปแบบที่ชอบเท่านั้น ร้อยละ ๓๙.๖

> เมื่อแยกวิ เคราะห์ตาม เพศ ปรากฏว่า

เพศชาย การพิจารณาเลือกซื้อ ผลิตภัณฑ์ไม่จำเป็นต้องอยู่ในรูปแบบที่ชอบใช้ ร้อยละ ๕๗.๕ และจำเป็นต้องอยู่ในรูปแบบที่ชอบเท่านั้น ร้อยละ ๔๒.๕

เพศหญิง การพิจารณาเลือกซื้อ ผลิตภัณฑ์ไม่จำเป็นต้องอยู่ในรูปแบบที่ชอบใช้ ร้อยละ ๖๓.๖ และจำเป็นต้องอยู่ในรูปแบบที่ชอบใช้ ร้อยละ ๓๖.๔

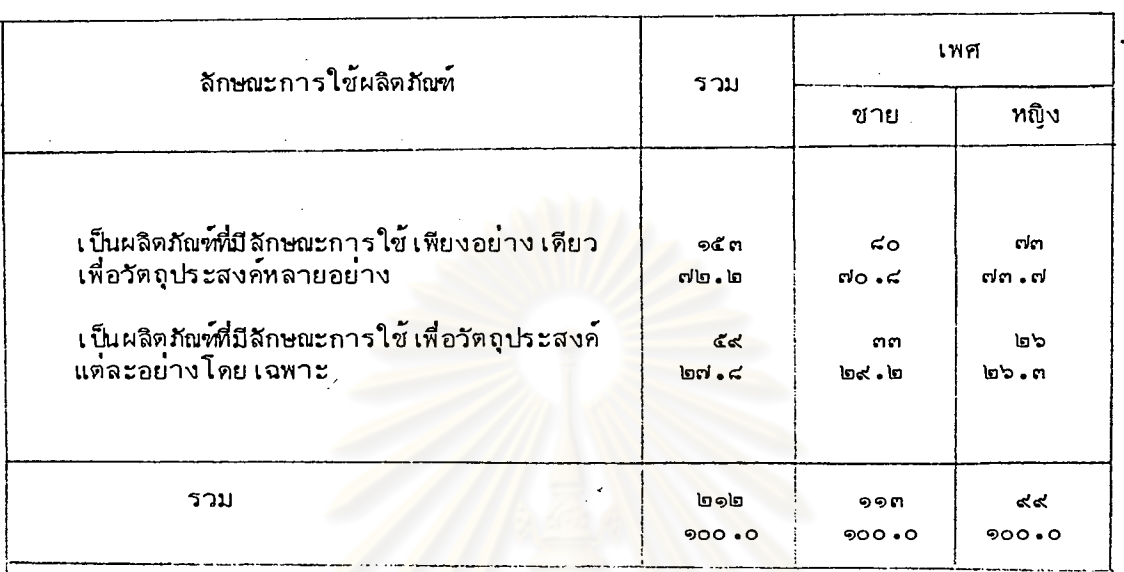

#### ตารางที่ ๓๘ แสดงลักษณะการใช้ผลิตภัณฑ์แก้สิวที่ผู้ตอบแบบสอบถามชอบ

จากตารางแสดงให้ เห็นว่าในจานวนผู้ตอบที่ เคยใช้ผลิตภัณฑ์แก้สิวทั้งหมด ปรากฏว่า มีผู้ชอบใช้ผลิตภัณฑ์ที่มีลักษณะการใช้ เพียงอย่าง เดียว เพื่อวัตถุประสงค์หลายอย่าง เช่น ใช้สบู่ ้เมื่ออาบน้ำ เพื่อชาระล<sup>้</sup>างสิ่งสกปรกจากใบหน้า กำจัดความมันบนใบหน้า รักษาอาการอักเสบ ของสิว ป้องกันการลุกลามของสิวพร้อมกันไป เป็นต<sup>ุ้</sup>น คิดเป็นร้อยละ ๗๒**.**๒ และชอบใช้ ผลิตภัณฑ์ที่มีลักษณะการใช้ เพื่อวัตถุประสงค์แต่ละอย่างโดย เฉพาะ เช่น ใช้สบู่กำจัดความมันบน ใบหน้า ใช้ครีมแต้มหัวสิวให้หลุด และใช้ครีมอีกชนิดหนึ่งเพื่อสมานรอยแผลที่เกิดจากสิว เป็นต้น คิดเป็นร้อยละ ๒๗.๔

> เมื่อแยกวิ เคราะห์ตาม เพศ ปรากฏว่า

ขอบผลิตภัณฑ์ที่มีลักษณะการใช้อย่างเดียว ร้อยละ ๗๐.๔ และชอบใช้ผลิตภัณฑ์ เพศชาย ที่มีลักษณะการใช้เพื่อวัตถุประสงค์เฉพาะอย่าง ร้อยละ ๒๙.๒

ขอบผลิตภัณฑ์ที่มีลักษณะการใช้อย่างเดียว ร้อยละ ๗๓.๗ และขอบใช้ผลิตภัณฑ์ เพศหญิง ที่มีลักษณะการใช้เพื่อวัตถุประสงค์เฉพาะอย่าง ร้อยละ ๒๖.๓

|                                   |                                | (ตอบไดมากกว่า ๑ คำตอบ)    |                               |
|-----------------------------------|--------------------------------|---------------------------|-------------------------------|
| ตรายี่ห้อ                         | รวม                            | เพศ                       |                               |
|                                   |                                | ชาย                       | ทญิง                          |
|                                   |                                |                           |                               |
| สบู่เคลียราชิล                    | <්ග<br>$50 - 5$                | ୯୯<br>୭< . ୭              | ተፈ<br>90.9                    |
| ครีม เคลียราชิล                   | ch                             | ໄລ ໑                      | ිර                            |
|                                   | $b \cdot d$                    | $d \cdot o$               | $\mathbf{b} \cdot \mathbf{c}$ |
| สบู่ คร.สมชาย                     | $\leq$<br>$C - C$              | <b>no</b><br>90.0         | ಾದ<br>$rd$ . $n$              |
| ครีม คร <b>.</b> สมชาย            | <b>G</b>                       | 9ር                        | ඉග                            |
| ิสบู่ คร.มนตรี                    | $C$ , $r$                      | $\leq$ . $\approx$        | $\leq$ . $\leq$               |
|                                   | < 51<br>90.8                   | n<<br>90.0                | ፈረ<br>๑๙.๓                    |
| ครีม ดร.มนตรี                     | nc<br>$b \cdot b$              | ២០<br>$b - d$             | ୭๔<br>$\sigma \cdot \sigma$   |
| สบู่คลินิค                        | <b>l</b> oo                    | ີ                         | ຈຕ                            |
|                                   | $n \cdot 4$                    | $\ln$ . $\pi$             | $\epsilon$ . $\epsilon$       |
| แพนแอคนิแคร์ครีม                  | L,<br>9.5                      | ፈ<br>໑.ຕ                  | ፈ<br>$\sigma \cdot \sigma$    |
| ครีมโทเป็กข์                      | ぐっ                             | ຕຈ                        | ២០                            |
|                                   | $\alpha$ .n                    | 90 . C                    | $\leq$ .                      |
| แพนดรายอัพโลชั่น                  | ຈຕ<br>$\log 6$                 | ৢ<br>'ত • ত               | гÍ<br>√ء ط<br>$\bar{z}$       |
| ครีมอ๊อกขึ่<br>161 N L L          | ຕ໑                             | ৭ত                        | ୭๙                            |
| ครีมกวนอิม                        | ان ک                           | $\leq 0$                  | $\sigma$ . $\sigma$           |
|                                   | $\epsilon$<br>9.5              | Ć.<br>ຈູເປ                | e.<br>০ - ত                   |
| ผงวิ เศษตราร <sup>ุ่</sup> มชูชีพ | ረረ<br>$\epsilon \bullet \circ$ | ៤៧<br>$\alpha$ . $\alpha$ | ຈຕ່<br>5.5                    |
| อื่นๆ                             | ፈኛ                             | $\log d$                  | ២ $\leq$                      |
|                                   | $\epsilon \cdot \kappa$        | $\epsilon$ . $\epsilon$   | $d \cdot b$                   |
| รวม                               | ፈፈረ                            | にくぐ                       | ክርፈ                           |
|                                   | 900.0                          | $900 \cdot 0$             | 900 • 0                       |

ำากตารางแสดงให้ เห็นว่าตรายี่ห้อที่ผู้ตอบ เคยใช้ได้แก่ สบู่ เคลียราชิลมาก เป็น อันดับหนึ่ง คิดเป็นร้อยละ ๑๖.๘ รองลงมาได้แก่ สบู่ ดร.มนตรี ร้อยละ ๑๕.๔ และ ครีมโทเป็กข์ ร้อยละ ๙.๓

เมื่อแยกวิ เคราะห์ตาม เพศ ปรากฏว่า เคยใช้สบู่เคลียราชิล มากเป็นอันดับหนึ่ง คิดเป็นร้อยละ ๑๙.๑ รองลงมาได้แก่ - เพศชาย สบู่ ดร.มนตรี ร้อยละ ๑๓.๐ และครีมโทเป็กซ์ ร้อยละ ๑๐.๐ เพศหญิง เคยใช้สบู่ ดร.มนตรี มากเป็นอันดับหนึ่ง คิดเป็นร้อยละ ๑๙.๓ รองลงมาได้แก่ สบู่เคลียราชิล ร้อยละ ๑๔.๑.. และครีมโทเป็กซ์ ร้อยละ ๔.๑

้อื่นๆ หมายความถึ<mark>ง ครีมเคลีย . ครีมพาร์โก้ ครีมยูอี แบ้งนำ</mark>ัสุภาภรณ์ ิ ครีมนิว เคลียร์ ครีมอา เมน ทีโอน่าโลชั่น ครีมไข่มุกกวงจู

กรณ์มหาวิทยาลัย

| สาเหตุของการเปลี่ยนตรายี่ห้อ                               | รวม         | เ พศ           |         |
|------------------------------------------------------------|-------------|----------------|---------|
|                                                            |             | ชาย            | ทญิง    |
|                                                            |             |                |         |
| ใช้แล้ว เกิดอาการข้าง เคียง                                | ďο          | $ln \alpha'$   | בי פו   |
|                                                            | 99.5        | <b>95.d</b>    | ດຕ.ຕ    |
| ทราบว่าตรายี่ห้อ เดิมที่ เคยใช้อยู่นั้น                    | lala        | പ്പെ           | 90      |
| นานไปอาจ เกิดอันตราย                                       | $cl.$ $cl.$ | 5.5            | ๗.๐     |
| ด้องการทดลองยี่ห้อใหม่                                     | de          | n<             | ຕ໔      |
|                                                            | $bd$ . $d$  | $len - c$      | $b$ c.o |
| ใช้ตรายี่ห้อ เดิมแล <b>้วสิวไม</b> ่ท่าย                   | d           | د^ی            | σm      |
|                                                            | 0.9.5       | $mb - c$       | ຕ໐ - ຕ  |
| บุคคลในครอบครัวแนะนำให <sup>้</sup> เปลี่ยนตรายี่ห้อ       | کاها        | ൊ              | දෙ      |
|                                                            | $\alpha$ .  | $rd \bullet o$ | এত - এ  |
| บุคคลในครอบครัว เปลี่ยนตร <mark>ายี่</mark> ห้อจึง เปลี่ยน | දෙ          | $\leq$         | 90      |
| มาใช้ตาม                                                   | $b \cdot n$ | دا و مج        | ៧ - ๐   |
|                                                            |             |                |         |
| รวม                                                        | bd          | ବଢାସ           | ຈ໔២     |
|                                                            | 900.0       | 900.0          | 900 • 0 |

<u>ตารางที่ ๔๐</u> แสดงสาเหตุของการเปลี่ยนตรายี่ห้อ ในกรณีผู้ตอบที่เคยใช้มากกว**่**า ๑ ยี่ห้อ (ตอบได้มากกว่า ๑ คำตอบ)

 $\overline{t}$ ารณ์มหาวิทยา<mark>ล</mark>ัย

จากตารางแสดงให้ เห็นว่า ในกรณีที่ผู้ตอบเคยใช้ผลิตภัณฑ์แก้สิวมาแล้วมากกว่า ๑ ตรายี่ห้อ สาเหตุที่ เปลี่ยนตรายี่ห้อ ได้แก่ใช้ตรายี่ห้อ เดิมแล้วสิวไม่หาย มากเป็นอันดับ หนึ่ง คิดเป็นร้อนละ ๓๑.๓ รองลงมาได้แก่ต้องการทดลองใช้ตรายี่ท้อใหม่ คิดเป็น ร้อยละ ๒๕.๗ และใฆ้แล้วเกิดอาการข้างเคียง ร้อยละ ๑๗.๖

เมื่อแยกวิ เคราะห์ตาม เพศ ี่ปรากฏว่า

้เพศชาย - มีสาเหตุในการ เปลี่ยนยี่ห้อ- ได้แก่- ใช้ตรายี่ห้อ เดิมแล้วสิวไม**่หาย-มากเป็นอันดั**บ ทนึ่ง คิดเป็นร้อยละ ๓๒**.๔ รองลงมาได้แก่ต้องการทดลองตรายี่ห**้อใหม่ ร้อยละ ๒๗**.๕** และใช้แล้ว เกิดอาการข้าง เทียง ร้อยละ ๑๖.๔

<u>เพศหญิ</u>ง มีสาเหตุในการเปลี่ยนยี่ห้อ ได้แก่ ใช้ตรายี่ห้อเดิมแล้วสิวไม่หาย มากเป็นอันดับ ทนึ่ง คิดเป็นร้อยละ ๓๐.๓ รองลงมาได้แก่ต้องการทดลองยี่ท้อใหม่ ร้อยละ ๒๔.๐ และใช้แล้ว เกิดอาการข้าง เคียง ร้อยละ ๑๘.๓

#### แสดงช่วง เวลาที่ผู้ตอบคาดหวังว่าผลิตภัณฑ์แก้สิวที่ดีควรจะแสดงผล เป็นที่ ตารางที่ ๔๑ นำพอใจ

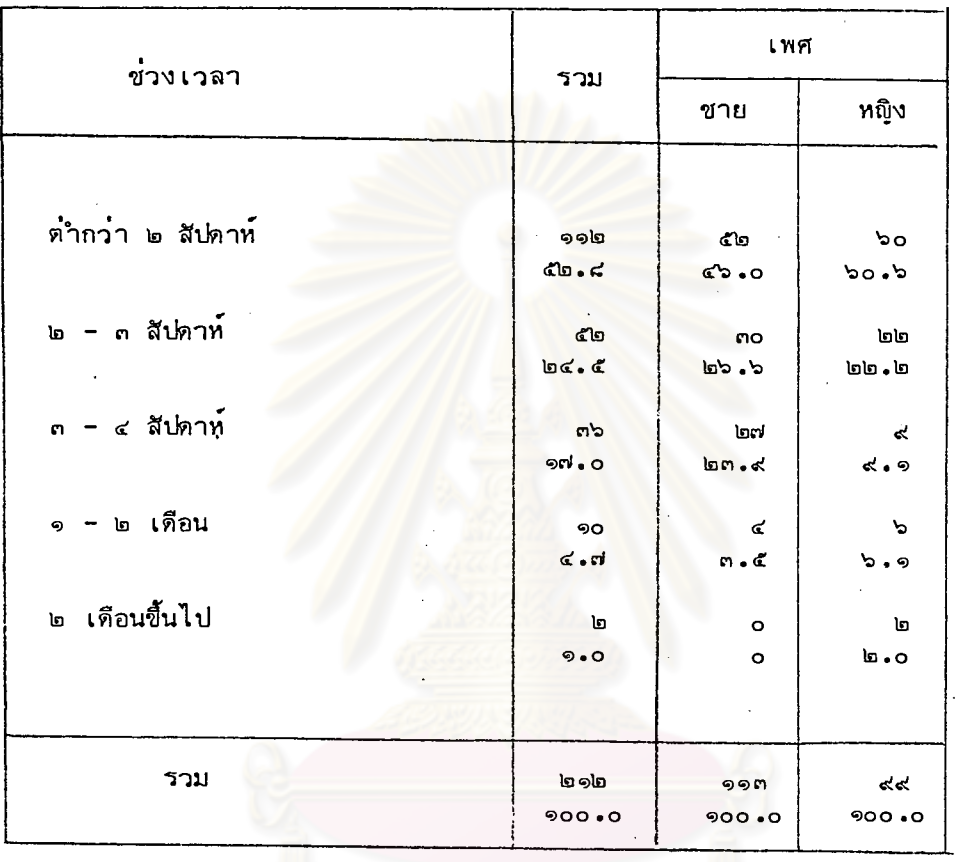

วิทยทรัพยากร

จากตารางแสดงให้ เห็นว่าช่วง เวลาที่ผู้ตอบคาดหวังว่าผลิตภัณฑ์แก้สิวที่ดี ควร แสดงผลเป็นที่น่าพอใจ ได้แก่ ตำกว่า ๒ สัปดาห์ มากเป็นอันดับหนึ่ง คิดเป็นร้อยละ ๔๒.๔ รองลงมาได้แก่ ๒ - ๓ สัปดาห์ คิดเป็นร้อยละ ๒๔.๕ และ ๓ - ๔ สัปดาห์ ร้อยละ ຈຕ່ • ດ

> เมื่อแยกวิ เคราะห์ตามเพศ ปรากฏว่า

ี ตอบว่า ตำกว่า ๒ สัปดา<mark>ท์ มากเป็นอันดับหนึ่</mark>ง คิดเป็นร้อยละ ๔๖**.**๐ เพศชาย รองลง มาได้แก่ ๒ - ๓ สัปภาท์ ศิด*เป็*นร้อยละ ๒๖**.**๖ และ ๓ - ๔ สัปดาท์ ร้อยละ ๒๓.๔ เพศหญิง ตอบว่า ตำกว่า ๒ สัปดาห์ มากเป็นอันดับหนึ่ง คิดเป็นร้อยละ ๖๐.๖ รองลง <mark>ี และ ๓ - ๔ สัป</mark>ดาห์ ร้อยละ ๙.๑ มาได้แก่ ๒ - ๓ สัปดาท์ คิดเป็นร้อยละ ๒๒.๒

ยทรพยากร
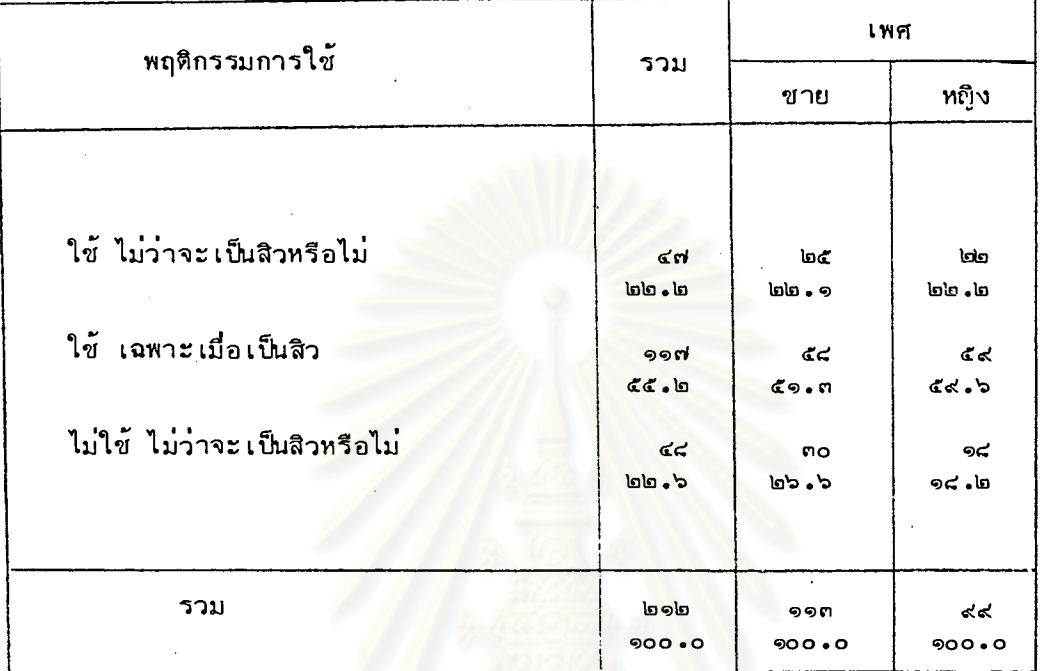

ตารางที่ ๔๒ แสดงพฤติกรรมการใช้ผลิตภัณฑ์แก้สิวของผู้ตอบแบบสอบถามในปัจจุบัน

จากตารางแสดงให้ เห็นว่า พฤติกรรมการใช้ผลิตภัณฑ์แก้สิวของผู้ตอบในปัจจุบัน ได้แก่ ใช้ เฉพาะเมื่อเป็นสิว มากเป็นอันดับหนึ่ง คิดเป็นร้อยละ ๕๕.๒ รองลงมา ได้แก่ ไม่ใช้ ไม่ว่าจะเป็นสิวหรือไม่ ร้อยละ ๒๒.๖ และ ใช้ ไม่ว่าจะเป็นสิวหรือไม่ ร้อยละ ๒๒.๒

่ ใช้ เฉพาะเมื่อเป็นสิว มากเป็นอันดับหนึ่ง ศิดเป็นร้อยละ ๕๑.๓ รองลงมา เพศชาย ได้แก่ ไม่ใช้ ไม่ว่าจะเป็นสิวหรือไม่ ร้อยละ ๒๖.๖ และ ใช้ไม่ว่าจะเป็นสิวหรือไม่ ร้อยละ ๒๒.๑

เมื่อแยกวิเคราะห์ตามเพศ ปรากฏว่า

เพศหญิง ใช้ เฉพาะเมื่อเป็นสิวมากเป็นอันดับหนึ่ง คิดเป็นร้อยละ ๕๙.๖ รองลงมา ได้แก่ใช้ ไม่ว่าจะเป็นสิวหรือไม่ ร้อยละ ๒๒.๒ และ ไม่ใช้ ไม่ว่าจะเป็นสิวหรือไม่ ร้อยละ ๑๘.๒

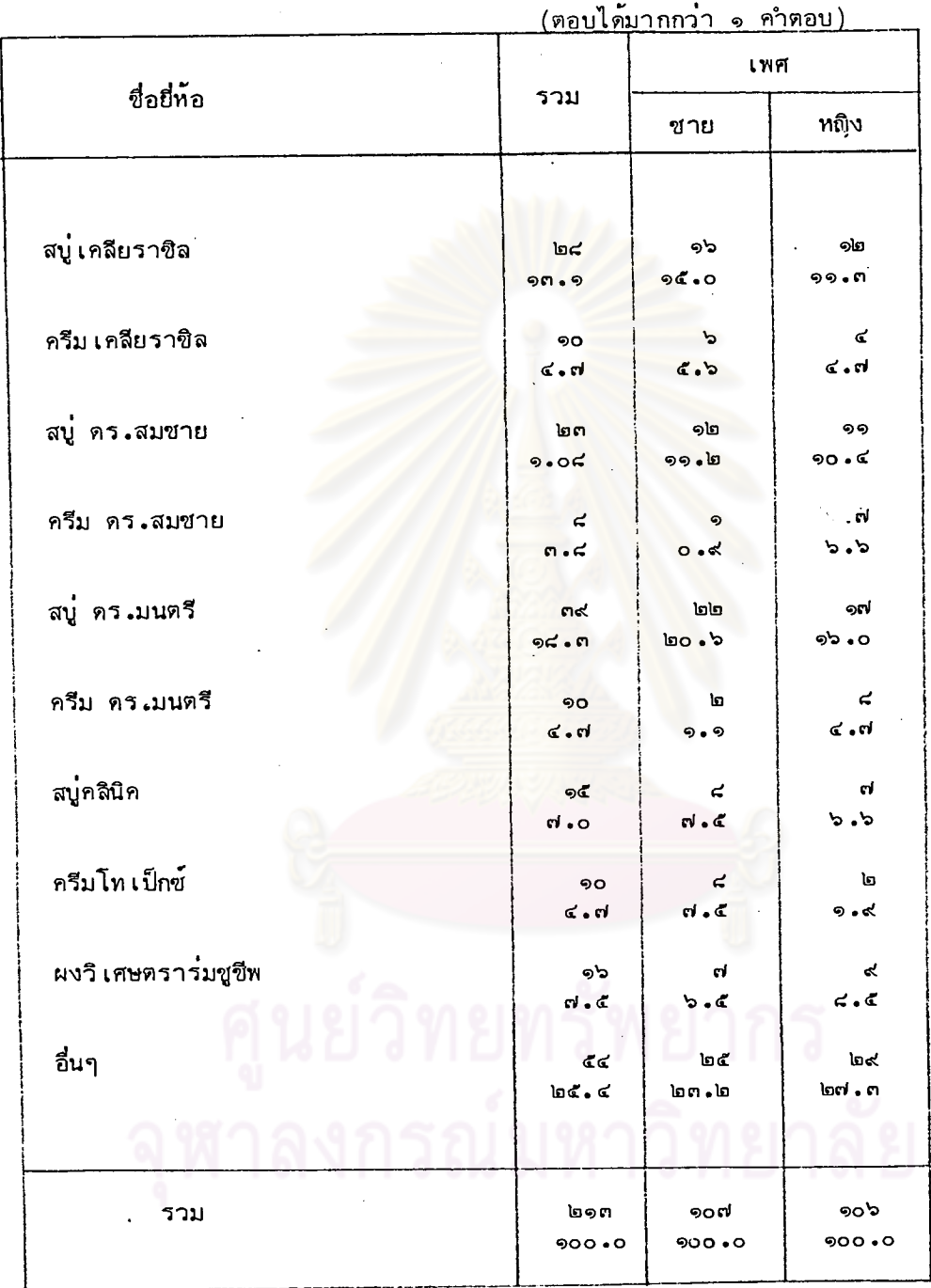

<u>ตารางที่ ๔๓</u> แสดงชื่อยี่ห้อผลิตภัญฑ์แก้สิวที่ผู้ตอบใช้อยู่ในปัจจุบัน

จากตารางแสดงให้ เห็นว่าชื่อยี่ห้อที่ผู้ตอบใช้อยู่ในปัจจุบัน ได้แก่ สบู่ ดร.มนตรี รองลงมาได้แก่ สบูเคลียราซิล ร้อยละ ๑๓.๑ มากเป็นอันดับหนึ่ง คิดเป็นร้อยละ ๑๘.๓ และ สบู่ คร.สมชาย ร้อยละ ๑๐.๔

เมื่อแยกวิเคราะห์ตามเพศ ปรากฏว่า เพศชาย ใช้สบู่ ดร.มนตรี มากเป็นอันดับหนึ่ง คิดเป็นร้อยละ ๒๐.๖ รองลงมา ได้แก่สบู่เคลียราชิล ร้อยละ ๑๕.๐ และสบู ดร.สมชาย ร้อยละ ๑๑.๒ เพศหญิง ใช้สบู่ คร.มนตรี มากเป็นอันดับหนึ่ง คิดเป็นร้อยละ ๑๖.๐ รองลงมา ได้แก่สบู่เคลียราซิล ร้อยละ ๑๑.๓ และสบู่ ดร.สมชาย ร้อยละ ๑๐.๔

อื่นๆ หมายความถึ<mark>ง แพนแอคนิแคร</mark>์ครีม ้แพนแอคนิแคร์โลชั่น ครีมกวนอิม แป้งนำ๊สุภาภรณ์ ครีมชิเชโด้ ทีโอน่าโลชั่น ิ ครีมพาร**์โก**้ ครีมไวท์ เฮนน่า

ผลิตภัณฑ์แก้สิวที่วางขายอยู่ในตลาดปัจจุบันมีหลายระดับราคา เพื่อผู้ใช้ที่มีระดับ ปานกลาง และสูง สามารถเลือกซื้อใช้ได้ตามความต้องการ ผ<sup>ู้</sup>เขียนจึง รายได้ทำ ใช**้วิธีการทางสถิติ เพื่อทดสอบว**่า ส<mark>ำหรับกลุ่มนิสิตนักศึกษาแล้ว การ เลือกซื้อผลิตภัณฑ์</mark> แก้สิวตรายี่ห้อใดๆนั้น มีความสัมพันธ์กับรายได้ที่ได้รับหรือไม่ ดังแสดงให้ เห็นในตาราง ที่ ๔๓

ลงกรณ์มหาวิทยาลัย

≪ھ

<u>ตารางที่ ๔๓</u> แสดงความสัมพันธ์ระหว่างรายได้ต๋อเดือนของผู็ตอบ กับ ตรายี่ห้อผลิตภัณฑ์ แก้สิวที่ใช้อยู่ปัจจุบัน

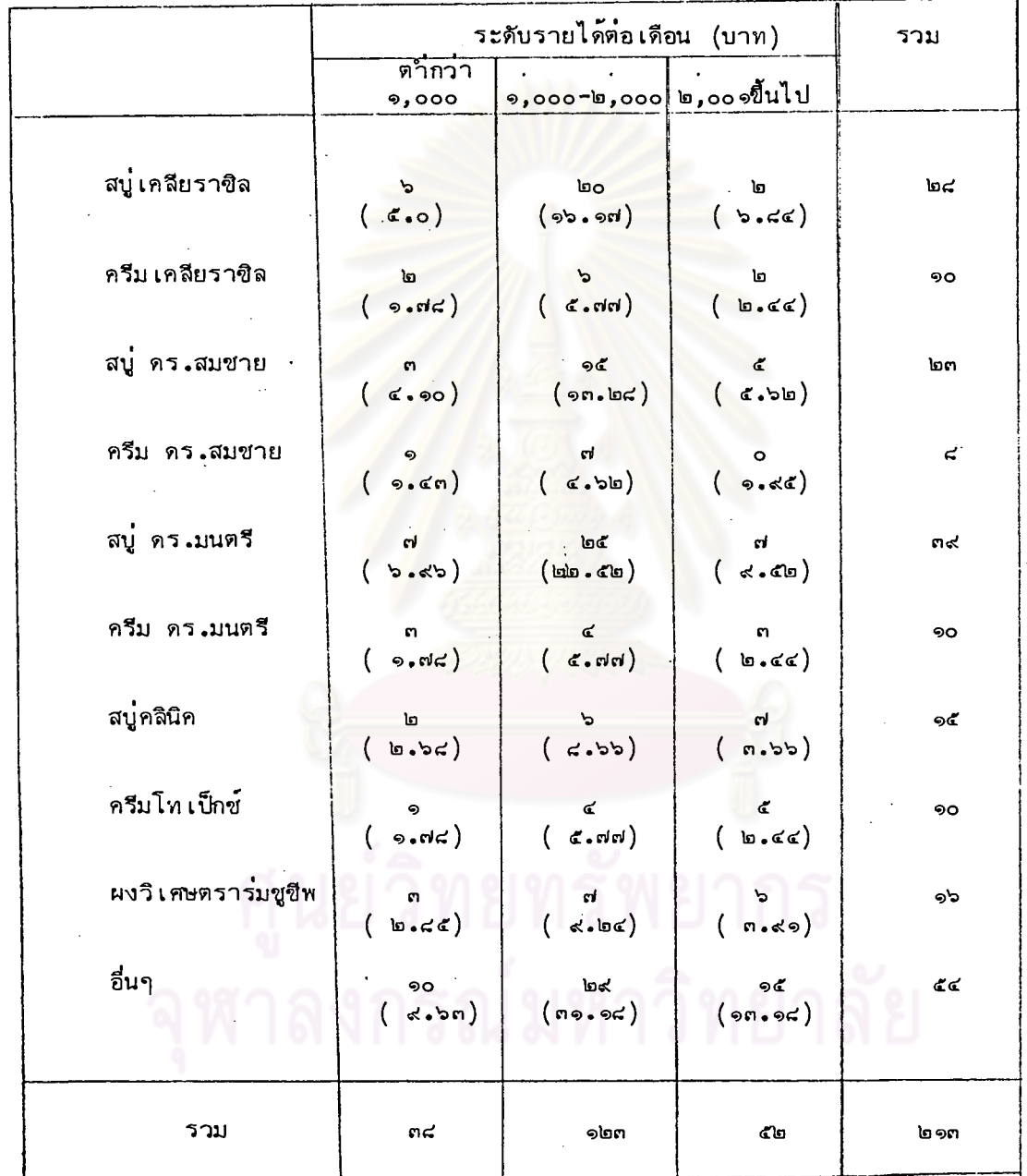

### การพิสูจน์สมบุติฐาน จากตารางที่ ๔๓

- นักศึกษาที่มีระดับรายได้ต่อ เดือนต่ำงกัน เลือกใช<sup>้</sup>ผลิตภัณฑ์แก้สิวตรายี่ท้อ  $Ho:$ ที่ไม่แตกต่างกัน
- นักศึกษาที่มีระดับรายได้ต่อเดือนต่ำงกันเลือกใช<sup>้</sup>ผลิตภัญฑ์แก<sup>้</sup>สิวตรายี่ห<sup>้</sup>อ Ha: ที่แตกต่ำงกัน

$$
\frac{1}{2} \qquad \frac{1}{2} \qquad \frac{1}{2} \qquad
$$

$$
\begin{array}{ccccc}\n & x^2 & \text{Réh'1} & \text{Réb} \\
 & x^2 & 18 & 975 \\
\text{Réh}' & 18 & 975\n\end{array}
$$

ดังนั้นยอมรับสมมุติฐาน นั่นคือ นักศึกษาที่มีรายได้ต่อ เดือนต่างกัน เลือกใช้ผลิตภัณฑ์แก้สิว ตรายี่ห้อที่ไม่แตกต่ำงกัน

อาศัยข้อมูลจากตารางที่ ๒๒ และจากการพิสูจน์สมมุติฐานข้างต้น พอจะสรุปได้ว่า ระดับรายได้ของนิสิตนักศึกษา ไม่มีความสัมพันธ์กับการเลือกใช้วิธีการรักษาสิว และ การเลือก ใช้ตรายี่ห้อของผลิตภัณฑ์แก้สิวชึ่งมีระดับราคาที่แตกต่างกัน ทั้งนี้ เนื่องมาจากรายได้ของนิสิต นักศึกษาส่วนใหญ่เป็นรายได้ที่ได้รับจากผู้ปกครอง และจากการสอบถามปรากฏว่า ค่ำใช้จ่าย ที่อาจเกิดขึ้นในการรักษาสิว ส่วนใหญ่จะเป็นจำนวนเงินที่ขอเป็นพิเศษได้จากผู้ปกครองนอกเหนือ จาก เงิน เดือนที่ได้รับ ดังนั้น สำหรับการศึกษาในวิทยานิพนธ์ฉบับนี้ ระดับรายได้ของนิสิต นักศึกษาจึงมิได้มีความสาคัญในการใช้วิ เคราะห์ข้อมูลแต่อย่างใด

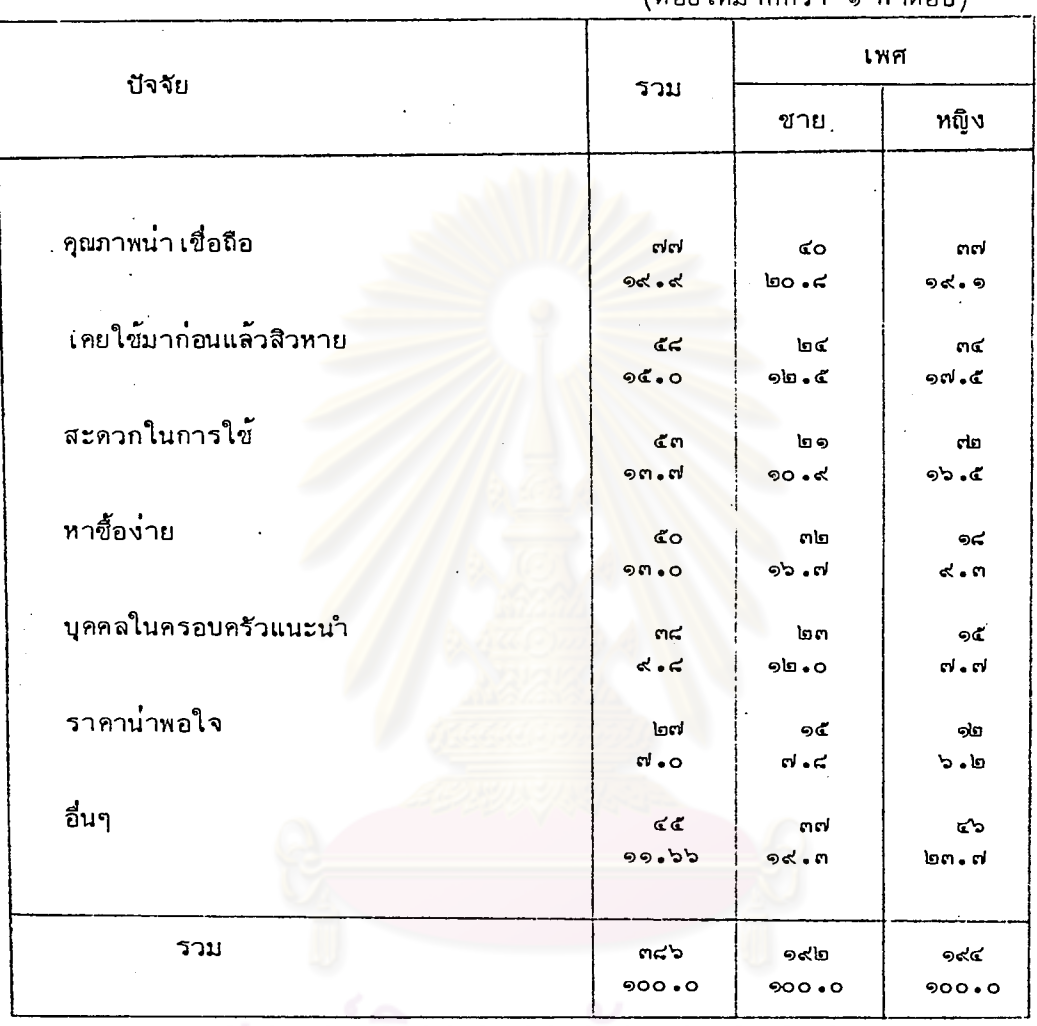

<u>ตารางที่ ๔๔</u> แสดงปัจจัยที่ผู้ตอบใช้พิจารณา เลือกซื้อผลิตภัณฑ์แก้สิวตรายี่ห้อที่ใช้อยู่ปัจจุบัน

(ตอบได้มากกว่า ๑ คำตอบ)

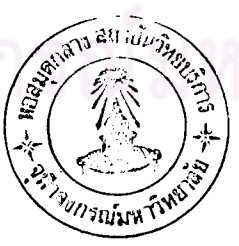

จากตารางแสดงให้ เห็นว่าปัจจัยที่ผู้ตอบใช้ในการพิจารณา เลือกซื้อผลิตภัณฑ์แก้สิว ตรายี่ห้อที่ใช้อยู่ในปัจจุบัน ได้แก่ คุณภาพน่าเชื่อถือ มากเป็นอันดับหนึ่ง คิดเป็นร้อยละ ๑๙.๙ รางลงมาได้แก่ เคยใช้มาก่อนแล้วสิวหาย ร้อยละ ๑๕.๐ และสะดวกในการใช้ ร้อยละ ໑ຕ . ៧

> เมื่อแยกวิ เคราะห์ตาม เพศ ปรากฏว่า

<u>เพศชาย มีปัจจัยในการพิจารณาเลือกซื้อ ได้แก่คุณภาพน่า เชื่อถือ มาก เป็นอันดับหนึ่ง</u> คิดเป็นร้อยละ ๒๐**.**๘ รองลงมาได้แก**่หาชื้อง่าย ร้อยละ ๑๖.๗ ….เกยใช้มาก่อน** แล้วสิวหาย ร้อยละ ๑๒**.๕ และบู**คคลในครอบครัวแนะนำ ร้อยละ ๑๒**.**๐ <u>เพศหญิง มีปัจจัยในการพิจารณาเลือกซื้อ ได้แก่คุณภาพน่ำ เชื่อถือ มาก เป็นอันดับหนึ่ง </u> คิดเป็นร้อยละ ๑๙.๑ รองลงมาได้แก่เคยใช้มาก่<mark>อนแล้วสิวทาย ร้อยละ ๑๙.๔ และ</mark> สะดวกในการใช้ ร้อยละ ๑๖.๔

อื่นๆ หมายความถึง <mark>ก</mark>ลิ่นหอม เนื้อครีม ฟอง ละเอียด ์ ตรายี่ห<sup>้</sup>อมีชื่อ เสียง มีรูปแบบที่ชอบใช<sup>้</sup> แพทย์แนะนำ

นอกจากนี้ ผู้เขียนได้ใช้วิธีการทางสถิติเพื่อทดสอบว่านิสิตนักศึกษาในแต่ละสถาบัน การศึกษา มีบีจจัยที่ใช<sup>้</sup>ในการพิจารญาเลือกซื้อผลิตภัญฑ์แก้สิวแตกต**่างกันหรือไม**่ ดังแสดง ให้เห็นในตารางที่ ๔๕ ซึ่งผลปรากฏว่าไม่แตกต่างกัน

# นยวทยทรพยากร

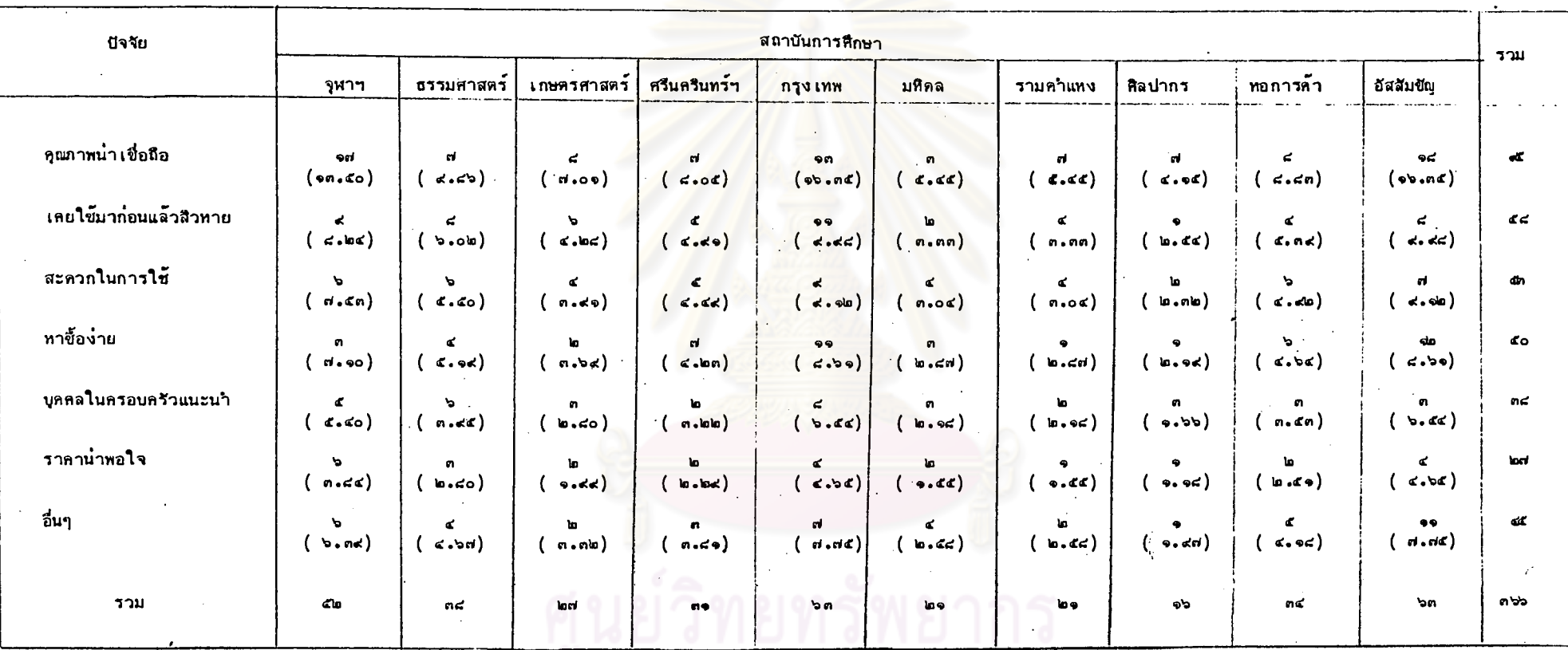

<u>ตารางที่ ๔๕</u> แสดงความสัมพันธ์ระหว่างปัจจัยที่มีอิทธิพลต<sup>่</sup>อก<mark>ารเลียกซื้อผลิตภัณฑ์แก้สิวที่ใ</mark>ช้อยู่ปัจจุบัน กับ สถาบันการศึกษา

99

ጱ

ปัจจัยที่มีอิทธิพลต่อการ เลือกซื้อผลิตภัณฑ์แก้สิวของนักศึกษาในแต่ละสถาบัน Ho: การศึกษาไม่แตกต่างกัน

ปัจจัยที่มีอิทธิพลต<mark>่อการ เลือกซื้อผลิตภัณฑ์แก้สิวของนักศึกษาในแต่ละสถาบัน</mark> Ha: การศึกษาแตกต่ำงกัน

ที่  $\infty$  $=$  ((7-1)(10-1) = 54  $.05$  $d.f.$  $x^{2}_{54, .975}$  = 76.16 use  $x^{2}_{54, .025}$  = เขตวิกฤต คือ 35.58  $x^{2} = \sum_{i=1}^{r} \sum_{j=1}^{k}$   $(\circ_{i,j} - E_{i,j})^{2}$ <br>= 40.25 ตัวสถิติที่ใช้

. ค่า  $x^2$  ที่คำนวณได้น้อยกว่า  $x^2$  54, 975 มากกว่า  $x^2$  54, 025 ดังนั้นยอมรับสมมุติฐาน นั่นคือ ปัจจัยที่มีอิทธิพลต่อการ เลือกซื้อผลิตภัณฑ์แก้สิวของนิสิตนักศึกษาในแต่ละสถาบัน ไม่มีความแตกต่างกัน

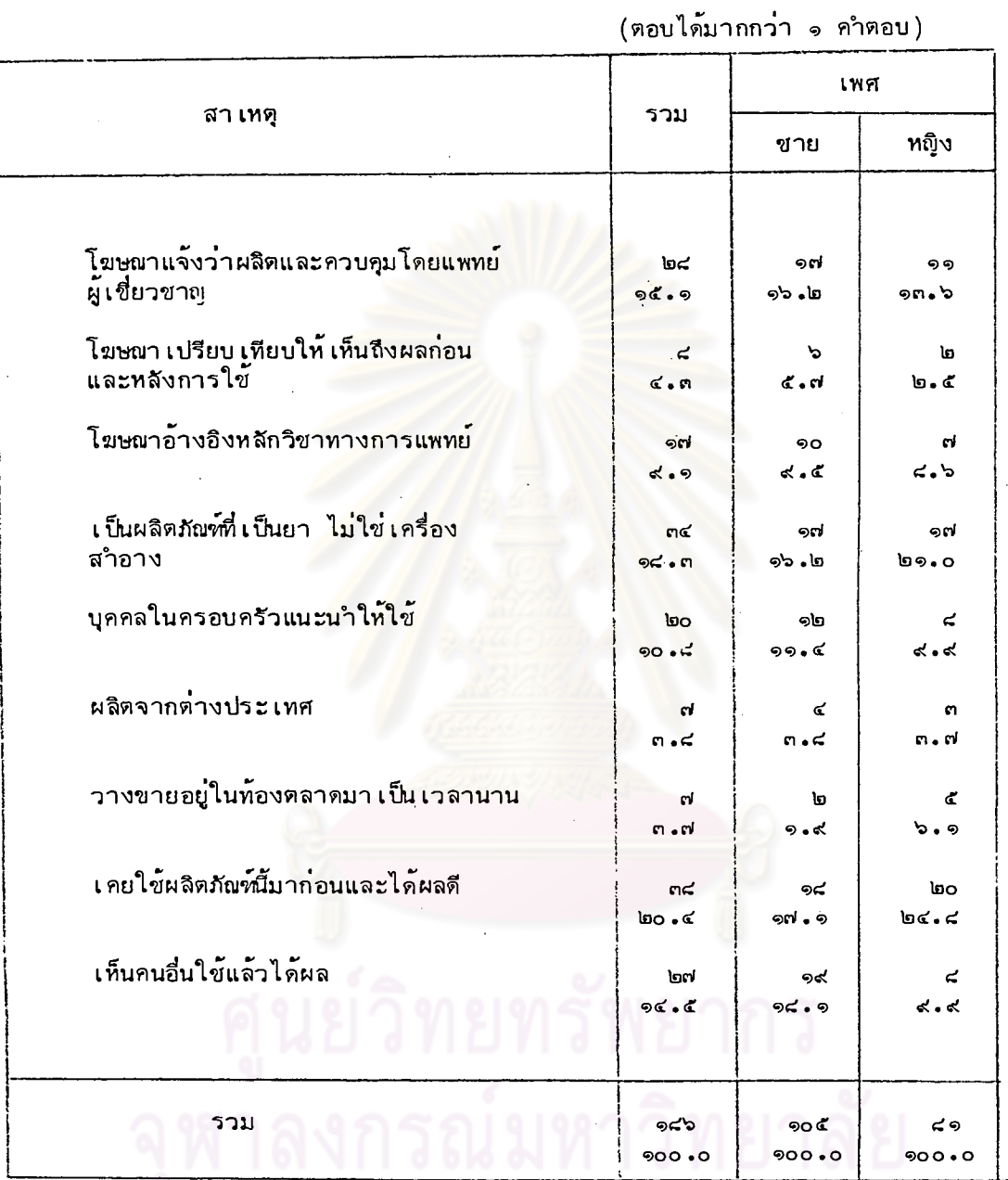

<u>ตารางที่ ๔๖</u> แสดงสาเหตุที่ทำให้ผู้คอบเชื่อถือในคุณภาพของผลิตภัณฑ์แก้สิว

 $\bar{V}$ 

้จากตารางแสดงให้ เห็นว่าสา เหตุที่ผู้ตอบ เกิดความ เชื่อถือในคุณภาพของผลิตภัเ*พ์*เ แก้สิว ได้แก่ เคยใช้มาก่อนและได้ผลดี มากเป็นฮันดับหนึ่ง คิดเป็นร้อยละ ๒๐.๔ รอง ลงมาได้แก่ เป็นผลิตภัณฑ์ที่เป็นยา ไม่ใช่เครื่องสาอาง ร้อยละ ๑๘.๓ ู และมีโ*ข*ษมา แจ้งว่าผลิตและควบคุมโดยแพทย์ผู้เชี่ยวชาญ ร้อยละ ๑๕.๑

ปรากฏว่า เมื่อแยกวิ เคราะห์ตาม เพศ <u>เพศชาย : เกิดความเชื่อถือในคุณภาพของผลิตภัณฑ์เนื่องมาจาก เห็นคนอื่นใช้แล้วได้ผล</u> ี รองลงมาได้แก่ เคยใช้มาก่อนแล้วได้ผลดี มากเป็นอันดับหนึ่ง คิดเป็นร้อยละ ๑๘.๑ ี และ โฆษณ<mark>าแจ้งว่าผลิตและควบคุมโดยแพทย์ผู้เขี่ยว</mark>ชาญ มีจำนวนเท่า ร้อยละ ๑๗.๑ ี กับ เชื่อถือ เพราะ เป็นผลิตภัณฑ์ที่ เป็นยา ไม่ใช่ เครื่องสาอาง คิด เป็นร้อยละ ๑๖ .๒ เท่ากัน ู้เกิดความ เชื่อถือในคุณภาพของผลิตภัณฑ์ เนื่องมาจาก เคยใช้มาก่อนและได้ผลดี เพศหญิง มากเป็นอันดับหนึ่ง คิดเป็<mark>นร้อยละ ๒๔.๔ รองลงมาได้แก่เป็นผลิตภัณฑ์ที่เป็นยา ไม่ใช่</mark> เครื่องสาอาง ร้อยละ ๒๑**.๐ และโฆษณาแจ้งว่าผลิตและควบคุมโดยแพทย์ผู้เชี่ยว**ชาญ ร้อยละ ๑๓.๖

ංශ

#### แสดงการซื้อผลิตภัณฑ์แก้สิวที่ผู้ตอบใช้อยู่ปัจจุบัน ตารางที่ ๔๗

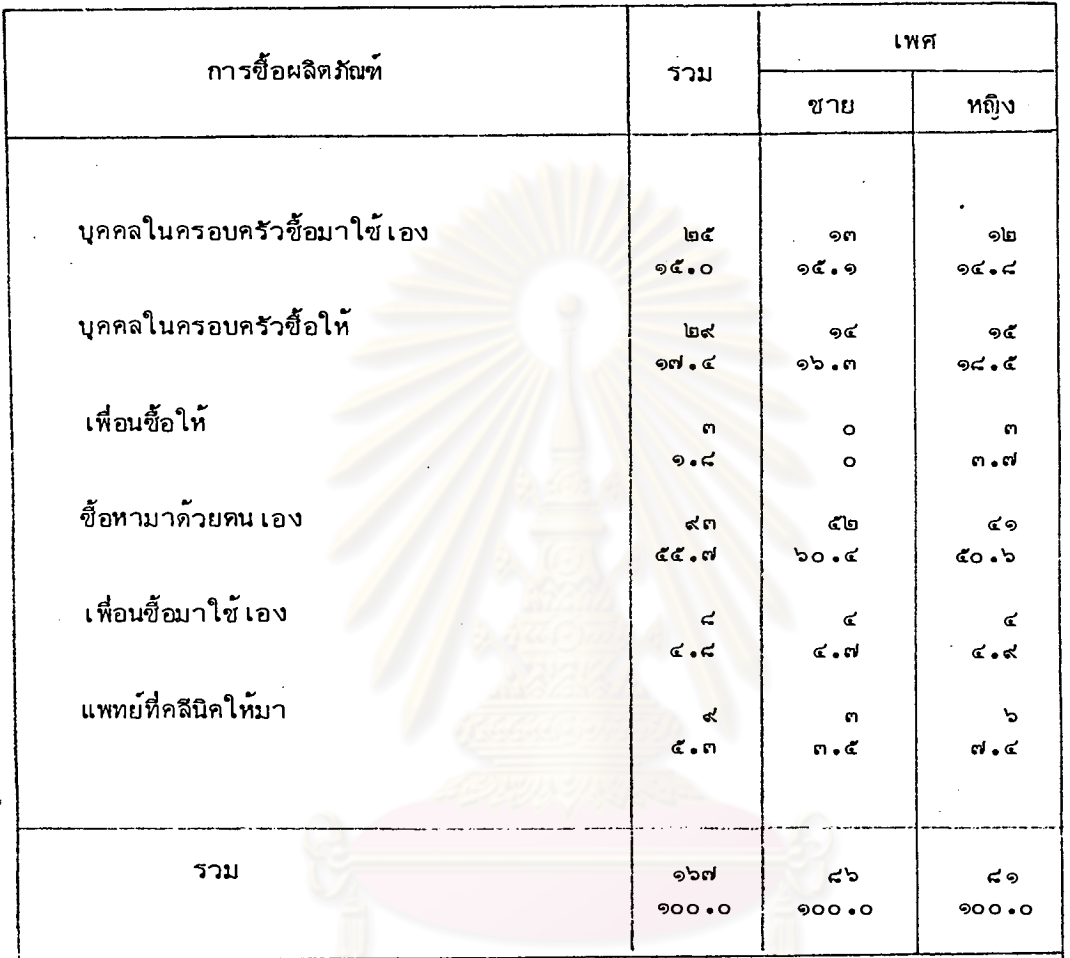

ศูนย์วิทยทรัพยากร

จากตารางแสดงให้ เห็นว่าผลิตภัณฑ์ที่ผู้ตอบใช้อยู่ปัจจุบัน เป็นผลิตภัณฑ์ที่ผู้ตอบชื้อหา มาด้วยตนเอง มากเป็นอันดับหนึ่ง คิดเป็นร้อยละ ๕๕.๗ รองลงมาได้แก่ บุคคลในครอบ ครัวซื้อให้ ร้อยละ ๑๙.๔ และบุคคลในครอบครัวซื้อมาใช้ ร้อยละ ๑๕.๐

เมื่อแยกวิเคราะห์ตามเพศ ปรากฏว่า

เพศชาย ตอบว่า ซื้อหามาด้วยตนเอง มากเป็นอันดับหนึ่ง คิดเป็นร้อยละ ๖๐.๔ รองลง มาได้แก่บุคคลในครอบครัวขี้อให**้ ร้อยละ ๑๖.๓ และบุคคลในครอบครัวซื้อมาใ**ช้ เอง วัดยอะ ๑๕.๑

เพศหญิง ตอบว่า ชื้อหามาด้วยตนเอง มากเป็นอันดับหนึ่ง คิดเป็นร้อยละ ๕๐.๖ บุคคลใน ครอบครัวขี้อให้ ร้อยละ ๑๘.๕ และเป็นผลิตภัณฑ์ที่บุคคลในครอบครัวขี้อมาใช้เอง ร้อยละ ๑๔.๔

วิทยทรัพยากร จุฬาลงกรณ์มหาวิทยาลัย

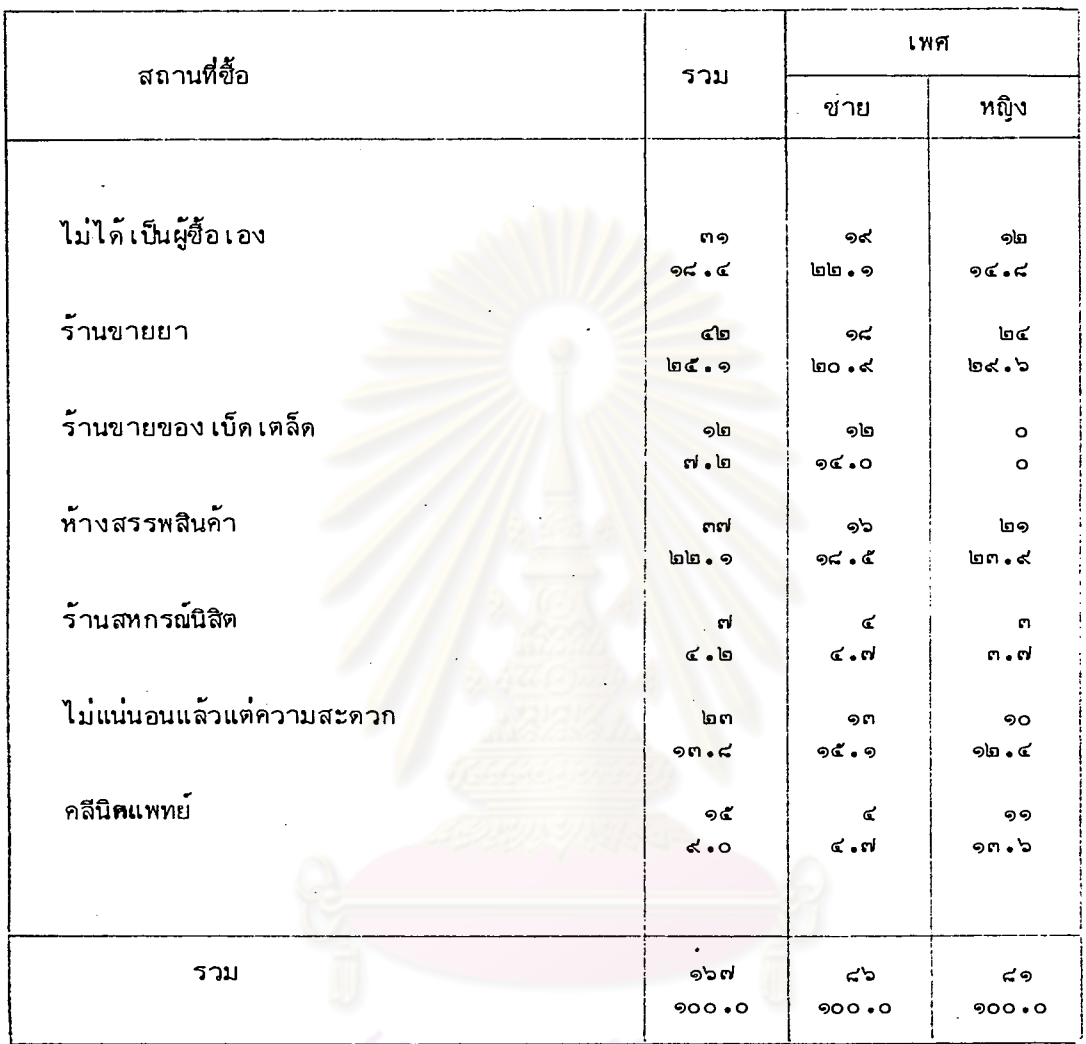

## ิตารางที่ ๔๔ แสดงสถานที่ชื้อผลิตภัณฑ์แก้สิวของผู้ตอบแบบสอบถาม

จากตารางแสดงให้เห็นว่าสถานที่ขี้อผลิตภัณฑ์แก้สิวของนิสิตนักศึกษา ได้แก่ ร้าน ขายยา มากเป็นอันดับหนึ่ง คิดเป็นร้อยละ ๒๕.๑ รองลงมาได้แก่ห้างสรรพสินค้า ้ร้อยละ ๒๒.๑ และไม่แน่นอน แล้วแต่ความสะดวก ร้อยละ ๑๓.๔

เมื่อแยกวิเคราะห์ตามเพศ ปรากฏว่า

<u>เพศชาย</u> ซื้อผลิตภัณฑ์แก<sup>้</sup>สิวจากร<sup>้</sup>านขายยา มากเป็นอันดับหนึ่ง คิดเป็นร้อยละ ๒๐**.**๙ รองลง มาได้แก่ ห้างสรรพสินค้า ร้อยละ ๑๘.๕ - และไม่แน่นอน แล้วแต่ความสะดวก ร้อยละ ๑๕.๑ และเพศชายตอบว่าไม่ได้เป็นผู้ชื่อด้วยตนเอง ร้อยละ ๒๒.๑

<u>เพศหญิ</u>ง ชื้อผลิตภัณฑ์แก้สิวจาก ร้านขายยา มากเป็นอันดับหนึ่ง ฺคิด เป็นร้อยละ ๒๙.๖ รองลงมาได้แก่ห้างสรรพสินค้า ร้อยละ ๒๓.๔ และไม่แน่นอนแล้วแต่ความสะดวก ร้อยละ ๑๔.๔

และ เพศหญิงตอบว่าไม่ได้ เป็นผู้ชื่อด้วยตน เอง ร้อยละ ๑๔.๔

ายทรัพยากร หาลงกรณ์มหาวิทยาลัย

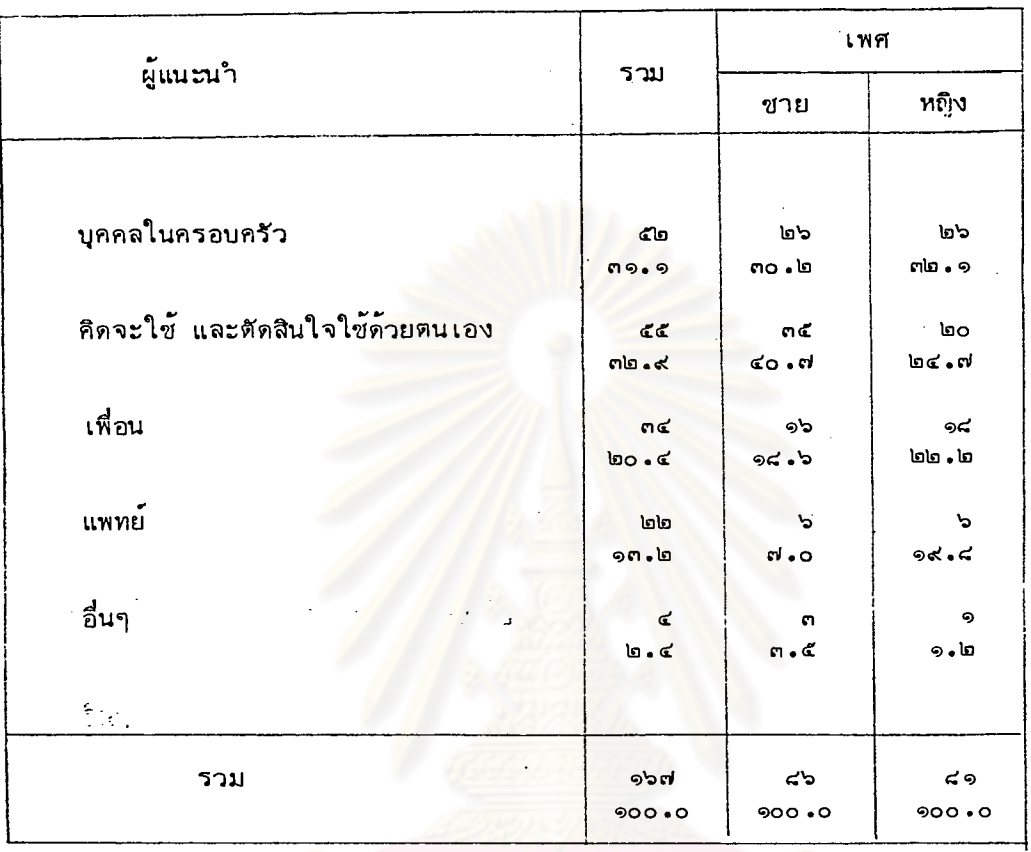

<u>ตารางที่ ๔๙</u> แสดงผู้แนะนำให้ผู้ตอบแบบสอบถามใช้ผลิตภัณฑ์แก้สิวยี่ห้อที่ใช้อยู่ปัจจุบัน

จากตารางแสดงให้ เห็นว่าผลิตภัณฑ์แก้สิวที่ผู้ตอบใช้อยู่ปัจจุบัน เป็นผลิตภัณฑ์ที่คิดจะ ใช้และตัดสินใจใช้ด้วยตนเอง มากเป็นอันดับหนึ่ง คิดเป็นร้อยละ ๓๒.๔ รองลงมาได้แก่ บุคคลในครอบครัวแนะนำ ร้อยละ ตร.ร และเพื่อนแนะนำร้อยละ ๒๐.๔

เมื่อแยกวิเคราะห์ตาม เพศ ปรากฏว่า

เพศชาย ตอบว่าคิดจะใช้และตัดสินใจใช้ด้วยตนเอง มากเป็นอันดับหนึ่ง คิดเป็นร้อยละ รองลงมาได้แก่บุคคลใน<mark>ครอบครัวแนะนำ ร้อยละ ๓๐ ๒ และเพื่อนแนะน</mark>ำ ๔๐ •๗ ร้อยละ ๑๘.๖

เพศหญิง ตอบว**่าบุคคลในครอบครัวแนะนำ มากเป็นอันดับหนึ่**ง คิดเป็นร้อยละ ๓๒**.**๑ รองลงมาได้แก่ คิดจะใช้แล<mark>ะ</mark>ตัดสินใจใช้ด้วยตนเอง ร้อยละ ๒๔.๗ ี และ เพื่อนแนะน*ำ* ร์กยละ ๒๒.๒

่ พนักงานขาย .โฆษณาทาง อื่นๆ หมายคว<mark>า</mark>มถึง สถานรักษาความงาม นิตยสาร

#### ุดารางที่ ๕๐

# แสดงความสมา เสมอในการปฏิบัติตามคำสั่งหรือฉลากของผลิตภัณฑ์แก้สิว เกี่ยวกับวิธีการใช<sup>้</sup>

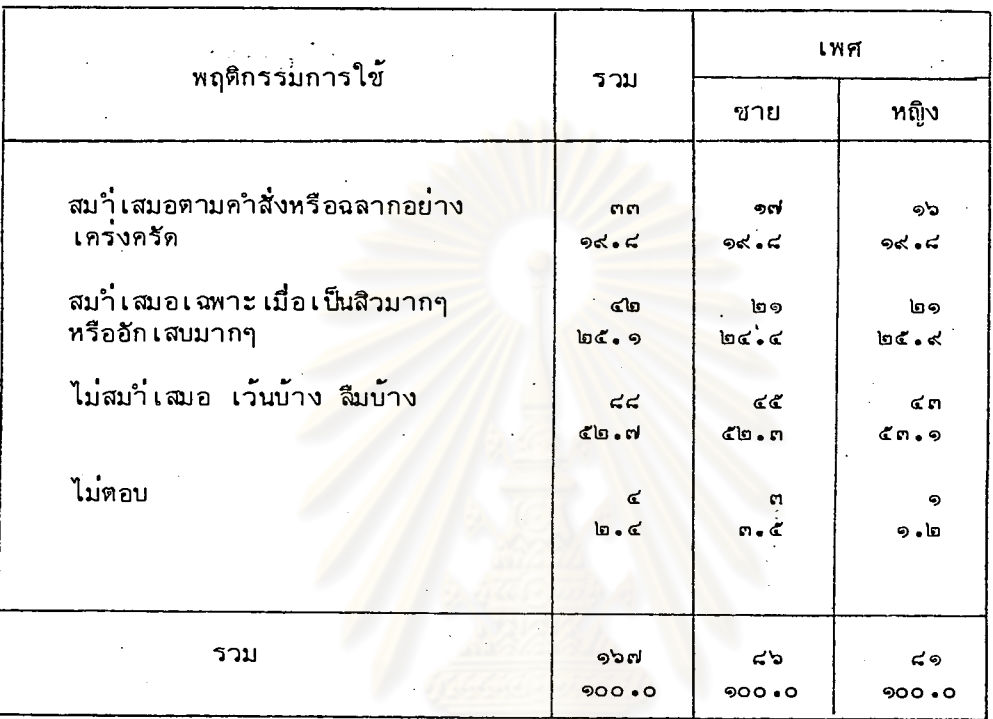

ิจากตารางแสดงให**้เห็นว่าผู้ตอบปฏิบัติตามกำสั่งหรือฉลากไม**่สมาเสมอ เว*้*นบ้าง ลืม บ้างมากเป็นอันดับหนึ่ง คิดเป็นร้อยละ ๕๒.๗ รองลงมาได้แก่สมาเสมอเฉพาะเมื่อ เป็นสิวมากๆ ร้อยละ ๒๕.๑ และสมาเสมออย่างเคร่งครัด ร้อยละ ๑๙.๔ เมื่อแยกวิเคราะห์ตามเพศ ปรากฏว่า

เ<u>พศชาย</u> ปฏิบัติตามคำสั่งหรือฉลากไม่สมาเสมอ เว*้*นบ้าง ลืมบ้าง มากเป็นอันดับหนึ่ง

คิดเป็นร้อยละ ๕๒。๓ รองลงมาได้แก่สมาํเสมอเฉพาะเมื่อเป็นสิวมากๆ ร้อยละ ๒๔。๔ และสมว่ำเสมอโดยไม่เว้น ไม่ลืมโดยตลอด ร้อยละ ๑๙.๔

ปฏิบัติตามคำสั่งหรือฉลากไม่สมาเสมอ เว้นบ้าง ลืมบ้าง มากเป็นอันดับหนึ่ง เพศหญิง คิดเป็นร้อยละ ๕๓.๑ รองลงมาได้แก่สมว่เสมอเฉพาะเมื่อเป็นสิวมากๆ ร้อยละ ๒๕.๔ และสมาํเสมอโดยไม่เว้น ไม่ลืมโดยตลอด ร้อยละ ๑๙.๔

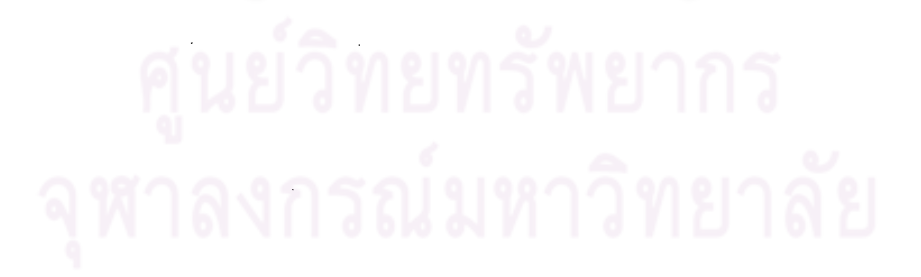

#### แสดงผลจากการใช้ผลิตภัณฑ์แก้สิวที่ใช้อยู่ปัจจุบัน ตารางที่ ๕๑

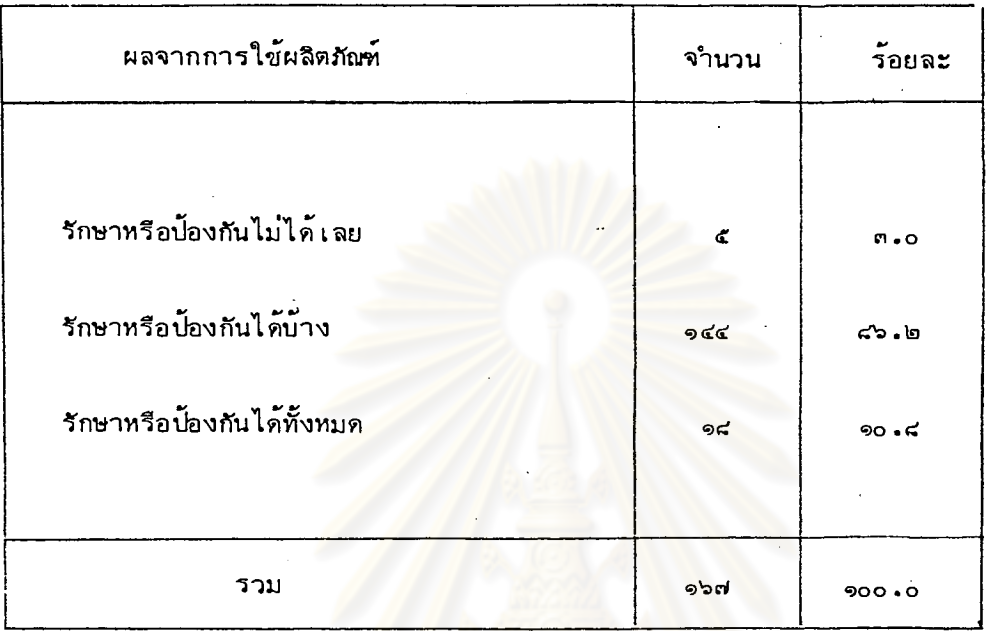

จากตารางแสดงให้ เห็นว่าในจำนวนผู้ตอบที่ยังคงใช้ผลิตภัณฑ์แก้สิวอยู่ในปัจจุบัน มีผู้ตอบว่ารักษาหรือป้องกันได้บ้าง มากเป็นอันดับหนึ่ง คิดเป็นร้อยละ ๘๖.๒ รองลงมา ได้แก่ รักษาหรือป้องกันได้ทั้งหมด ร้อยละ ๑๐ ๔ และรักษาหรือป้องกันไม่ได้เลย ร้อยละ ๓.๐

็นย์วิทยทรัพยากร ้ลงกรณ์มหาวิทยาลัย

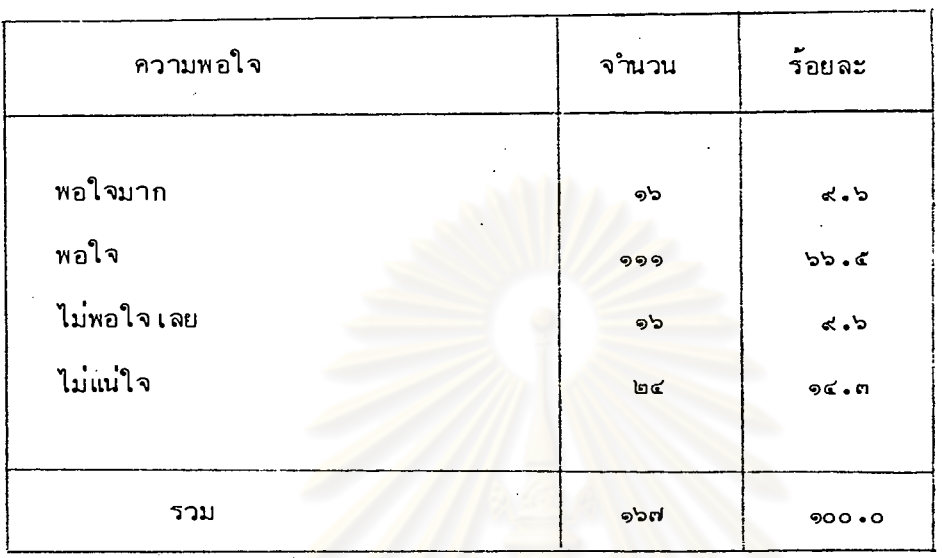

#### แสดงความพอใจในผลจากการใช้ผลิตภัณฑ์แก้สิวในปัจจุบัน ตารางที่ ๕๒

จากตารางแสดงให้ เห็นว่าในจำนวนผู้ตอบที่ยังคงใช้ผลิตภัณฑ์แก้สิวในปัจจุบัน มีผู้ตอบว่า พอใจผลการรักษา ร้อยละ ๖๖.๕ พอใจมาก ร้อยละ ๙.๖ ชิง เมื่อรวมอัตราร้อยละของผู้ที่พอใจผลการรักษา ปรากฏว**่ามีจ**ำนวนถึง ร้อยละ ๗๖**.**๑ และไม่แน่ใจผลการรักษา ร้อยละ ๑๔.๓

ุ ส่วนผู้ตอบที่ไม่พอใจผลการรักษา มีเพียง ร้อยละ ๙.๖ เท่านั้น

#### แสดงการซื้อผลิตภัณฑ์แก้สิวยี่ห้อที่ใช้อยู่ในปัจจุบันต่อไปอีกในอนาคต ตารางที่ ๕๓

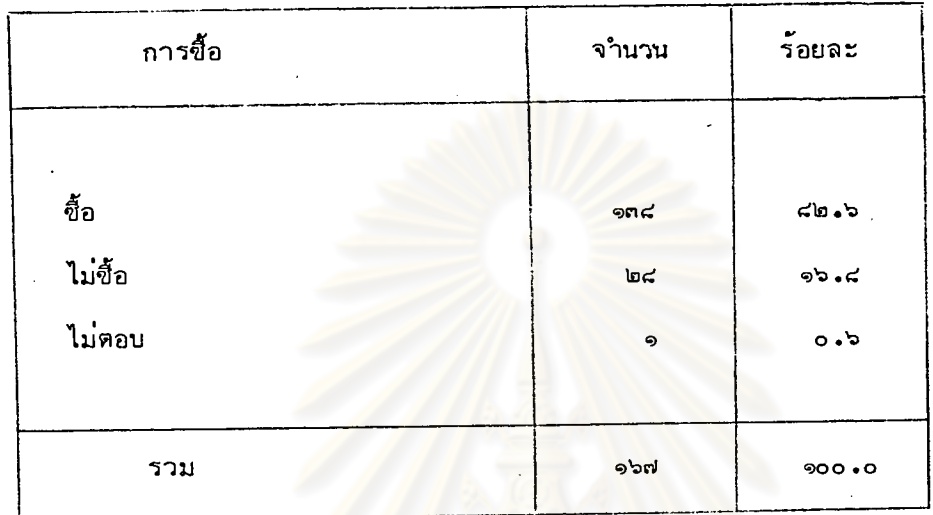

จากตารางแสดงให้ เห็นว่า ในจำนวนผู้ตอบที่ยังคงใช้ผลิตภัณฑ์แก้สิวอยู่ในปัจจุบัน มีผู้ตอบที่จะยังคงใช้ยี่ห้อ เดิมต่อไปอีกในอนาคต และไม่ชื่อ ร้อยละ ຈ່ວ . ຝ

# นย์วิทยทรัพยากร ้ลงกรณ์มหาวิทยาลัย

#### แสดงการแนะนำ เพื่อนหรือบุคคลใกล้ชิดให้ใช้ผลิตภัณฑ์แก้สิวตรายี่ห้อ ตารางที่ ๕๔ ที่ใช้อยู่ในปัจจุบันของผู้ตอบแบบสอบถาม

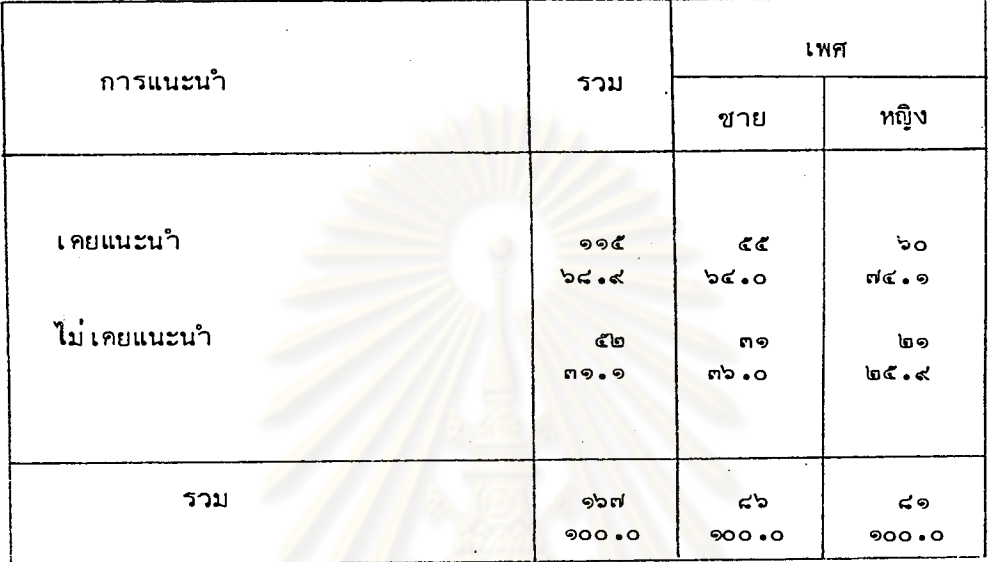

จากตารางแสดงให้ เห็นว่า ในจำนวนผู้ตอบที่ยังคงใช้ผลิตภัณฑ์แก้สิวอยู่ในปัจจุบัน มีผู้ตอบที่ เคยแนะนา เพื่อนหรือบุคคลใกล้ซิดให้ใช้ตาม ร้อยละ ๖๘.๔ และไม่เคยแนะนำ ร้อยละ ๓๑**.**๑

เมื่อแยกวิเคราะห์ตาม เพศ ปรากฏว่า

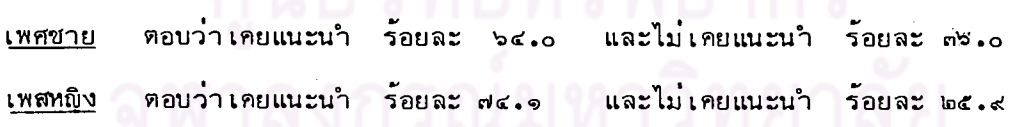

#### การทดสอบสมบุติฐาน

๑ จากสมมุติฐานที่ว่า นักศึกษาที่เป็นเพศหญิงให้ความสนใจต่อน<sub>ับ</sub>หาในเรื่องสิว มากกว่านักศึกษาที่ เป็นเพศชาย

การทดสอบสมมุติฐาน

÷

 $P_1 = P_2$ Ha :  $P_1 \neq P_2$  $P_{1}$ คือ นักศึกษาเพศหญิงที่สนใจรักษ<mark>าสิว</mark> คือ นักศึกษาเพศชายที่สนใจรักษาสิว  $P_{\gamma}$  $= .05$  $n_1 = 248$   $n_2 = 252$  $\infty$  $Z_{.025}$  = -1.96  $Z_{.975}$ เขตวิกฤต คือ  $= 1.96$  $P_1 - P_2$ ตัวสถิติที่ใช้  $\overline{z}$ 

 $\sqrt{\frac{P_1 Q_1 + P_2 Q_2}{n_1 + P_2 Q_2}}$  $\overline{z}$  $0.05$  $\equiv$ 

์ ค**่ำ 2 ที่คำนว**ณได้ไม**่ตกอยู่ใน เขตวิกฤต จึงยอมรับสมมุติฐาน นั่น**คือ นักศึกษา เพศชาย มีความสนใจเรื่องสิวไม่แตกต่างจากนักศึกษาเพศหญิง

ในการทดสอบสมมุติฐานที่ว่า นักศึกษาเพศหญิงให้ความสนใจต่อปัญหาในเรื่องสิว มากกว**่านักศึกษา เพศชาย อาศัยข**้อมูลจากตารางที่ ๑๗ และการทดสอบไคสแควร์ พอสรุปได้ว่า เพศชายและเพศหญิงต่ำงมีความสนใจในปัญหาเรื่องสิวไม่แตกต่ำงกัน

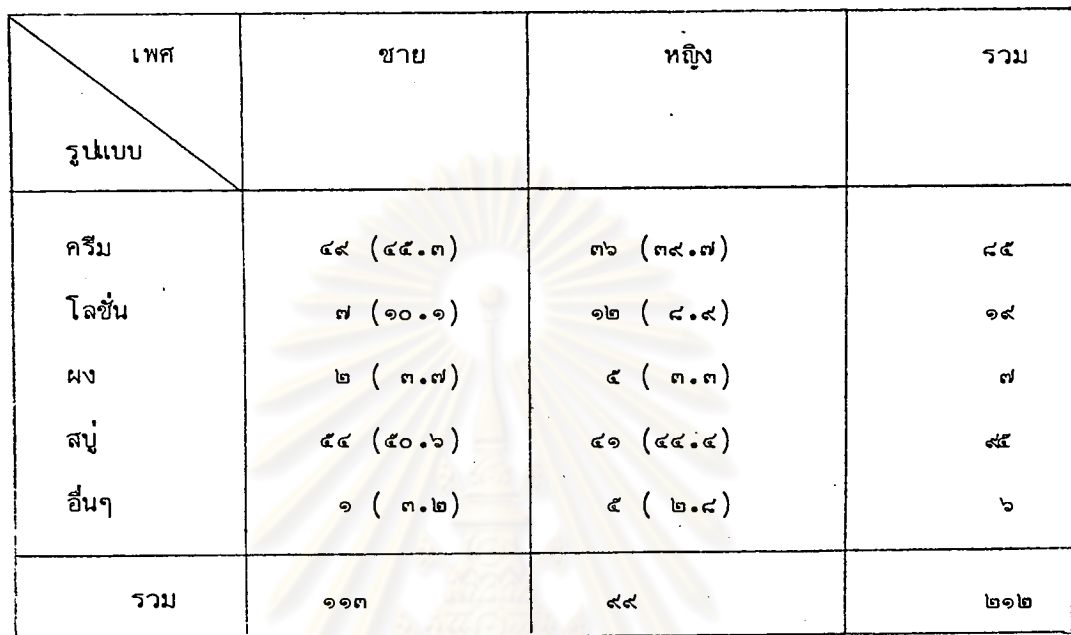

็๒ จากสมมุติฐานที่ว่า เพศ ไม**่มีความสัมพันธ**์กับความชอบในการใช<sup>้</sup>ผลิตภัณฑ์ แก้สิวที่มีรูปแบบต่างๆกัน

Fo : เพศ ไม่มีความสัมพันธ์กับความชอบในการใช<sup>้</sup>ผลิตภัณฑ์แก<sup>้</sup>สิวซึ่งมีรูปแบบต่างๆกัน Ha : เพศ มีความสัมพันธ์กับความชอบในการใช้ผลิตภัณฑ์แก้สิวซึ่งมีรูปแบบต่างๆกัน

$$
\alpha = .05 \quad d.f. = (5-1)(2-1) = 4
$$
  
\n
$$
x^{2} = 11.1
$$
  
\n
$$
x^{2} = \sum_{i=1}^{r} \sum_{j=1}^{k} \frac{(0_{ij} - E_{ij})^{2}}{E_{ij}}
$$
  
\n
$$
x^{2} = 9.488
$$

 $x^2$ <sub>4,.975</sub> คำx<sup>2</sup>ที่คำนวณได้ น้อยกว**่**า เพราะฉะนั้นจึงยอมรับสมมุติฐาน ในการทดสอบสมมุติฐานทางสถิติที่ว่า เพศ ไม่มีความสัมพันธ์กับความชอบในการใช้ ผลิตภัณฑ์แก้สิวที่มีรูปแบบต่ำงๆกัน อาศัยข้อมูลจากตารางที่ ๓๕ และการทดสอบไคสแควร์ ้พอสรุปได้ว่า เพศชายและเพศหญิงต่ำงมีความเป็นอิสระในความชอบรูปแบบต่ำงๆของผลิตภัณฑ์ แก้สิว ณ ระดับนัยสำคัญที่ ๐.๔

.<sub>ต</sub> จากสมมุติฐานที่ว่า ปัจจัยที่สำคัญที่สุดในการเลือกซื้อผลิตภัณฑ์แก<sup>้</sup>สิวของนิสิต นักศึกษาขึ้นอยู่กับคุณภาพที่ได้รับการสนับสนุนจากคาแนะนาหรือคำรับรองของแพทย์

**୭** ୭ମ

เมื่อพิจารณาจากตารางที่ ๔๔ และ ๔๖ ปรากฏว่าเมื่อสอบถามถึงปัจฺจัยในการ เลือกซื้อผลิตภัณฑ์แก้สิวยี่ห้อที่ใช้อยู่ปัจจุบันซึ่งผู้ตอบตอบมาหลายสาเหตุ ปรากฏว่า วุณภาพ น่าเชื่อถือ มากเป็นอันดับหนึ่ง คิดเป็นร้อยละ ๑๙.๙ และ เพราะแพทย**์แนะนำมี เพีย**ง และ เมื่อสอบถามถึงสา เหตุที่ เกิดความ เชื่อถือ มีผู้ตอบว**่**า เคยใช้มาก**่อน** ร้อยละ ๕.๗ และได้ผลดี เ*ป็*นอันดับหนึ่ง เป็นผลิตภัณฑ์ที่เป็นยา ไม่ใช<sup>่</sup>เครื่องสาอาง เป็นอันดับสอง ู้และมีการโฆษณาแจ้งว่าผลิตแล<mark>ะควบคุมโดยแพทย์ผู้เชี่ยวชาญ เป็นอันดับสาม</mark> จึงพอสรุป ได้ว่า ปัจจัยที่นิสิตนักศึกษาคำนึงถึงมากที่สุดในการเลือกซื้อผลิตภัณฑ์แก้สิว คือ คุณภาพน่า ้เชื่อถือ จริง แต**่มิใช**่เกิดจ<mark>ากคำแนะนำของแพทย์ แต่เกิดจากประ</mark>สพการณ์จากการเคย ใช้มาก่อนและได้ผล เกิดจ<mark>ากการที่ผลิตภัณฑ์นั้นเป็นยา ไม่ใช่เครื่</mark>องสำอาง และเกิด จากที่มีการโฆษณาว**่าผลิตและควบ**คุมโดยแพทยผู้เชี่ยวชาญ ชื่งในประการหลังนี้อาจแสดง ให**้เห็นว่าแพทย**์ มิใช**่จะไม่มีความสำคัญในการพิจาร**ณาเลือกซื้อผลิตภัณฑ์แก้สิวของนิสิตนักศึกษา เพราะความ เชื่อถือในโฆษณาซึ่งแจ้งว่าผลิตและควบคุมโดยแพทย์ผู้เชี่ยวชาญ เลยที่เตียว นั้นก็หมายถึงความ เชื่อถือในคุณภาพนั้น ส่วนหนึ่ง เกิดจากการที่ผลิตภัณฑ์นั้นๆมีแพทย์รับรอง

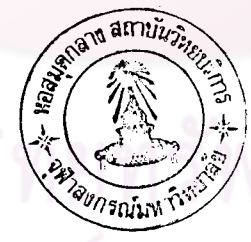